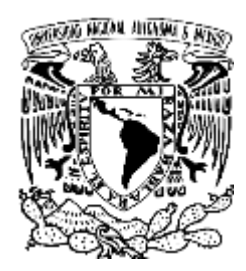

# **UNIVERSIDAD NACIONAL AUTÓNOMA DE MÉXICO**

# **FACULTAD DE QUÍMICA**

# **"DETERMINACIÓN DE LAS ZONAS DE MAYOR EXPOSICIÓN PERSONAL A PM2.5 EN EL SISTEMA DE TRANSPORTE COLECTIVO DE LA CIUDAD DE MÉXICO"**

# **TESIS**

# QUE PARA OBTENER EL TÍTULO DE **INGENIERA QUÍMICA**

# PRESENTA **JESSICA ROBLES**

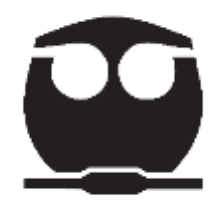

 **Ciudad Universitaria, CD. MX., 2019**

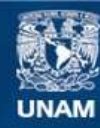

Universidad Nacional Autónoma de México

**UNAM – Dirección General de Bibliotecas Tesis Digitales Restricciones de uso**

#### **DERECHOS RESERVADOS © PROHIBIDA SU REPRODUCCIÓN TOTAL O PARCIAL**

Todo el material contenido en esta tesis esta protegido por la Ley Federal del Derecho de Autor (LFDA) de los Estados Unidos Mexicanos (México).

**Biblioteca Central** 

Dirección General de Bibliotecas de la UNAM

El uso de imágenes, fragmentos de videos, y demás material que sea objeto de protección de los derechos de autor, será exclusivamente para fines educativos e informativos y deberá citar la fuente donde la obtuvo mencionando el autor o autores. Cualquier uso distinto como el lucro, reproducción, edición o modificación, será perseguido y sancionado por el respectivo titular de los Derechos de Autor.

#### **JURADO ASIGNADO:**

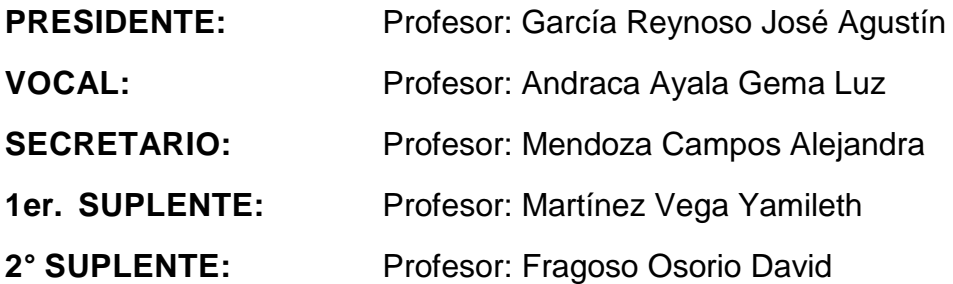

# **SITIO DONDE SE DESARROLLÓ EL TEMA:**

Centro de Ciencias de la Atmósfera, Ciudad Universitaria, Cd. Mx.

#### **ASESOR DEL TEMA:**

Dra. Gema Luz Andraca Ayala

# **SUPERVISOR TÉCNICO:**

Dr. Iván Yassmany Hernández Paniagua

#### **SUSTENTANTE:**

Jessica Robles Cano

## **AGRADECIMIENTOS**

A la Universidad Nacional Autónoma de México y a la Facultad de Química, pilares de mi formación personal y profesional, por darme las herramientas necesarias para superar cada obstáculo en mi vida, proporcionándome una riqueza incalculable de conocimiento, por abrir mi corazón y mi mente al panorama general de mi sociedad y no mostrarme indiferente a ello, y por concederme el honor de pertenecer a la Máxima Casa de Estudios y a una de las Facultades de mayor prestigio.

Al Centro de Ciencias de la Atmósfera (CCA), especialmente al Laboratorio Compartido de Cromatografía por darme la oportunidad de trabajar dentro de sus extraordinarias instalaciones.

A la Dra. Gema Luz Andraca, mi asesora de tesis, por otorgarme su confianza y apoyo en todo momento, por su genuina preocupación en mi progreso, dentro y fuera del laboratorio, por su amistad y por brindarme su tiempo para darme orientación y consejo, los cuales guardo con gran cariño.

Al Dr. Iván Yassmany Hernández P., por su interés, sus enseñanzas y consejos de inestimable valor para el desarrollo de éste escrito, por siempre estar pendiente de mis inquietudes y contagiarme de su completa entrega al trabajo.

Al Dr. Arón Jazcilevich, por su interés y dirección en todo momento durante el desarrollo de este trabajo, por su disposición y su tiempo.

A la Secretaría de Ciencia, Tecnología e Innovación de la Ciudad de México por el financiamiento recibido para la realización del este trabajo a través del proyecto SECITI/103/ropi/2017, a cargo de la Dra. Irma A. Rosas Pérez, a quién igualmente extiendo este agradecimiento.

Al Centro Mario Molina para Estudios Estratégicos sobre Energía y Medio Ambiente por facilitar equipos para la realización del presente proyecto y en particular al Dr. Antonio Mediavilla Sahagún y a la M.C. Jennifer García Escalante.

A la M. en C. Bertha E. Mar Morales, por su amabilidad, tiempo e invaluable apoyo en la creación de mapas geolocalizados, parte primordial de éste trabajo.

A la M. en C. Leticia Martínez R., por su ayuda en la resolución de la técnica gravimétrica empleada en los filtros utilizados en las campañas de medición.

Al Q. José Manuel Hernández S. por su amabilidad y disposición al permitirme efectuar parte de mi trabajo dentro de las instalaciones de su laboratorio.

Al Ing. Wilfrido Gutiérrez L. por su gran ayuda al resolver los aspectos de carácter técnico referentes a los equipos utilizados en las campañas de medición, que son parte importante de este trabajo.

A Samanta Salazar por su valiosa instrucción y apoyo desde el comienzo de mi participación en este proyecto.

# ÍNDICE

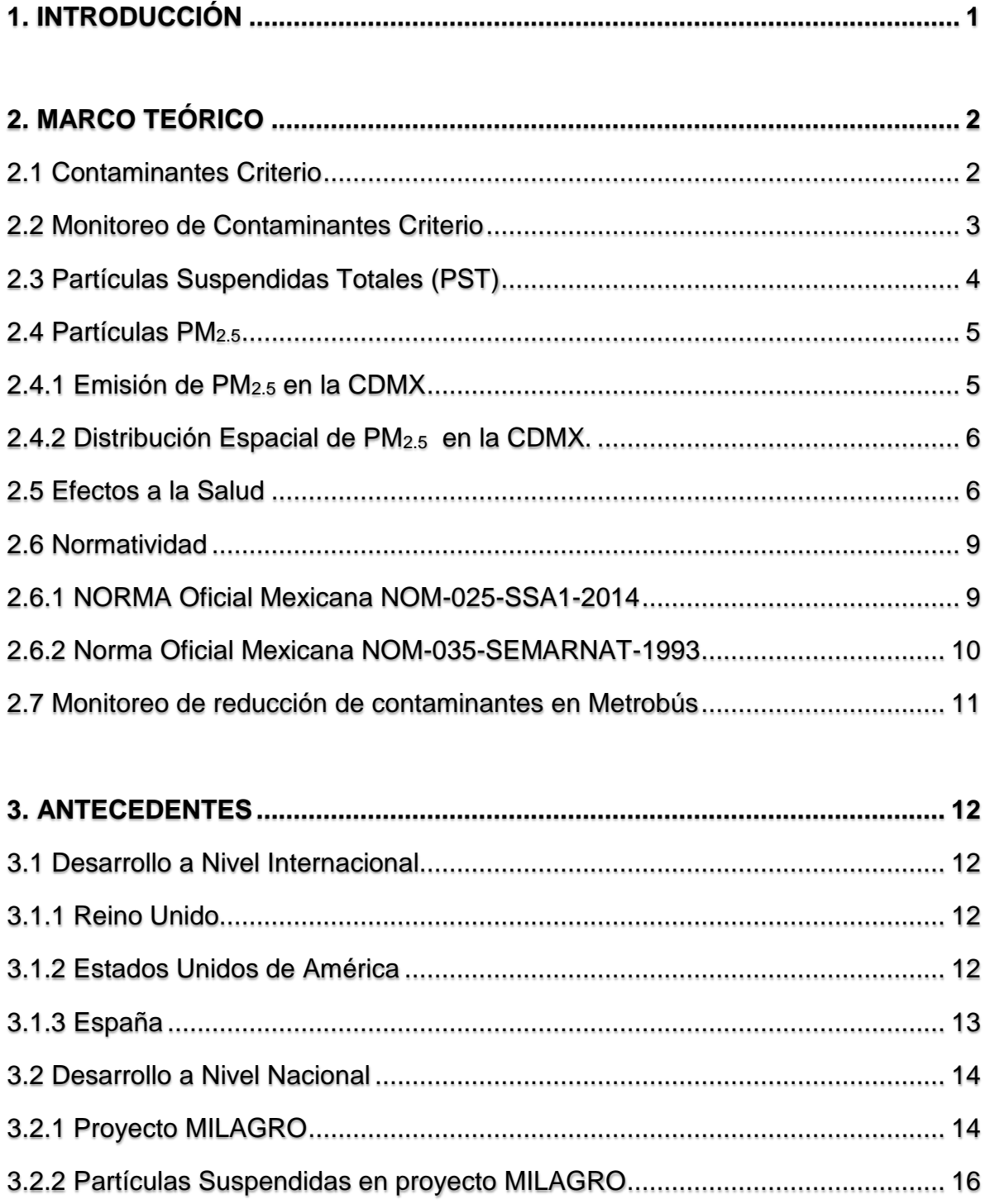

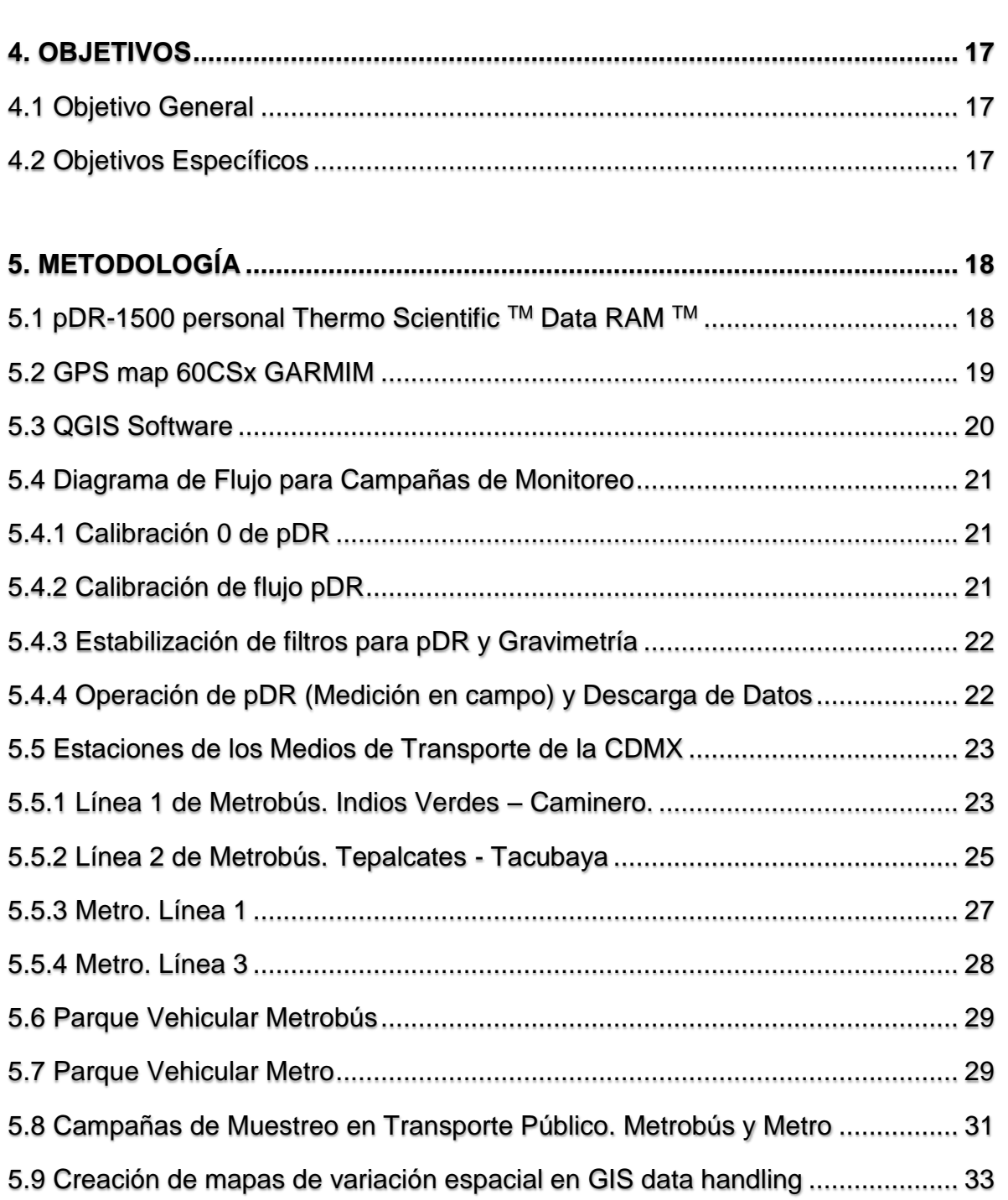

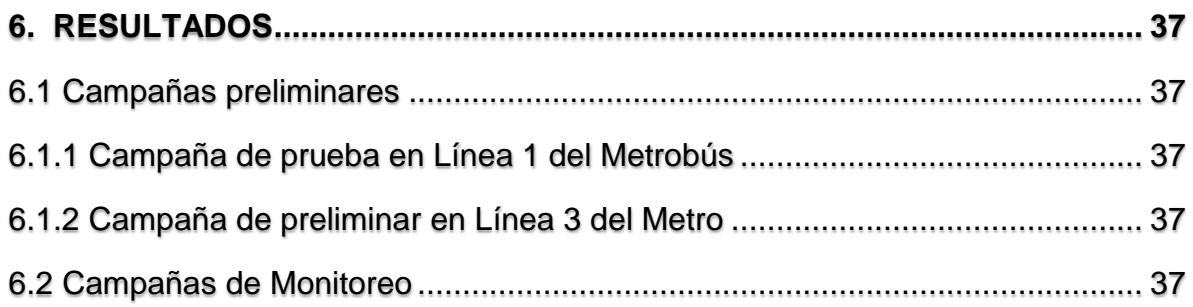

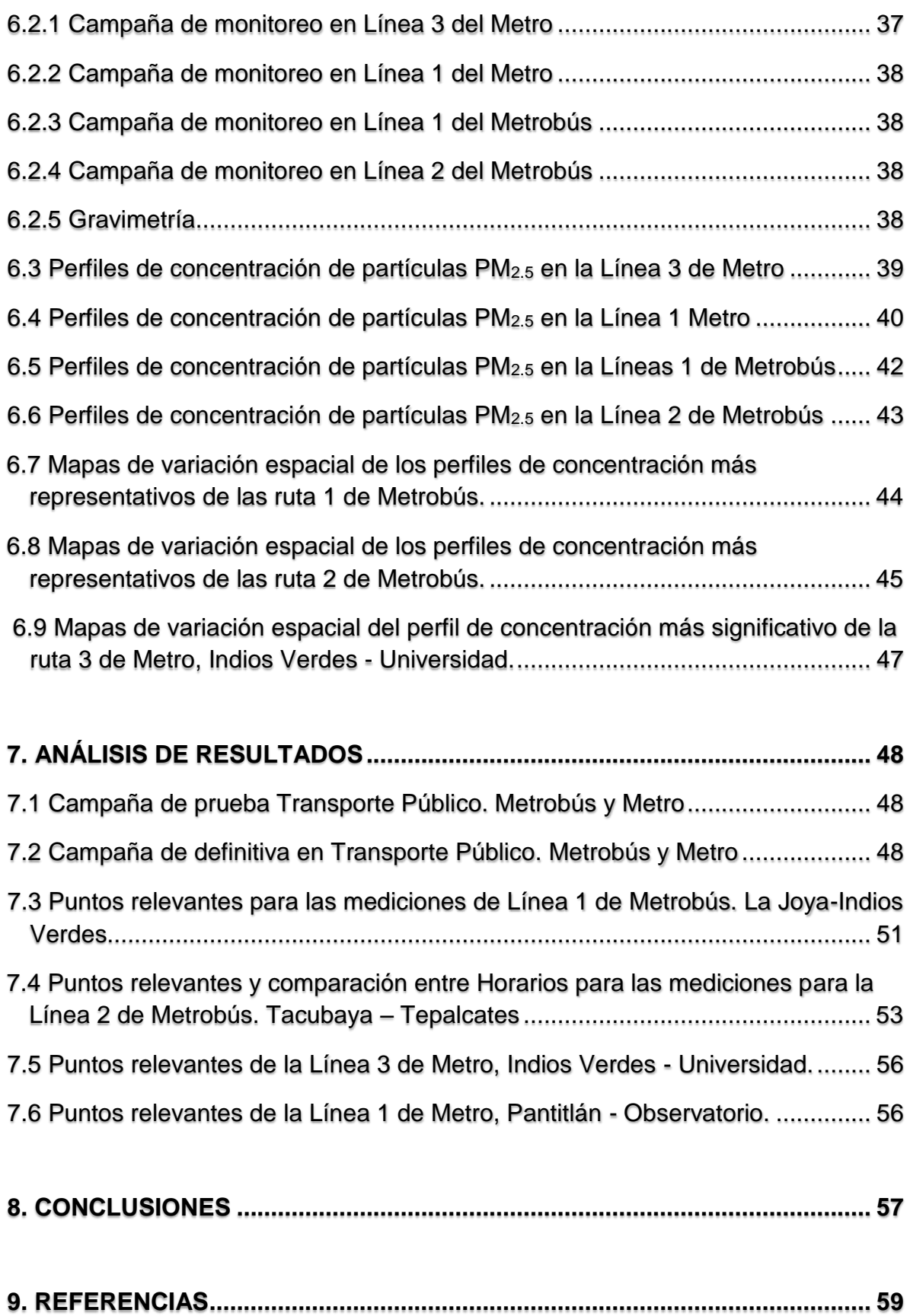

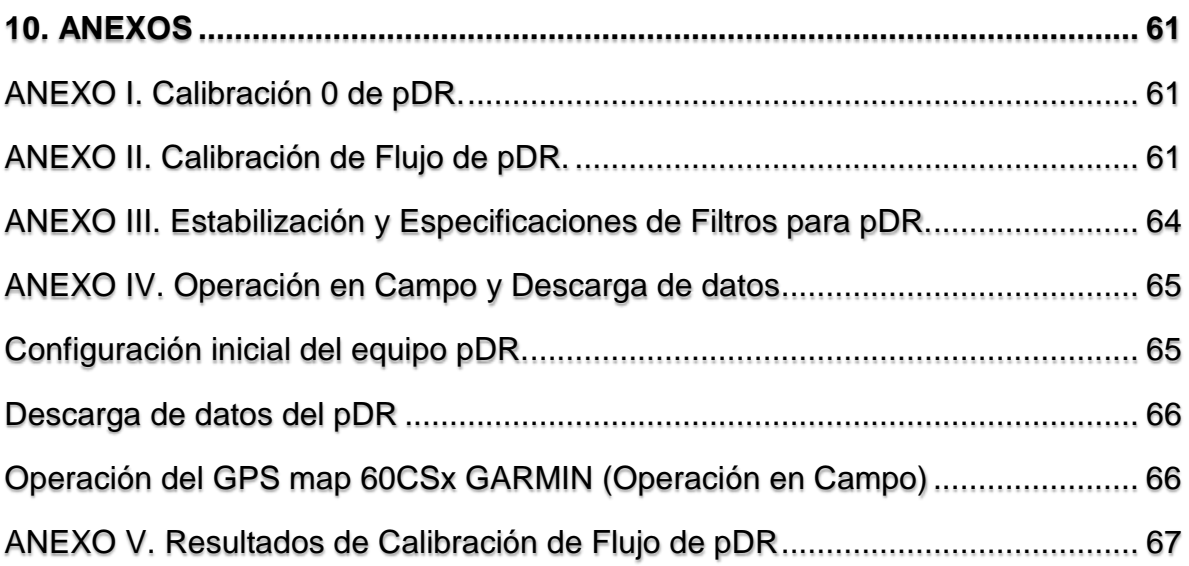

# **ÍNDICE DE TABLAS E ILUSTRACIONES**

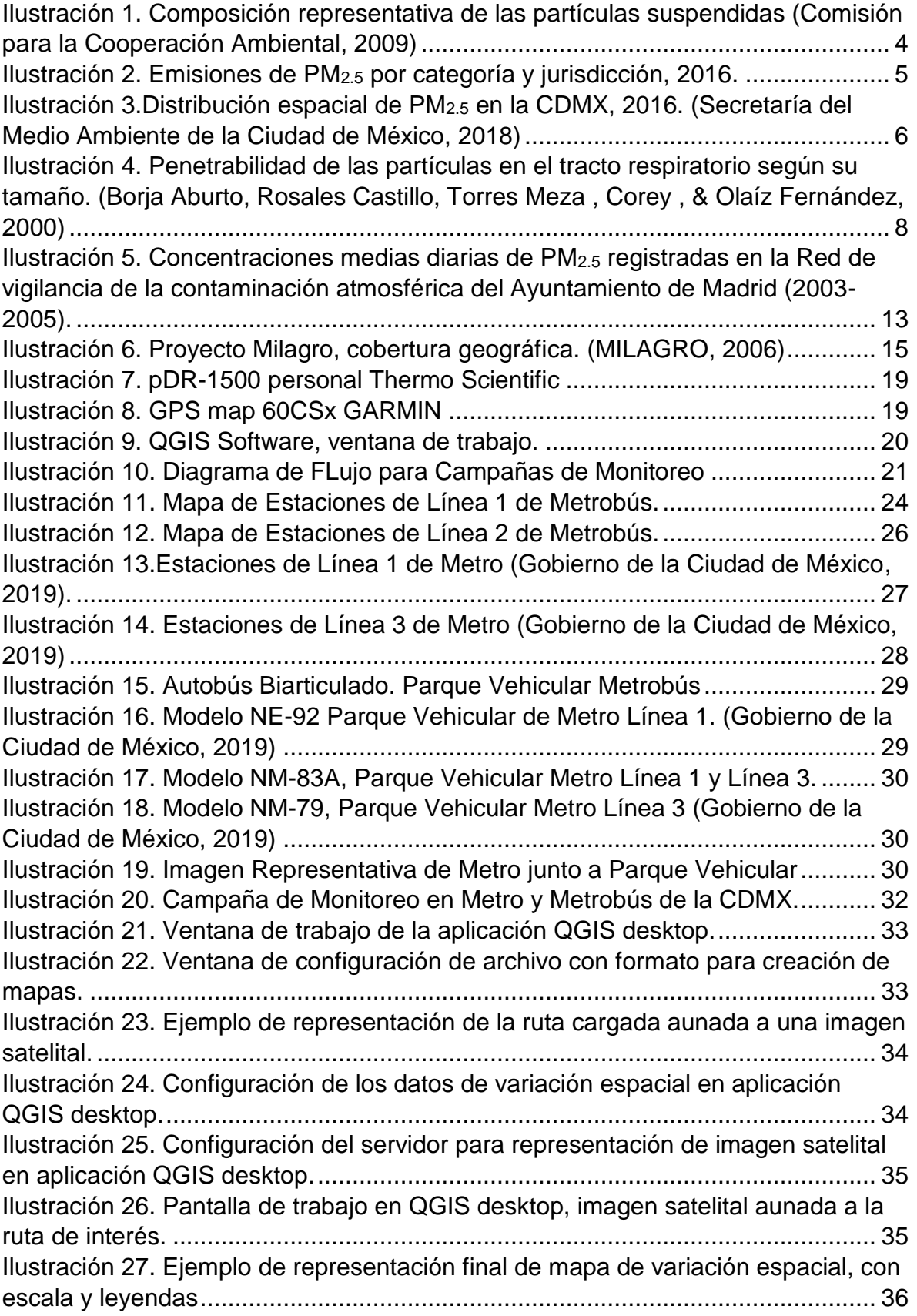

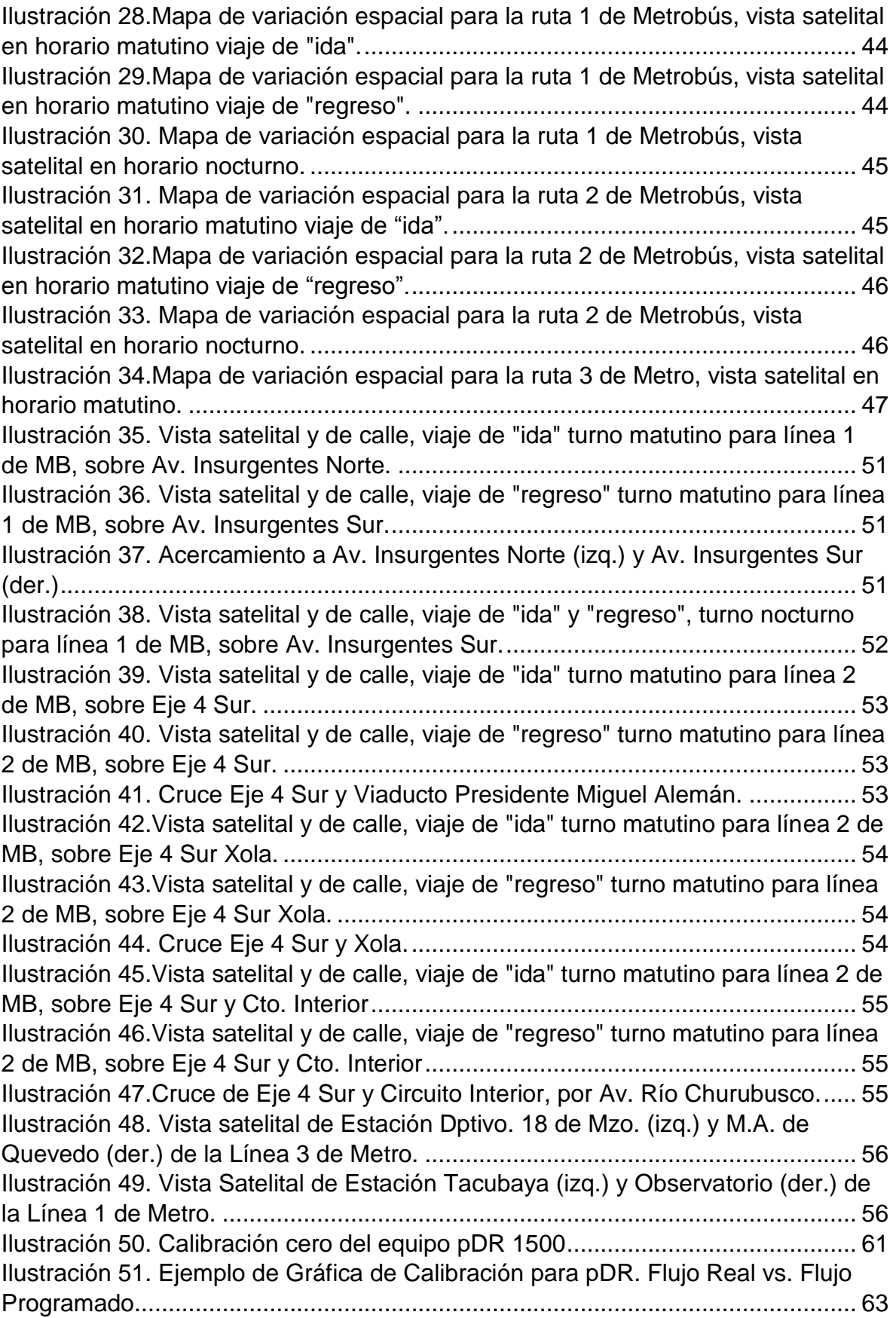

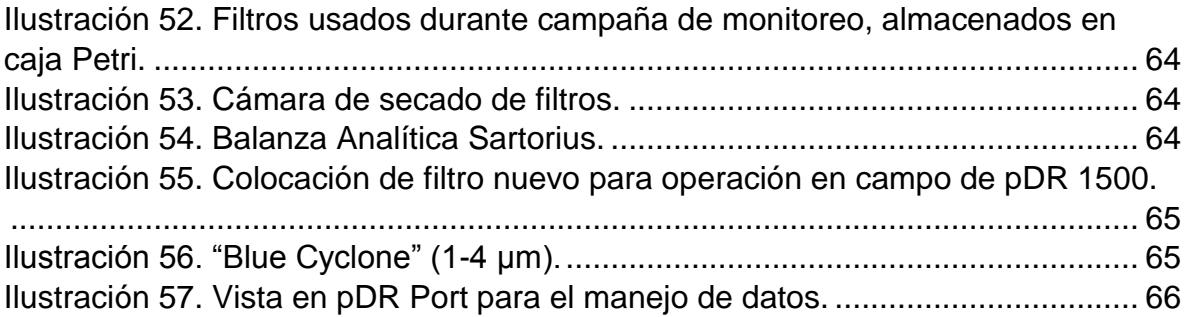

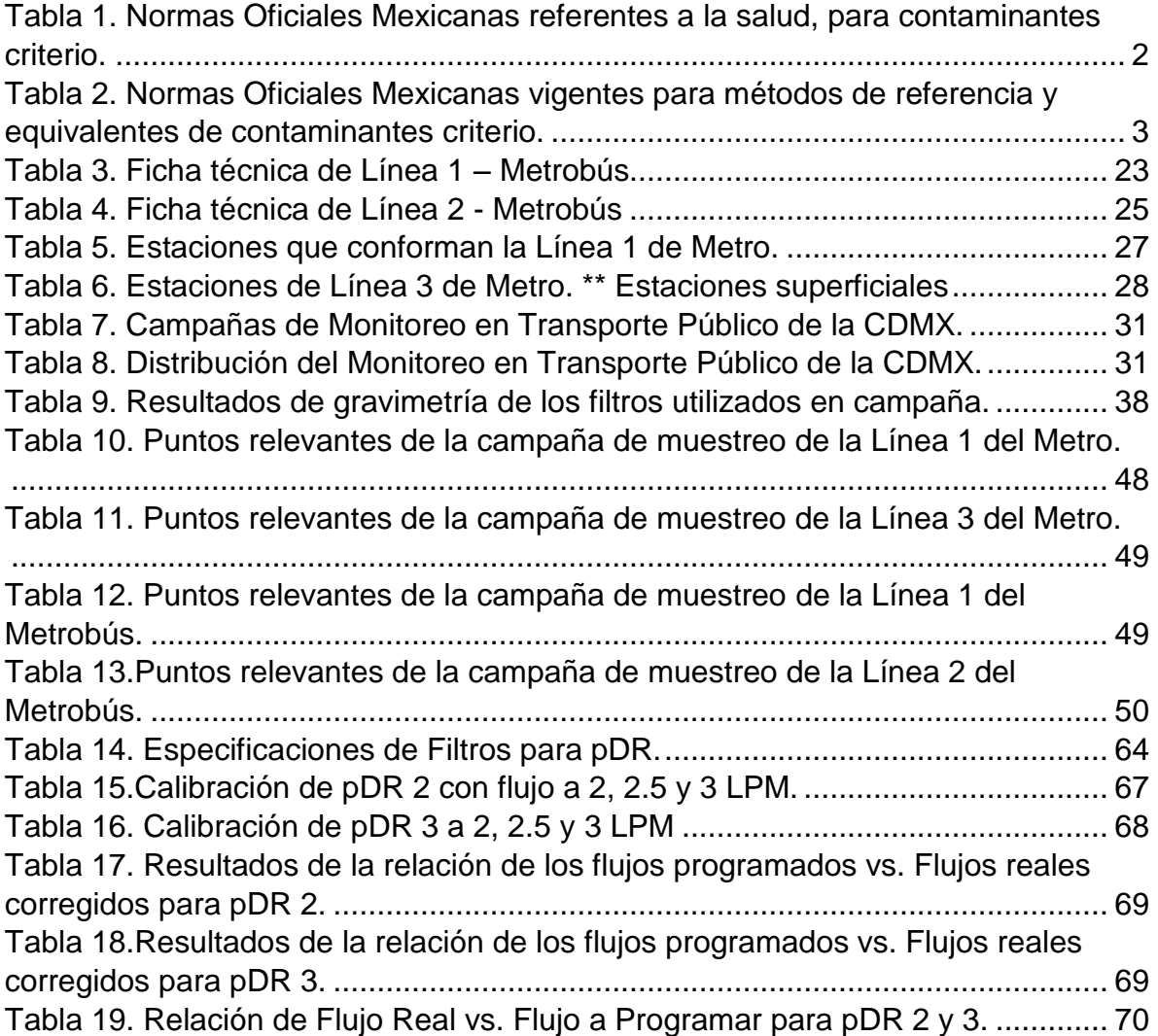

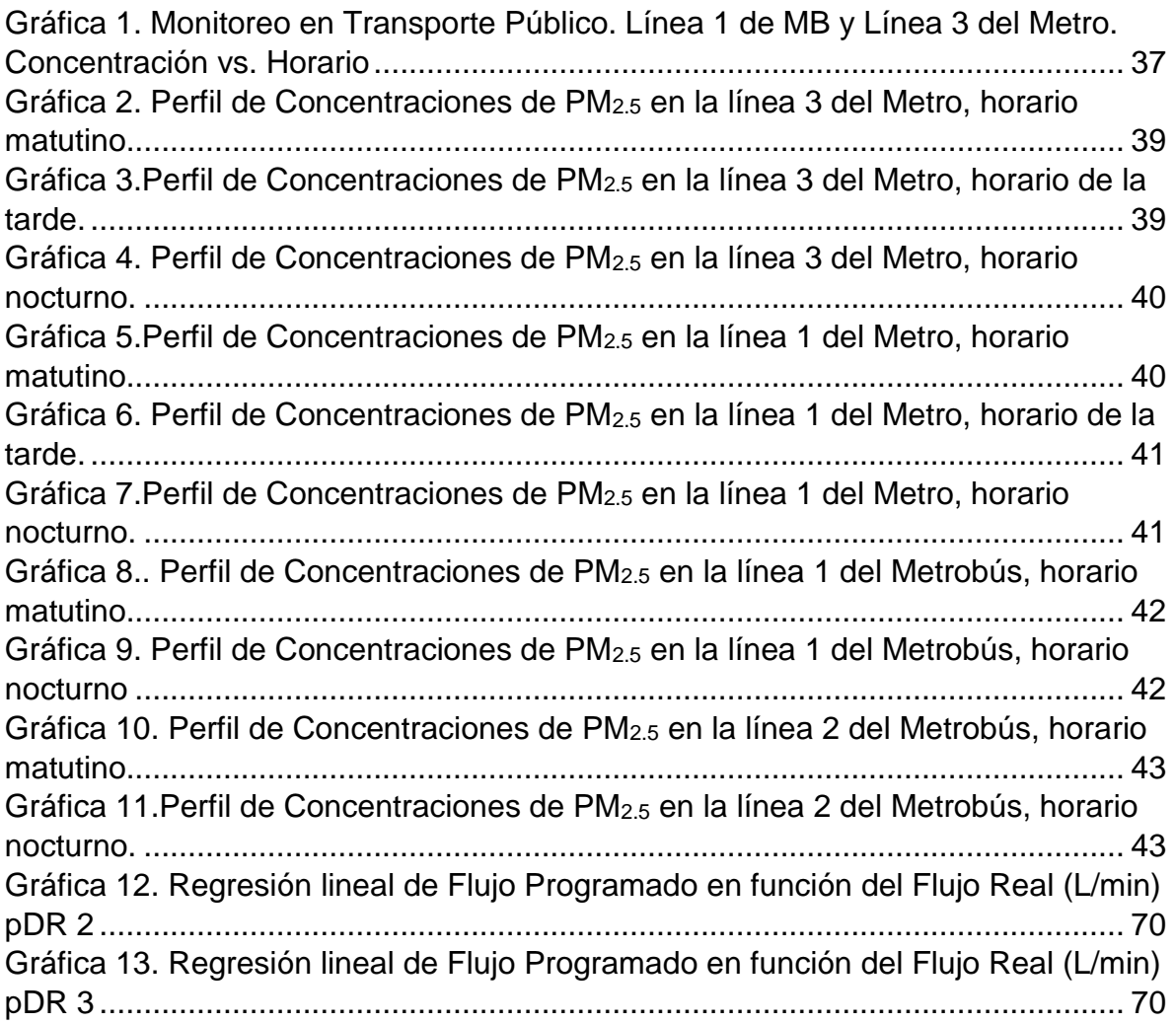

# 1. INTRODUCCIÓN

El desarrollo de la Ciudad de México ha ido en incremento durante los últimos años, pese a ser un buen indicio sobre el progreso general en el que se ven envueltos los ciudadanos que la habitan, pueden desarrollarse consecuencias perjudiciales que repercuten en ámbitos importantes de la vida cotidiana. Este trabajo presenta un claro ejemplo de ello, las condiciones de la salud que se ven afectadas por el desarrollo de la movilidad urbana, específicamente, las emisiones de material particulado PM2.5 al que se expone la población en los medios de transporte, Metro y Metrobús de la Ciudad de México.

La congestión vial y el aumento de parque vehicular son las causas principales por las cuales la exposición a partículas que son emitidos en el ambiente resulta tan nociva para el estado de salud, dichos efectos se presentan dentro del marco teórico, donde igualmente se incluye información acerca de la emisión y la distribución espacial de PM2.5 en la Ciudad de México, adicionalmente se presentan las Normas Oficiales Mexicanas que regulan los límites permisibles para la concentración de partículas PM2.5 en el aire ambiente, así como el establecimiento de los métodos de medición para determinar la concentración de partículas suspendidas totales en el mismo medio.

Posteriormente se incluyen trabajos previos similares al proyecto al cual pertenece este trabajo, que sirven como antecedente y justificación del mismo, se muestra el desarrollo a Nivel Nacional e Internacional en materia del estudio de la exposición a partículas, específicamente PM2.5, para después establecer los objetivos que persigue este trabajo, así como la metodología con la cual se pretenden cumplir, la cual está estructurada mediante la descripción general de los equipos que se utilizaron para el monitoreo, el software para recolección y manejo de datos, la preparación previa a las campañas de monitoreo, y la información disponible acerca de los medios de transporte y las rutas por las cuales se efectúa el recorrido. Finalmente se presentan los resultados obtenidos siguiendo la metodología planteada, así como el análisis de éstos, y las conclusiones obtenidas del trabajo final.

# 2. MARCO TEÓRICO

#### 2.1 Contaminantes Criterio

El gobierno federal es el responsable de establecer los estándares para la protección de la salud pública y vigilar su cumplimiento. Estos estándares se encuentran publicados en las Normas Oficiales Mexicanas (NOM) y son de observación obligatoria en todo el país. Las NOM describen los límites permisibles para los contaminantes criterio. Estas normas están condicionadas a una revisión periódica para reflejar la información reciente sobre los efectos en la salud y la gestión de la calidad del aire.

En el monitoreo de la calidad del aire se emplean dos tipos de normas: las NOM de salud ambiental que establecen los límites permisibles para los contaminantes criterio, y las NOM técnicas que definen los métodos de medición de los contaminantes criterio. Es importante conocer está regulación, pues el material particulado PM2.5 forma parte de dichos contaminantes (Sistema de Monitoreo Atmosférico de la Ciudad de México, 2019). Las NOM en materia de salud vigentes se encuentran nombradas en la Tabla 1.1: Normas Oficiales Mexicanas referentes a la salud, para contaminantes criterio.

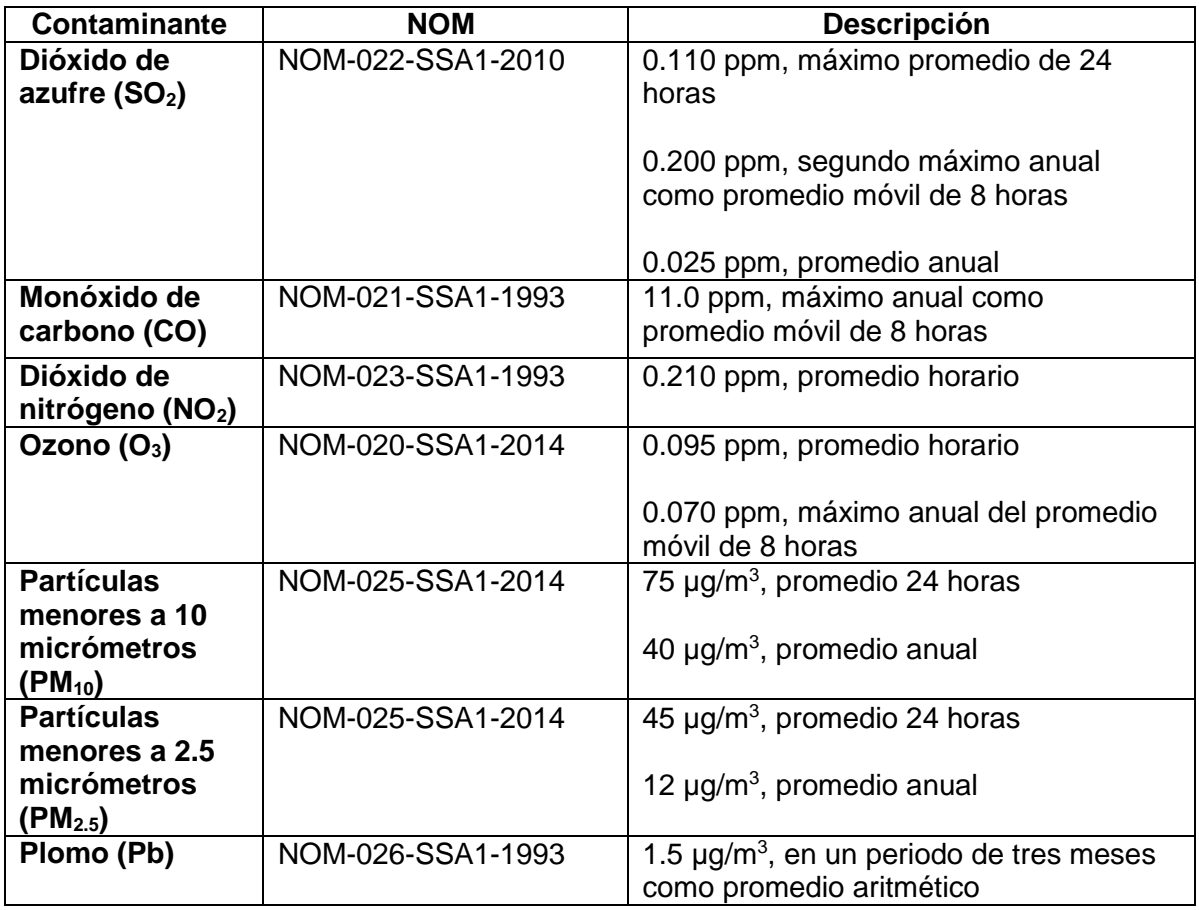

<span id="page-14-0"></span>Tabla 1. Normas Oficiales Mexicanas referentes a la salud, para contaminantes criterio.

#### 2.2 Monitoreo de Contaminantes Criterio

Las NOM técnicas definen los métodos de medición establecidos para el monitoreo de los contaminantes criterio. Estos métodos de medición pueden ser de referencia o equivalentes. Generalmente los métodos de medición propuestos por la NOM tienen una correspondencia con los designados por la Agencia de Protección Ambiental de Estados Unidos (US EPA, por sus siglas en inglés), por lo que cuando no existe una NOM para un contaminante criterio se utiliza la recomendación de la US EPA. Esto asegura que se usen instrumentos capaces de generar resultados reproducibles y trazables, con características técnicas evaluadas y aprobadas por una autoridad en el tema.

El principio de operación de cada instrumento está determinado por alguna propiedad física o química del compuesto a analizar, generalmente son métodos específicos y con una interferencia mínima (Sistema de Monitoreo Atmosférico de la Ciudad de México, 2019). En la tabla 1.2 se enlistan las Normas Oficiales Mexicanas técnicas vigentes para métodos de referencia y equivalentes de contaminantes criterio.

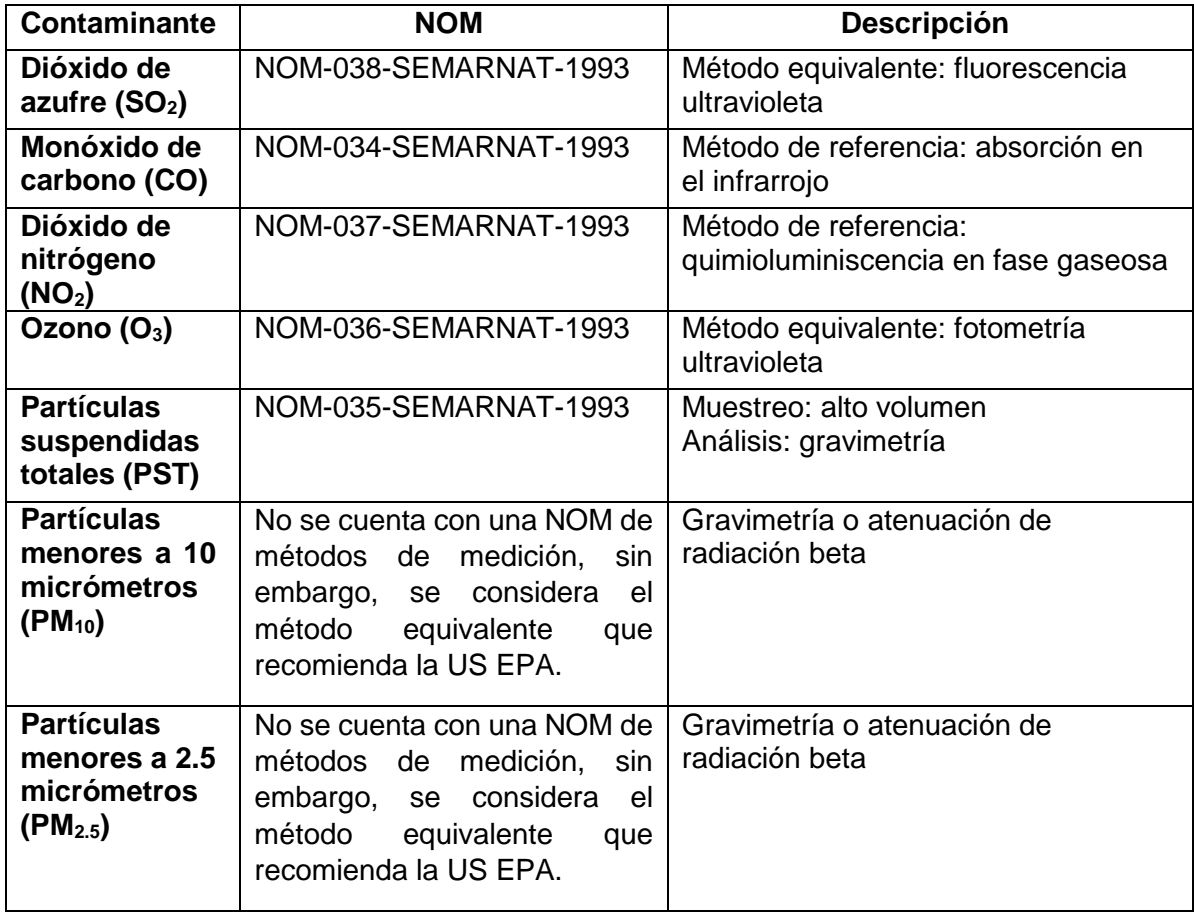

<span id="page-15-0"></span>Tabla 2. Normas Oficiales Mexicanas vigentes para métodos de referencia y equivalentes de contaminantes criterio.

## 2.3 Partículas Suspendidas Totales (PST)

Las partículas suspendidas totales (PST) o material particulado, es una mezcla compleja de sustancias en estado líquido o sólido, que permanece suspendida en la atmósfera por periodos variables de tiempo. Por su origen, las partículas pueden definirse como primarias (aquellas producidas directamente por alguna fuente contaminante) o secundarias (las que se forman en la atmósfera, como resultado de la interacción química entre gases y partículas primarias). Las partículas pueden tener un origen natural y también antropogénico (Secretaría de Salud y Asistencia, 2014). El material particulado respirable puede presentarse en forma de polvo, cenizas, hollín, partículas metálicas, cemento y polen, entre otras.

La cuantificación y caracterización de las partículas que se emiten dentro de la CDMX, es importante por los daños ambientales que estas ocasionan y por las afectaciones a la salud de la población. La exposición a partículas causa principalmente daño respiratorio y de acuerdo a su tamaño, pueden provocar desde infecciones respiratorias hasta enfermedades en pulmones y alvéolos. (Secretaría del Medio Ambiente de la Ciudad de México, 2018)

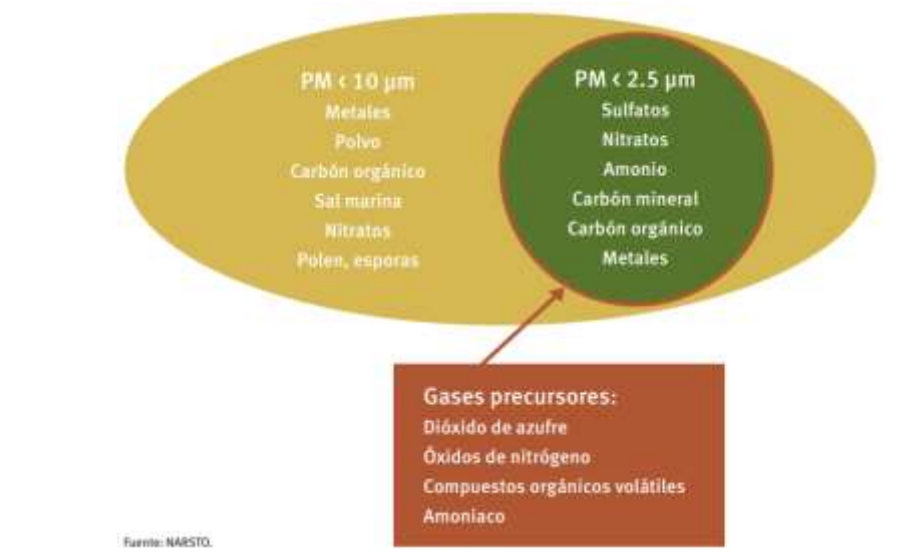

<span id="page-16-0"></span>*Ilustración 1. Composición representativa de las partículas suspendidas (Comisión para la Cooperación Ambiental, 2009)*

#### 2.4 Partículas PM2.5

De acuerdo con su diámetro aerodinámico, las partículas suspendidas pueden clasificarse en menores o iguales a 10 micras ( $PM_{10}$ ), en menores o iguales a 2.5 micras (PM<sub>2.5</sub>) y menores o iguales a 0.1 micras (PM $_{0.1}$ ). El tamaño es un parámetro importante para caracterizar su comportamiento en la atmósfera y, por ende, la concentración a la que puede estar expuesta la población; también determina la capacidad de penetración y retención en diversas regiones de las vías respiratorias. Está fracción particular de partículas es importante porque participan en la formación de aerosoles secundarios, igualmente dañinos para la salud.

Las PM2.5 están formadas primordialmente por gases y por material proveniente de la combustión, una gran proporción de esta fracción son secundarias. Se depositan en la región traqueobronquial (tráquea hasta bronquiolo terminal), aunque pueden ingresar a los alvéolos. (Secretaría de Salud y Asistencia, 2014).

## 2.4.1 Emisión de PM2.5 en la CDMX

En la Ciudad de México, en el año 2016, se liberaron a la atmósfera más de 5 mil toneladas de PM2.5, que representan un porcentaje del 48% de las PM<sup>10</sup> (Secretaría del Medio Ambiente de la Ciudad de México, 2018), se identificó al sector transporte como el principal emisor de partículas finas, destacando la contribución de los tractocamiones y autobuses, que en su mayoría portan placa federal y utilizan diésel como combustible. Otras categorías significativas en la generación de PM2.5, son las vialidades por la re-suspensión del polvo y las actividades de la construcción. La siguiente imagen muestra una esquematización de las contribuciones a la emisión de partículas PM2.5 por fuente y jurisdicción, reportadas para el año 2016.

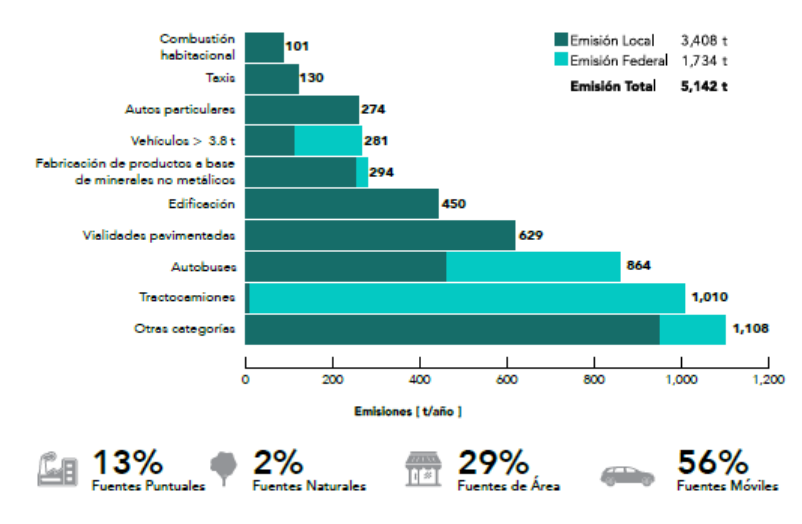

<span id="page-17-0"></span>*Ilustración 2. Emisiones de PM 2.5 por categoría y jurisdicción, 2016.*

## 2.4.2 Distribución Espacial de PM2.5 en la CDMX.

La distribución espacial de las PM2.5 sigue un patrón similar al de la red vial, se concentra principalmente en el centro de la Ciudad debido a la intensa actividad vehicular y la re-suspensión del polvo depositado en las vialidades, esto aunado a las emisiones provenientes de las actividades industriales, tanto en la industria alimentaria como en la fabricación y comercio al por mayor de cemento, tabique y grava; las zonas con mayor afectación son las alcaldías Tláhuac, Álvaro Obregón, Iztapalapa, Gustavo A. Madero y Azcapotzalco. El siguiente esquema muestra la distribución espacial de las emisiones de PM2.5 en la Ciudad de México, para el año 2016.

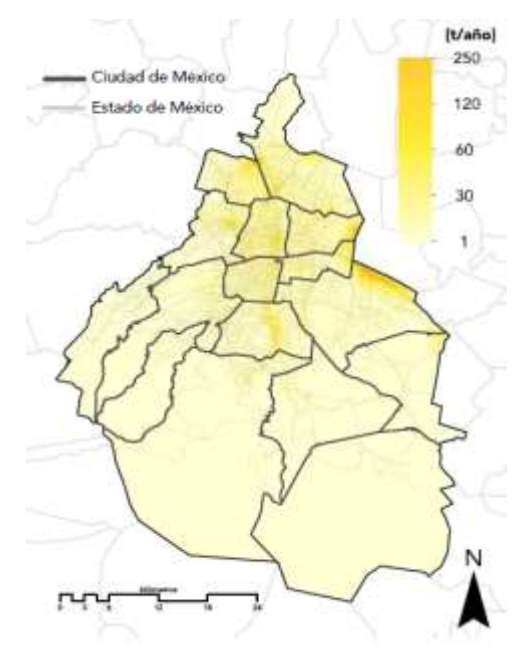

*Ilustración 3.Distribución espacial de PM* 

*en la CDMX, 2016. (Secretaría del Medio Ambiente de la Ciudad de México, 2018)*

# <span id="page-18-0"></span>2.5 Efectos a la Salud

Las políticas en salud pública, en términos de estándares o niveles máximos permisibles de concentración de partículas ambientales, se han enfocado en los últimos años en las partículas finas PM2.5, aunque algunos estándares para partículas gruesas PM<sup>10</sup> siguen también vigentes. Varios estudios sugieren que las partículas PM2.5 tienen un efecto mayor en la salud humana debido principalmente a su composición, que puede ser más tóxica y se caracteriza principalmente por la presencia de sulfatos, nitratos, ácidos, metales y carbono negro; este último contaminante se origina en las diferentes categorías de fuentes de emisión que implican la quema incompleta de combustibles, y su presencia en las partículas incrementa considerablemente su toxicidad.

Por otro lado, a diferencia de otras partículas más gruesas las PM2.5, al ser respiradas pueden llegar a los conductos más bajos de los pulmones y provocar importantes afectaciones a la salud humana y en este rango de tamaño permanecen durante periodos más largos suspendidas en la atmósfera, viajando distancias más largas y penetrando en los interiores, dejando más expuesta a la población (Secretaría de Salud y Asistencia, 2014).El espectro de efectos en la salud es amplio, pero afectan en particular a los sistemas respiratorio y cardiovascular. Toda la población puede ser afectada, aunque la susceptibilidad puede variar con el estado de salud o la edad, siendo los niños menores de 5 años, los adultos mayores de 65 y las personas con padecimientos previos, los grupos de mayor susceptibilidad.

Los eventos más documentados son la mortalidad y la hospitalización de pacientes con enfermedad pulmonar obstructiva crónica (EPOC), exacerbación de los síntomas y aumento de la necesidad de terapia en asmáticos, mortalidad y hospitalización de pacientes con enfermedades cardiovasculares y diabetes mellitus, aumento del riesgo de infarto al miocardio, inflamación de las vías respiratorias, inflamación sistémica, disfunción endotelial y vascular, desarrollo de aterosclerosis, aumento en la incidencia de infecciones y cáncer de pulmón. Dichos efectos se presentan a niveles que antes eran considerados como seguros, de allí la importancia de revisar y ajustar a valores más estrictos los límites máximos permisibles de la Norma, para la protección de la salud de la población, especialmente de los grupos más vulnerables.

La exposición a largo plazo a niveles altos de PM2.5 se asocia significativamente a hospitalizaciones por neumonía adquirida, además, produce cambios en la variabilidad de la frecuencia cardiaca. Un estudio llevado a cabo con adultos mayores de la Ciudad de México encontró que por cada incremento de 10 µg/m<sup>3</sup> en la concentración de PM2.5 se redujo el ritmo cardiaco en un 5% y el efecto fue mayor en pacientes hipertensos. Además, la evaluación de la exposición individual a PM2.5, indicó que por cada incremento de 10  $\mu$ g/m<sup>3</sup>, se presentó una disminución de 0.008 unidades en el componente de alta frecuencia de la variabilidad de la frecuencia cardiaca, y en adultos mayores de 65 años el incremento de 10  $\mu$ g/m<sup>3</sup> de PM<sub>2.5</sub>, se asoció con 1.68% y 3.4% de incremento en la mortalidad total y por causas cardiovasculares (Secretaría de Salud y Asistencia, 2014).

| Tamaño de<br>partícula (µm) |        |      | Región hasta donde puede ocurrir la<br>penetración                                       |
|-----------------------------|--------|------|------------------------------------------------------------------------------------------|
|                             | $\geq$ | 11   | Capturadas en orificios nasales; no penetran<br>en la parte baja del tracto respiratorio |
| $\overline{7}$              |        | 11   | Pasaje nasal                                                                             |
| 4.7                         |        | 7    | Región de la laringe                                                                     |
| 3.3                         |        | 4.7  | Tráquea y región primaria bronquial                                                      |
| 71                          |        | 3.3  | Región bronquial secundaria                                                              |
| 1.1                         |        | 7.1  | Región bronquial terminal                                                                |
| 0.65                        |        | 1.1  | Bronquiolos                                                                              |
| 0.43                        |        | 0.65 | Alveolos                                                                                 |

<span id="page-20-0"></span>*Ilustración 4. Penetrabilidad de las partículas en el tracto respiratorio según su tamaño. (Borja Aburto, Rosales Castillo, Torres Meza , Corey , & Olaíz Fernández, 2000)*

#### 2.6 Normatividad

# 2.6.1 **NORMA Oficial Mexicana NOM-025-SSA1-2014, Salud ambiental. Valores límite permisibles para la concentración de partículas suspendidas PM<sup>10</sup> y PM2.5 en el aire ambiente y criterios para su evaluación.**

La exposición a los contaminantes atmosféricos como el material particulado, se asocia con diferentes daños a la salud humana y la magnitud de los efectos depende de las concentraciones que se encuentran en el aire, de la dosis que se inhala, del tiempo y la frecuencia de exposición, así como de las características de la población expuesta. Esta es la razón principal por la cual se deben implementar regulaciones que garanticen la buena calidad de la salud de los mexicanos, estableciendo los límites permisibles de contaminantes a los que está expuesta la población mexicana.

Considerando la definición de exposición como el contacto de una persona o una comunidad con uno o varios factores (contaminantes del aire en nuestro caso) en un tiempo y un espacio determinados, ésta se produce en un contínuum formado por el ambiente doméstico, el escolar, el laboral y los espacios exteriores.

Esta regulación está plasmada en la Norma Oficial Mexicana NOM-025-SSA1-2014, de Salud ambiental; emitida por la Secretaría de Salud y que entró en vigencia en 2014 y establece los valores límite permisibles para la concentración de partículas suspendidas PM<sub>10</sub> y PM<sub>2.5</sub> en el aire ambiente y criterios para su evaluación. El valor límite recomendado para el PM<sub>2.5</sub> está fijado en 45 µg/m<sup>3</sup> como promedio de 24 horas y en 12  $\mu$ g/m<sup>3</sup> como promedio anual.

Estudios epidemiológicos relacionan la exposición a PM<sup>10</sup> y PM2.5 con un incremento en la mortalidad por causas no externas, principalmente cardiovasculares y respiratorias; también se ha relacionado con la mortalidad postneonatal. El nivel de concentración de la exposición personal a PM2.5 depende del entorno en el que el individuo se desarrolle y para el monitoreo que se realizará se toma en cuenta el tipo de transporte, rutas usadas, condiciones meteorológicas (estaciones del año) y horas del día (afluencia poblacional) a las que se esté expuesto. Con estos antecedentes es evidente la necesidad de recolectar información que permita a la población tener una dinámica en su entorno a fin de que su exposición a los PM2.5 se minimicen.

#### 2.6.2 **Norma Oficial Mexicana NOM-035-SEMARNAT-1993 que establece los métodos de medición para determinar la concentración de partículas suspendidas totales en el aire ambiente y el procedimiento para la calibración de los equipos de medición.**

Considerando que la evaluación de la calidad del aire en los asentamientos humanos para efectos de difusión o información al público o cuando los resultados tengan validez oficial, requiere que los equipos de las estaciones y sistemas de monitoreo, apliquen métodos homogéneos y confiables de medición para cada contaminante; esta norma oficial mexicana establece el método de medición para determinar la concentración de partículas suspendidas totales en el aire ambiente y el procedimiento para la calibración de los equipos de medición, por ende, es de observancia obligatoria.

Esta norma establece el muestreo de alto volumen como el método de referencia para determinar la concentración de partículas suspendidas totales en el aire ambiente (en espacio abierto), se succiona a través de un filtro una cantidad determinada de aire ambiente hacia el interior de una caseta o coraza de protección, durante un período de muestreo de 24 hrs. La velocidad de flujo del aire ambiente y la geometría del muestreador son tales que favorecen la recolección de partículas hasta de 50 micrómetros (µm) de diámetro aerodinámico, dependiendo de la velocidad del viento y su dirección. Los filtros usados deben tener una eficiencia de recolección mínima del 99% para partículas de 0.3 µm.

En este método, el filtro se pesa en el laboratorio bajo condiciones de humedad y temperatura controladas, antes y después de su uso, para determinar la ganancia neta de peso. El volumen total de aire muestreado, corregido a las condiciones de referencia, se determina a partir del flujo de aire ambiente medido y del tiempo de muestreo. La concentración de partículas suspendidas totales en el aire ambiente se calcula dividiendo la masa de las partículas recolectadas entre el volumen de aire muestreado y se expresa en microgramos por metro cúbico patrón ( $\mu$ m/m<sup>3</sup> <sub>ptn</sub>), corregidos a las condiciones de referencia. El procedimiento de medición se hace bajo el rango de concentraciones de 2 a 750  $\mu$ m/m<sup>3</sup> <sub>ptn</sub>, a velocidades de viento que oscilan entre 1.3 y 4.5 m/s para obtener partículas de 25 a 50 µm, en el muestreador de alto volumen.

También establece los procedimientos de calibración del muestreador de alto volumen, que pueden ser en laboratorio o en campo, donde los principales componentes del equipo de calibración sean el medidor de volumen patrón de desplazamiento positivo, cronómetro, barómetro, termómetro y una bomba de aire de alto volumen, verificando que no haya fugas en la conexión del manómetro con la bomba de aire y el medidor de volumen patrón.

## 2.7 Monitoreo de reducción de contaminantes en Metrobús

De acuerdo al Inventario de Emisiones de la Ciudad de México del 2016, el sector transporte es el principal responsable de la emisión de los contaminantes criterio, y en específico del 36% de material particulado, (Gobierno de la Ciudad de México, 2019) por ello el gobierno de la Ciudad de México ha implementado medidas para tener una reducción significativa en las emisiones, algunas de éstas son la instalación de equipos de control de emisiones (filtros de partículas y catalizadores), así como la introducción de tecnologías como EURO VI y EPA2010 o posteriores, pueden reducir las partículas finas en más del 90%; así mismo, estudios de salud de la CDMX, han determinado que estas acciones traen consigo beneficios económicos y en la salud de la población, por ejemplo, el aumento en la esperanza de vida. Una estimación basada en la operación de Metrobús al 31 de Diciembre de 2012, indica una reducción de alrededor de 25 toneladas de partículas por año.

Por la operación de los corredores de transporte Metrobús, se reduce la emisión a la atmósfera de contaminantes que contribuyen al cambio climático (gases de efecto invernadero) y de contaminantes que son dañinos para la salud y la calidad del aire (contaminantes criterio). Esto se debe principalmente a dos contribuciones:

El cambio tecnológico, que representa la sustitución de un gran número de unidades obsoletas y contaminantes, por unidades de alta capacidad y bajas emisiones, y; el cambio modal, donde usuarios que tienen vehículo particular prefieren transportarse en Metrobús, reduciendo el consumo de grandes cantidades de combustible y consecuentemente de emisiones.

En el proceso de implantación de las líneas 1, 2, 3 y 4 de Metrobús, más de 1,200 microbuses contaminantes, obsoletos, sin condiciones de seguridad ni programas de mantenimiento han sido sustituidos por 370 autobuses de alta capacidad y bajas emisiones, sustituyendo en una tasa promedio de 4 a 1 el número de motores que operan en estas vialidades para brindar el servicio de transporte para pasajeros. Estos autobuses cuentan con certificaciones de emisiones de acuerdo al estándar europeo, por lo que la flota se compone por vehículos certificados EURO III, EURO IV y EURO V, que para cumplir con los estándares emplean Diesel UBA (ultra bajo en azufre, 15ppm) reduciendo prácticamente a cero la emisión de óxidos de azufre y considerablemente la emisión de otros compuestos.

Adicionalmente el efecto de cambio modal, contribuye de manera importante a la reducción de emisiones ya que al dejar los autos estacionados se dejan de consumir grandes cantidades de combustible y por consiguiente de emitir a la atmósfera los compuestos contaminantes asociados al consumo de combustibles fósiles. Actualmente entre el 15% y el 17% de los pasajeros de Metrobús, de acuerdo a los resultados de encuestas periódicas, manifiestan tener auto y haberlo dejado estacionado para transportarse en Metrobús, esto significa que se dejan de hacer más de 100,000 viajes en auto particular cada día, esto representa el ahorro anual de más de 50 millones de litros de gasolina, con los beneficios ambientales y económicos que esto representa. (Gobierno de la Ciudad de México, 2019)

# 3. ANTECEDENTES

# 3.1 Desarrollo a Nivel Internacional

Pese a la problemática que representa la exposición a las partículas suspendidas como contaminantes que deterioran la salud humana, son pocas las ciudades que miden las concentraciones de PM2.5 de forma rutinaria y, por tanto, son pocos los estudios que analizan y cuantifican su efecto sobre la salud. En EUA y Japón se han publicado resultados que relacionan exposiciones prolongadas a PM<sub>2.5</sub> con incrementos en la mortalidad y en la morbilidad, mostrando mayor asociación que otros contaminantes primarios tradicionales como las PM<sup>10</sup> o los óxidos de nitrógeno (NOx).

Adicionalmente, se tiene registro de estudios previos a nivel internacional que sirven como respaldo del interés que se tiene en el análisis de la exposición en los sistemas de transporte en la Ciudad de México; en ese sentido, son pocas las referencias donde se pueda comparar o consultar la exposición "real" a PM2.5 en el transporte (Metro y Metrobús) de la CDMX, siendo más relevantes los trabajos de (Adams, Nieuwenhuijsen, & Colvile, 2001), (Vallejo, y otros, 2004) y (Quiros, Lee Eaon , & Wang Rui, 2013), que serán brevemente presentados a continuación.

# 3.1.1 Reino Unido

En Londres, Reino Unido, Adams et al. (2001) realizó dos estudios sobre la exposición personal a PM2.5 de los usuarios del transporte público, en uno de ellos estudió las variables que determinan los niveles de exposición personal de partículas finas PM2.5 en lo que llamó "microambientes" de transporte (bicicleta, autobús, coche y metro), entre julio de 1999 y febrero de 2000 con tres rutas fijas en el centro de Londres, las variables determinantes fueron las condiciones meteorológicas, la densidad del tráfico vehicular, la ruta y el modo en que se efectúo el recorrido, siendo la rapidez del viento la variable más significativa. El otro estudio consistió en evaluar los niveles de exposición a PM2.5 en rutas reales con voluntarios que efectuarán el recorrido de una jornada laboral cotidiana, a 10 km del centro, con el fin de obtener un perfil más detallado y real sobre la exposición a material particulado.

# 3.1.2 Estados Unidos de América

En Estados Unidos, Quiros et al. (2013) estudió la exposición a partículas ultrafinas (UFP por sus siglas en inglés) y PM2.5 al caminar, andar en bicicleta y conducir en una avenida de una zona residencial, en Santa Mónica, California. Ellos realizaron una campaña de muestreo entre el 22 de marzo y el 21 de abril de 2011, en la mañana (7:30-9:30), por la tarde (12:30-14:30) y por la noche (17:00-19:00) (hora local) a lo largo de 1 km, del Ocean Park Boulevard. Se reportó que las

concentraciones medias de UFP oscilaron entre 1-3x10<sup>4</sup> partículas cm-3 , las cuales fueron 70 % más bajas en la tarde y la noche comparadas con las de la mañana, y fueron 60 % menores cuando se condujo con ventanas cerradas.

Para cada sesión, la media de PM<sub>2.5</sub> fueron de 2 -15  $\mu$ g/m<sup>3</sup>, las cuales son menores al nivel nacional anual de la Norma de Calidad del Aire Ambiental (en esa localidad) de 15 μg/m<sup>3</sup>. Finalmente, reportó que la exposición de UFP es 2 veces más alta cuando se conduce con ventanas abiertas, 15 veces más alto al andar en bicicleta y 30 veces más al caminar, que los valores encontrados al conducir con las ventanas cerradas.

## 3.1.3 España

En Madrid, comienzan a medirse en la Red de vigilancia de la contaminación atmosférica del Ayuntamiento desde el año 2003, su estacionalidad es marcadamente de tipo anual, con máximos en invierno y mínimos en verano, similar a la presentada por las partículas PM10. En la siguiente imagen se muestra el perfil de las concentraciones de PM2.5 que fueron registradas en la Red de Vigilancia de la Contaminación Atmosférica del Ayuntamiento de Madrid, para el período Enero 2003 a Diciembre de 2005.

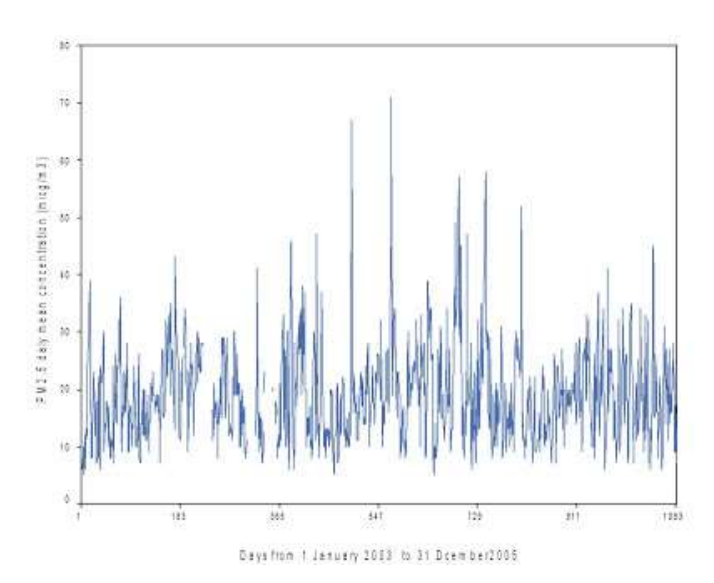

<span id="page-25-0"></span>*Ilustración 5. Concentraciones medias diarias de PM2.5 registradas en la Red de vigilancia de la contaminación atmosférica del Ayuntamiento de Madrid (2003-2005).*

El valor de la concentración media diaria de PM2.5 durante 2003-2005 en Madrid ha sido de 19,1 µg/m<sup>3</sup>. Según los citados Valores Guía de protección para la salud de la OMS para valores medios anuales, 10  $\mu$ g/m<sup>3</sup> sería el nivel más bajo a partir del cual se ha detectado asociación entre efectos cardiopulmonares y mortalidad por cáncer de pulmón debido a la exposición prolongada a PM2.5. Para niveles de 35 μg/m<sup>3</sup> este riesgo aumenta un 15%; mientras que para niveles de 25 μg/m<sup>3</sup> la mortalidad prematura disminuye en un 6% (2-11%) con respecto al valor de 35  $\mu$ g/m<sup>3</sup> y, del mismo modo, para valores de 15  $\mu$ g/m<sup>3</sup> este riesgo disminuye en otro

6% (2-11%) respecto a los niveles de 25  $\mu$ g/m<sup>3</sup>. Por tanto, con los valores encontrados para la ciudad de Madrid es de esperar la existencia de una asociación entre los valores de PM2.5 y patologías cardiovasculares, ya que se duplica el valor inferior marcado por la OMS para valores medios anuales. (Linares Gil & Díaz Jiménez , 2008). Es por ello que España se ha unido a las jornadas de investigación "*Urban air quality: The challenge of traffic non-exhaust emissions"* 

## 3.2 Desarrollo a Nivel Nacional

En la Ciudad de México el estudio disponible más relevante es el de Vallejo et al. (2004), que si bien no es una referencia para la comparación de la exposición personal a PM2.5 en el transporte público, si es un excelente trabajo de referencia sobre la exposición de los habitantes de la CDMX a PM2.5, durante sus actividades diarias. El trabajo experimental se efectúo sobre el monitoreo de la exposición de 40 voluntarios residentes de la CDMX durante sus actividades cotidianas, en ambientes exteriores e interiores, en el período Abril - Agosto de 2002, categorizando y evaluando los datos de acuerdo al siguiente criterio: exposición en la mañana y en la tarde, actividades en interiores y exteriores, y por ubicación geográfica.

En éste estudio se encontró que la concentración de la exposición en exteriores es mayor a la de interiores en aproximadamente un 30%, además de que hay diferencia significativa entre la exposición durante la mañana o la tarde, y la ubicación con la concentración más alta fue la zona centro con 87.87 μg/m<sup>3</sup>, en conclusión, la exposición personal de material particulado varía en relación a la hora del día, el tipo de actividad que se realice cotidianamente y el entorno donde ésta se realice.

## 3.2.1 Proyecto MILAGRO

Proyecto MILAGRO: MILAGRO son las siglas en inglés de "Iniciativa para Megaciudades: Observaciones de Investigación Local y Global". Está integrada por cuatro grandes proyectos de investigación de ciencias de la atmósfera:

**MCMA-2006:** Zona metropolitana de la Ciudad de México-Experimento 2006 (Mexico City Metropolitan Area -2006 Experiment). Mediciones encaminadas a estudiar la calidad del aire en esta zona, los patrones de exposición y los efectos en la salud humana, así como a diseñar y evaluar acciones para reducir los niveles de contaminantes.

**MAX-Mex**: Experimento de Aerosol en una megaciudad (Megacity Aerosol Experiment). Estudio del comportamiento de las partículas suspendidas en la atmósfera: transporte, espectransformación, propiedades químicas y ópticas.

**MIRAGE-Mex:** Impactos de una megaciudad en ambientes regionales y globales (Megacity Impacts on Regional and Global Environments). Estudio de las transformaciones químicas y físicas de los gases y partículas contaminantes que emanan de una megalópolis, así como sus efectos regionales y globales en la composición de la atmósfera y el clima.

**NTEX-B:** Experimento B de transporte químico intercontinental (Intercontinental Chemical Transport Experiment-B). Experimento para caracterizar la distribución a largo plazo de la contaminación, la fotoquímica atmosférica mundial y los efectos de los aerosoles y las nubes en el clima.

"MILAGRO" es un proyecto internacional en el que participaron 450 científicos y técnicos, con el objetivo de recopilar la mayor cantidad de información posible acerca de los contaminantes que ensucian el aire que respiran los pobladores de la zona metropolitana del Valle de México (ZMVM), que incluye municipios del estado de México y del estado de Hidalgo.

La red de aparatos de monitoreo de contaminantes atmosféricos estuvo distribuida en globos y sondas ancladas y libres, seis aviones y tres satélites especializados, y funcionó sin descanso las 24 horas del día. Los detectores de superficie estuvieron estratégicamente repartidos en una extensión que abarca desde el Valle de México hasta Veracruz. Los principales se colocaron en el Instituto Mexicano del Petróleo (IMP), ubicado al norte de la Ciudad de México, la Universidad Tecnológica de Tecámac en el estado de México y el Rancho La Biznaga, también en ese estado.

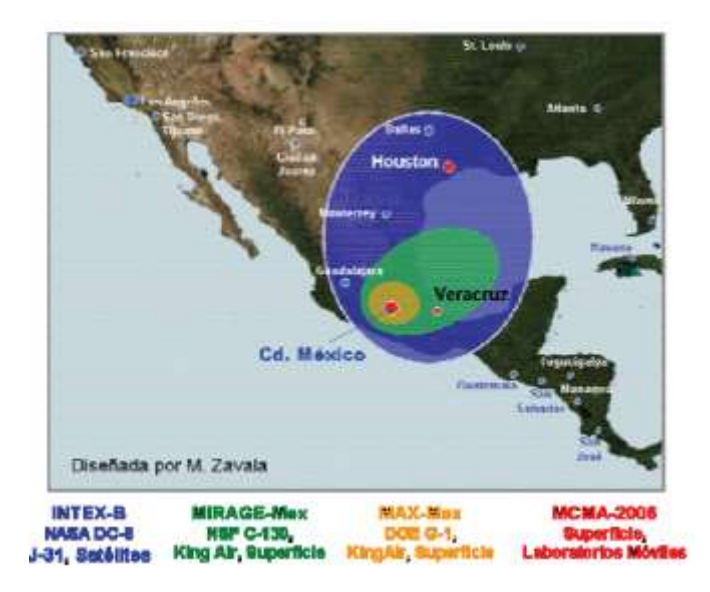

<span id="page-27-0"></span>*Ilustración 6. Proyecto Milagro, cobertura geográfica. (MILAGRO, 2006)*

La información que se obtuvo de este estudio permitió perfeccionar las herramientas de planeación para alcanzar un desarrollo sustentable, a fin de aplicarlas no sólo en la citada región sino también en el resto del país, además de servir para diseñar esquemas de descentralización para favorecer los desarrollos regionales y políticas gubernamentales para la mejora de la calidad del aire. (Enciso L., 2006) Con esta información se determinó la composición de los contaminantes atmosféricos, se localizaron sus fuentes principales de emisión y se traza su trayectoria para poder conocer los efectos tanto locales como globales.

El proyecto fue patrocinado en México, a través de la Comisión Ambiental Metropolitana, el Instituto Nacional de Ecología de la Secretaría del Medio Ambiente y Recursos Naturales, el Consejo Nacional de Ciencia y Tecnología y PEMEX, y en los Estados Unidos, por medio de la Fundación Nacional para la Ciencia (NSF), el Departamento de Energía (DOE) y la NASA. La campaña MILAGRO ha sido coordinada, desde su planeación, que tomó tres años, por la Dra. Luisa Tan Molina, del Centro Molina para la Energía y el Medio Ambiente y del Instituto Tecnológico de Massachusetts. Los directores científicos de la campaña fueron la propia Dra. Molina, el Dr. Jeff Gaffney del Laboratorio Nacional Argonne y el Dr. Sasha Madronich del Centro Nacional para la Investigación Atmosférica (NCAR).

## 3.2.2 Partículas Suspendidas en proyecto MILAGRO

Dara Salcedo, de la Universidad Autónoma de Morelos, registró diariamente en su computadora los aerosoles que atrapaba por los tubos de entrada colocados en la azotea del edificio del IMP. Un aparato especial separaba los aerosoles según su volatilidad y tamaño antes de enviarlos al espectrómetro, que analizaba su composición. Las partículas suspendidas forman contaminantes secundarios cuando reaccionan con otras sustancias presentes en la atmósfera, como los óxidos de nitrógeno y de azufre, productos de la combustión (Uruchurtu, 2006).

# 4. OBJETIVOS

# 4.1 Objetivo General

Identificar las zonas con mayor concentración de PM2.5, en el sistema de transporte colectivo de la Ciudad de México, en las líneas de mayor concurrencia de Norte a Sur y de Este a Oeste en la CDMX: Línea 1 y 3 del Metro, con ruta de Universidad-Indios Verdes, y Pantitlán-Observatorio, respectivamente y las Líneas 2 y 3 de Metrobús, con ruta de El caminero-Indios Verdes y Tepalcates-Tacubaya respectivamente; tras la evaluación y cuantificación de los niveles de exposición personal a dichas partículas.

## 4.2 Objetivos Específicos

Obtener perfiles espacio-temporales de la concentración de PM2.5 en microambientes, en la Línea 1 y 3 del Metro, Líneas 2 y 3 de Metrobús

Evaluar, cuantificar y geolocalizar los niveles de exposición personal a PM2.5 en la línea 1 y 3 del metro de la Ciudad de México con ruta de Universidad-Indios Verdes, y Pantitlán-Observatorio, respectivamente.

Evaluar, cuantificar y geolocalizar los niveles de exposición personal a PM2.5 en la línea 1 y 2 del Metrobús de la Ciudad de México con ruta de El caminero-Indios Verdes y Tepalcates-Tacubaya respectivamente.

# 5. METODOLOGÍA

Para el correcto desempeño en las campañas de monitoreo, es necesario cubrir ciertos conocimientos previos, tanto teóricos como técnicos; estos conocimientos parten de las referencias en las que se basa este trabajo, y están orientados a la operación en campo y respaldo de datos de los siguientes equipos, así como la operación del software QGis. Según los objetivos planteados para este trabajo, el proyecto bajo el cual se desarrolla consiste en medir los niveles de exposición personal a PM2.5 en las líneas 1 y 3 del sistema de transporte colectivo Metro y en las líneas 1 y 2 del sistema Metrobús.

Esta campaña de muestreo se realizó durante la temporada seca fría que comprende los meses de Octubre y Noviembre de 2018, como complemento a las campañas previas realizadas para el proyecto, en la temporada seca fría del año 2017 y seca caliente del año 2018. Fueron elegidos estos medios de transporte público pues el Metro ocupa el segundo lugar en frecuencia de uso y el Metrobús el cuarto lugar (Tiburcio, 2019), siendo importante considerarlos como objeto de estudio al ser de uso común y al contar con rutas que atraviesan gran parte de la Ciudad de México. Estas condiciones en la operación del trabajo que se presentan, garantizan de algún modo que los datos presentados sean de relevancia para su posterior análisis.

# 5.1 pDR-1500 personal Thermo Scientific ™ Data RAM ™

Es un monitor personal de aerosoles con control volumétrico activo que proporciona resultados y validación gravimétrica en tiempo real, empleado para obtener datos de concentración de PM2.5. Funciona mediante nefelometría, lo cual consiste en la medición de la radiación que emiten las partículas en suspensión causada por la incidencia de un haz de luz en una longitud de onda y ángulo específico, obteniendo con ello la potencia de la radiación dispersada por dichas partículas, en un ángulo distinto al de la dirección de la radiación incidente. (Nolasco Baltazar, 2015) Este efecto depende de las dimensiones de la partícula (tamaño y forma), las características de la suspensión (concentración) y la longitud de onda e intensidad de la luz.

El monitor de aerosoles pDR-1500 incorpora ciclones intercambiables para conseguir puntos de corte para partículas PM<sup>10</sup> y PM<sup>4</sup> o PM2.5 y PM1. El ciclón correspondiente al corte de partículas PM2.5 es el ciclón azul (partículas con diámetro aerodinámico ≤2.5 μm). La geometría del ciclón, junto con su flujo volumétrico, define el punto de corte del ciclón, el diseño de los ciclones permite que la corriente de aire y partículas que ingresa al separador ciclónico, comience a rotar formando una corriente en espiral descendente, que se acelera a medida que el fluido se desplaza hacia el fondo del ciclón. Las partículas más grandes, y por lo general las más densas, en el flujo rotatorio tienen demasiada inercia para seguir el paso del flujo en curva ascendente, por lo tanto, se depositan en la parte inferior del ciclón donde son acumuladas. (Jiménez, Gutiérrez, Barbosa, & Moreno, 2008)

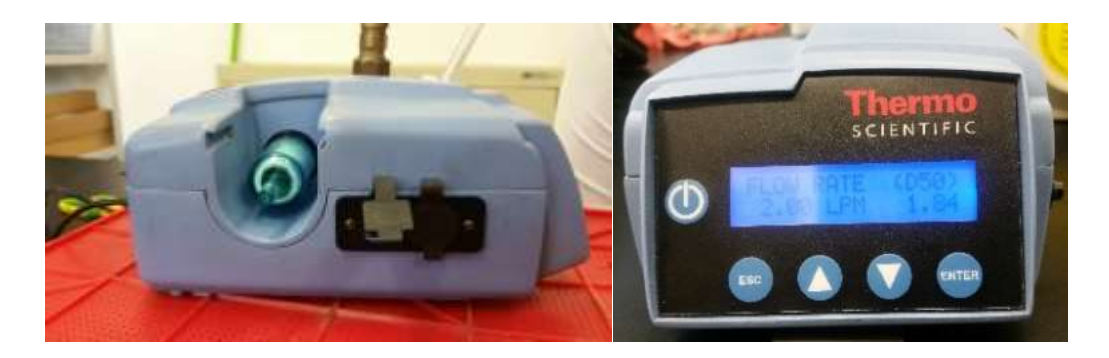

*Ilustración 7. pDR-1500 personal Thermo Scientific*

# <span id="page-31-0"></span>5.2 GPS map 60CSx GARMIM

Sistema de posicionamiento global, determina la localización satelital en tiempo real, integrado con sensores como una brújula electrónica y un altímetro barométrico que permiten obtener datos de latitud, longitud, altitud y presión. Proporciona las coordenadas de las rutas de muestreo que, enlazados a los datos de concentración de PM2.5 del equipo pDR servirán para crear mapas de distribución espacial con graduación en la concentración en las rutas monitoreadas.

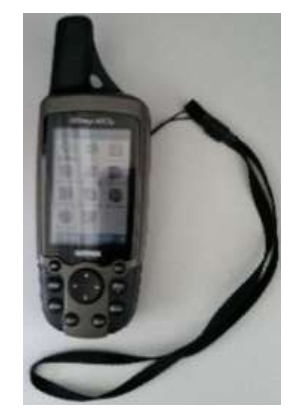

<span id="page-31-1"></span>*Ilustración 8. GPS map 60CSx GARMIN*

#### 5.3 QGIS Software

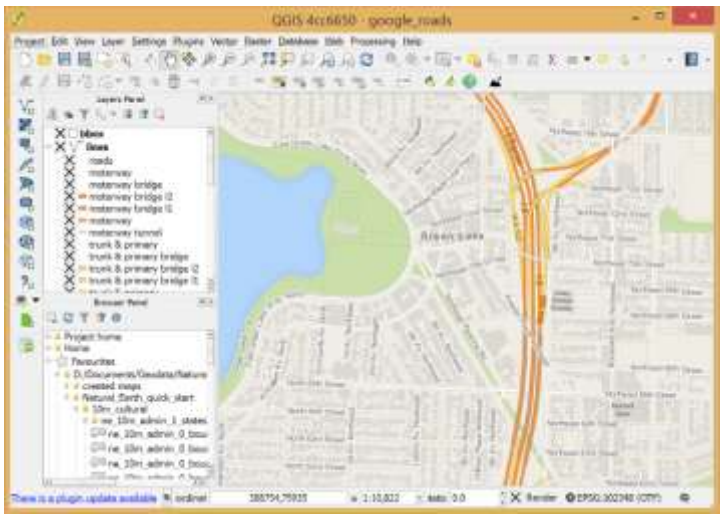

*Ilustración 9. QGIS Software, ventana de trabajo.*

<span id="page-32-0"></span>QGIS es software de uso libre, funciona como un Sistema de Información Geográfica (SIG) de Código Abierto licenciado bajo GNU - General Public License. QGIS es un proyecto oficial de Open Source Geospatial Foundation (OSGeo). Corre sobre Linux, Unix, Mac OSX, Windows y Android y soporta numerosos formatos y funcionalidades de datos vector, datos ráster y bases de datos, disponible para su descarga en<https://www.qgis.org/es/site/>

# 5.4 Diagrama de Flujo para Campañas de Monitoreo

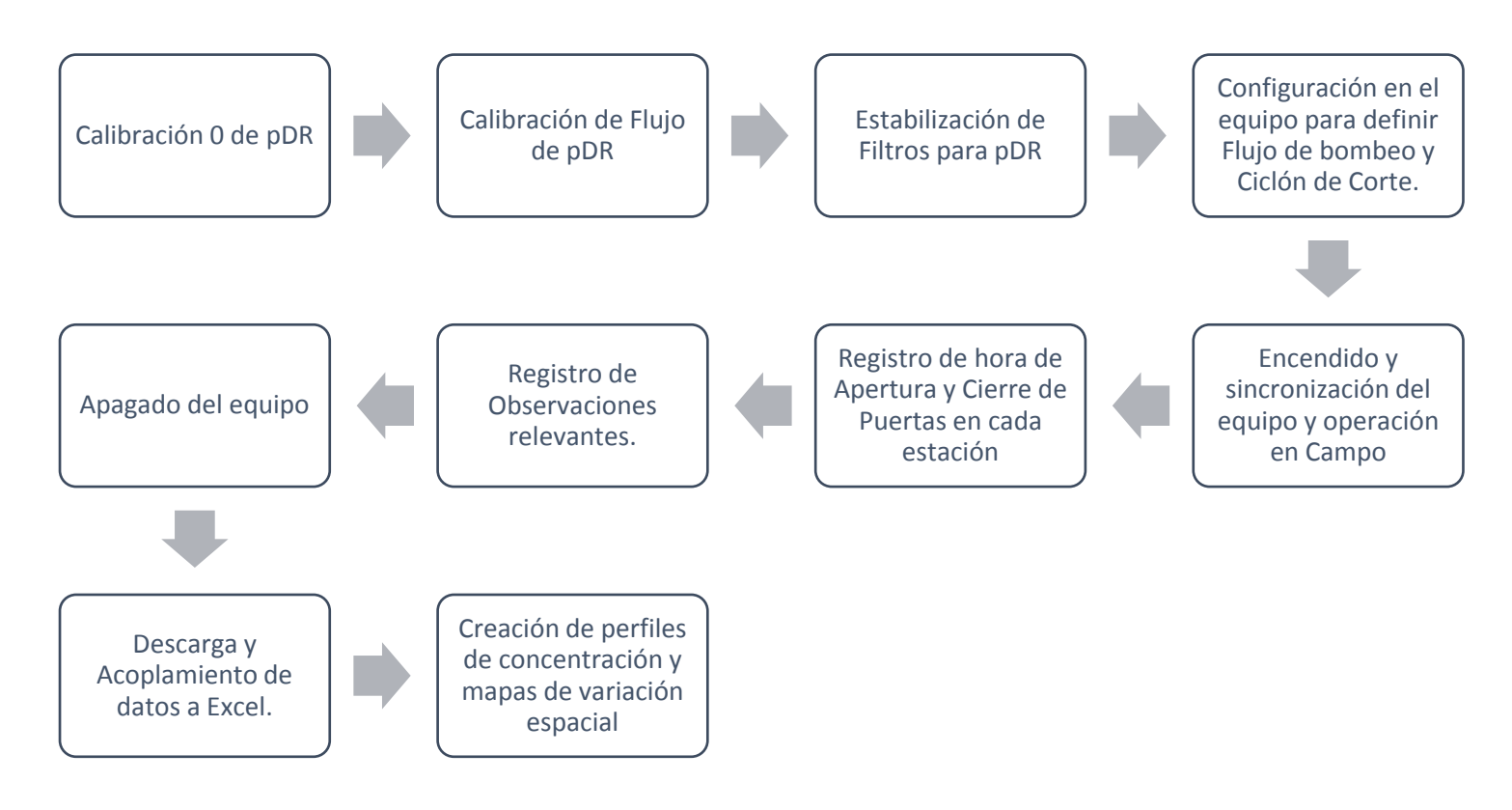

*Ilustración 10. Diagrama de Flujo para Campañas de Monitoreo*

# <span id="page-33-0"></span>5.4.1 Calibración 0 de pDR

El propósito de la calibración cero es asegurar que el registro de concentración de partículas suspendidas, que ingresan al equipo mediante el bombeo de aire, sea más preciso. Se utiliza para medir y almacenar el fondo óptico que causan las partículas en el lector, proporcionando aire limpio (libre de partículas) al lector óptico del pDR para que, de esa manera, se tengan registros de concentración representativos del aire muestreado (Thermo Scientific, 2011). La metodología de calibración cero se muestra en el Anexo 1.

# 5.4.2 Calibración de flujo pDR

Previo a realizar mediciones en las campañas de monitoreo es necesaria la calibración del flujo de los equipos pDR en los equipos identificados como pDR 2 (No. Serie 02404258) y pDR 3 (No. Serie 02494691). La calibración consiste en medir el volumen que pasa a través del equipo en un tiempo definido, con la finalidad de encontrar el modelo de la función lineal que represente el flujo que debe ser programado en el equipo, para obtener el flujo real de operación requerido. La metodología de calibración se muestra en el Anexo 2.

# 5.4.3 Estabilización de filtros para pDR y Gravimetría

Según la Norma Oficial Mexicana NOM-035-SEMARNAT-1993 que establece los métodos de medición para determinar la concentración de partículas suspendidas totales en el aire ambiente y el procedimiento para la calibración de los equipos de medición, los filtros utilizados durante la medición de partículas, deben ser pesados en el laboratorio bajo condiciones de humedad y temperatura controladas, antes y después de su uso, para determinar su ganancia neta de peso (masa). (Secretaría de Medio Ambiente y Recursos Naturales, 1993). La metodología para la estabilización de filtros, así como sus especificaciones se muestran en el Anexo 3.

La gravimetría consiste en obtener la masa de algún compuesto, en este caso, de las partículas PM2.5 que quedaron atrapadas en el filtro del equipo, dado que los filtros fueron estabilizados antes y después de utilizarse se puede suponer que la diferencia de peso corresponde únicamente a estas partículas.

## 5.4.4 Operación de pDR (Medición en campo) y Descarga de Datos

La metodología para la operación del equipo de monitoreo de partículas se establece en el Anexo 4, en ella se describe de manera detallada la configuración necesaria para realizar el muestreo bajo las condiciones de operación específicas de este trabajo, así como la descarga y concatenación de datos a Excel, para su posterior tratamiento.

# 5.5 Estaciones de los Medios de Transporte de la CDMX

Se presenta la descripción general de las líneas donde se realizó el monitoreo de PM2.5 con el fin de tener de manera más precisa toda la información referente a los parámetros de incluidos en este trabajo.

5.5.1 Línea 1 de Metrobús. Indios Verdes – Caminero.

<span id="page-35-0"></span>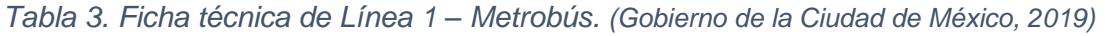

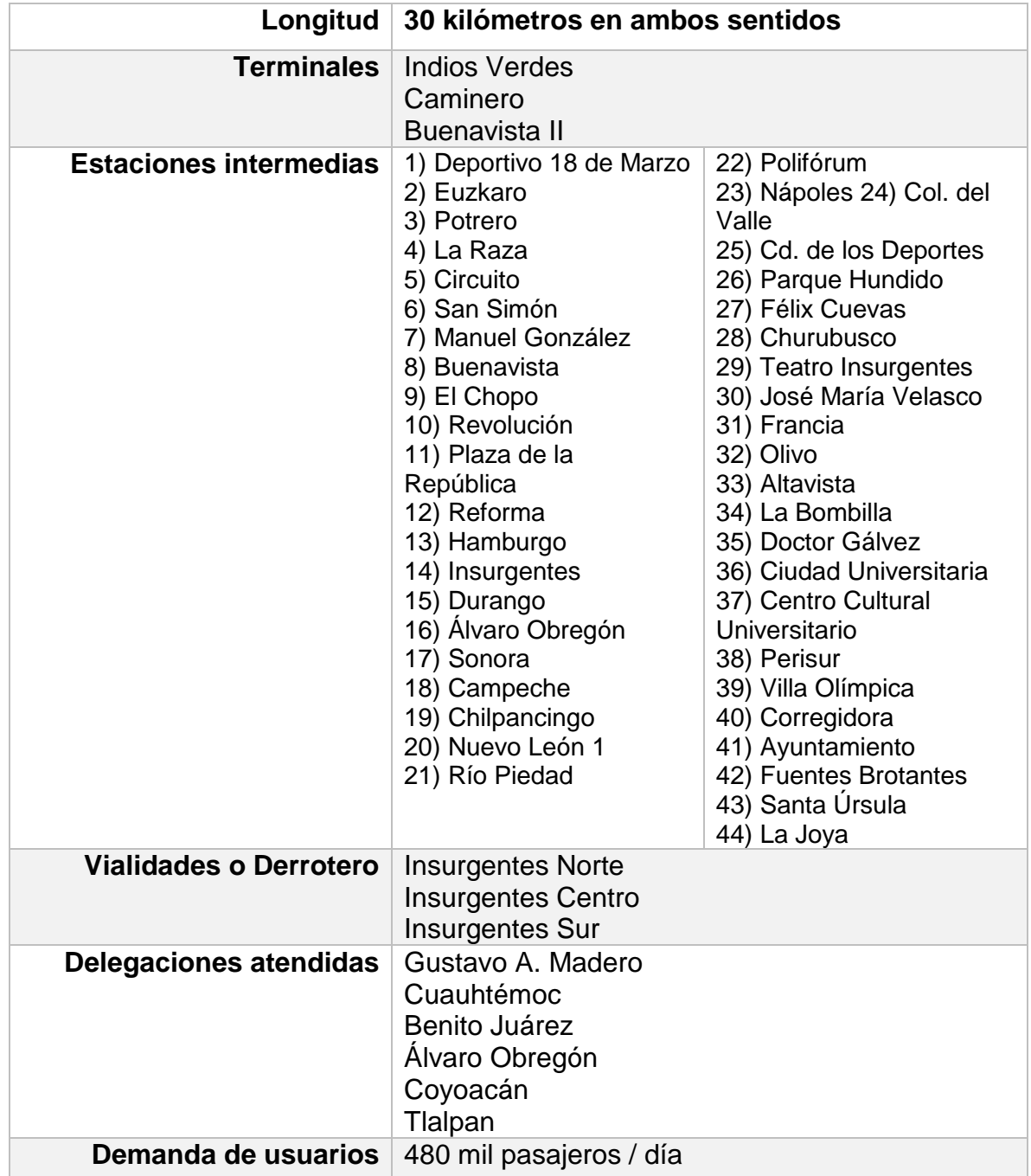
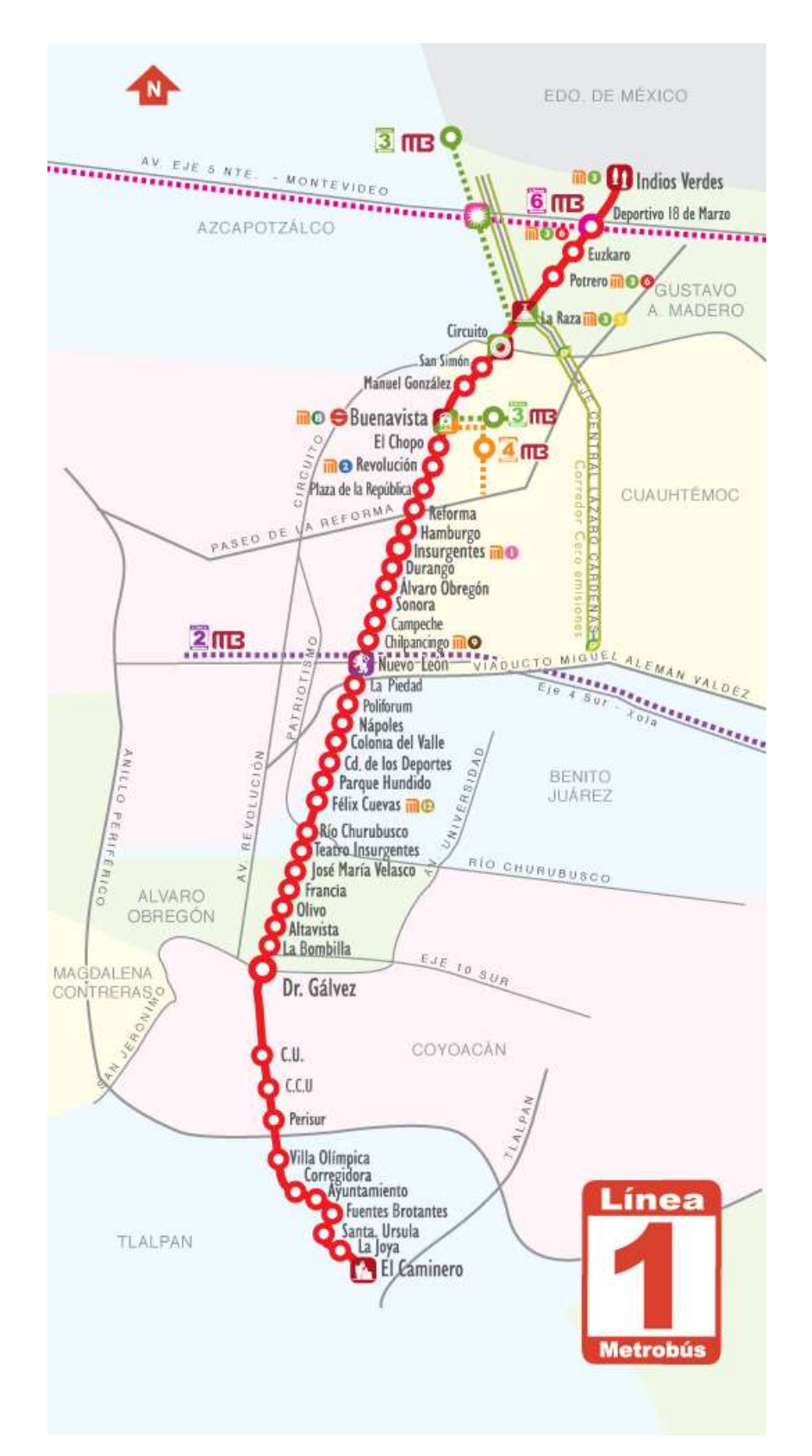

*Ilustración 11. Mapa de Estaciones de Línea 1 de Metrobús. (Gobierno de la Ciudad de México, 2019)*

## 5.5.2 Línea 2 de Metrobús. Tepalcates - Tacubaya

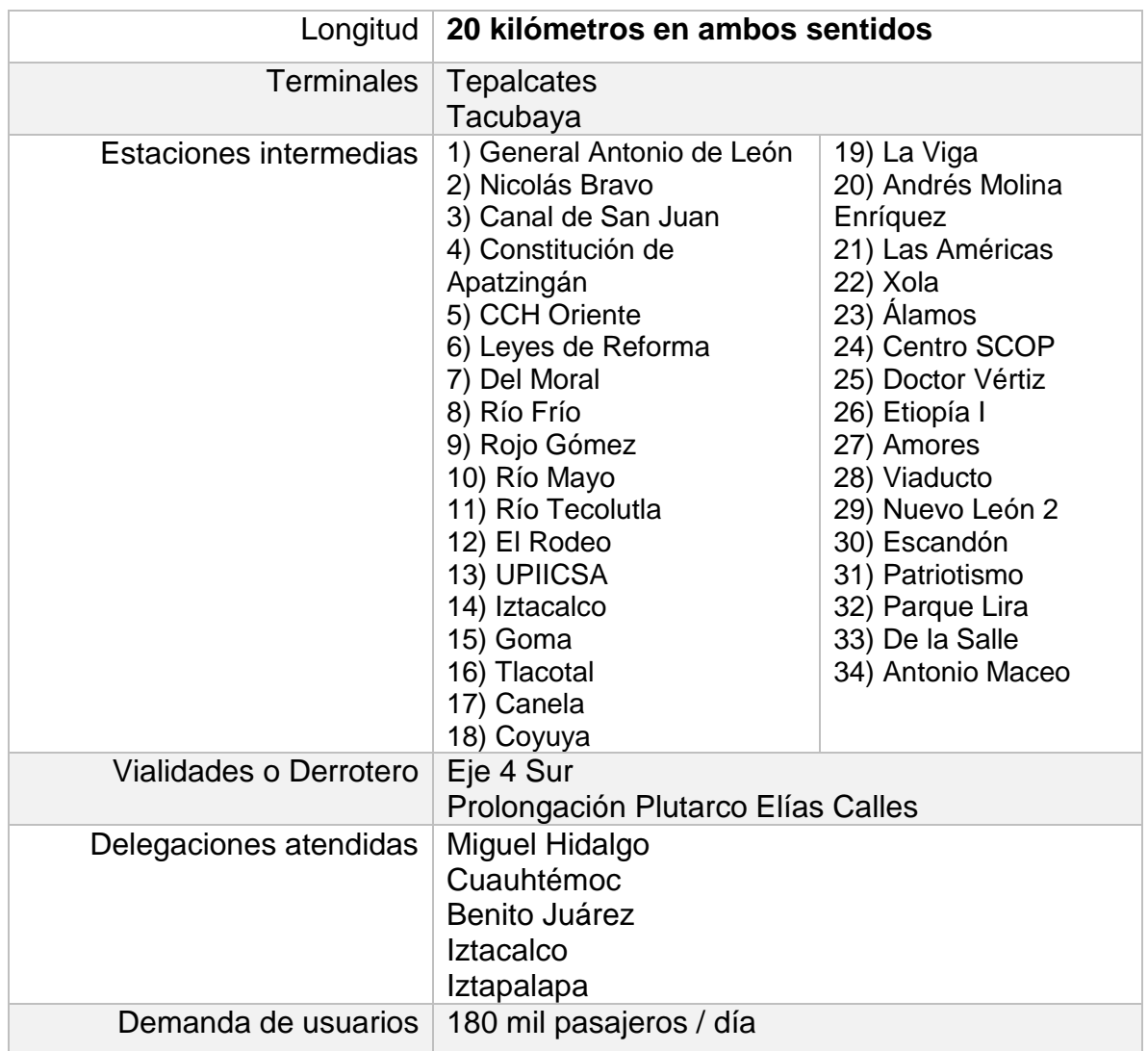

## *Tabla 4. Ficha técnica de Línea 2 - Metrobús (Gobierno de la Ciudad de México, 2019)*

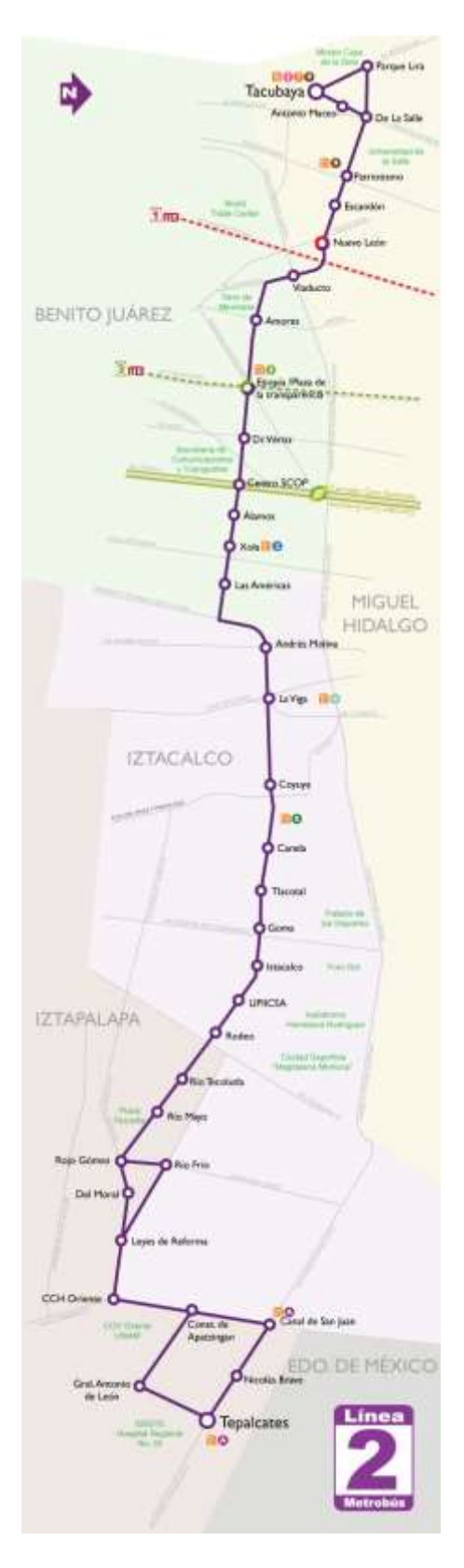

*Ilustración 12. Mapa de Estaciones de Línea 2 de Metrobús. (Gobierno de la Ciudad de México, 2019)*

#### 5.5.3 Metro. Línea 1

Tiene una longitud de 18 Km 828 m (en servicio 16 Km 654 m y el resto se usa para maniobras). Se integra por 20 estaciones, 7 de ellas de correspondencia, 12 de paso y dos terminales; del total, 19 estaciones son subterráneas y una de superficie.

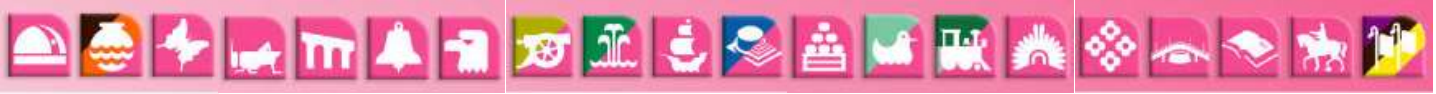

*Ilustración 13.Estaciones de Línea 1 de Metro (Gobierno de la Ciudad de México, 2019).*

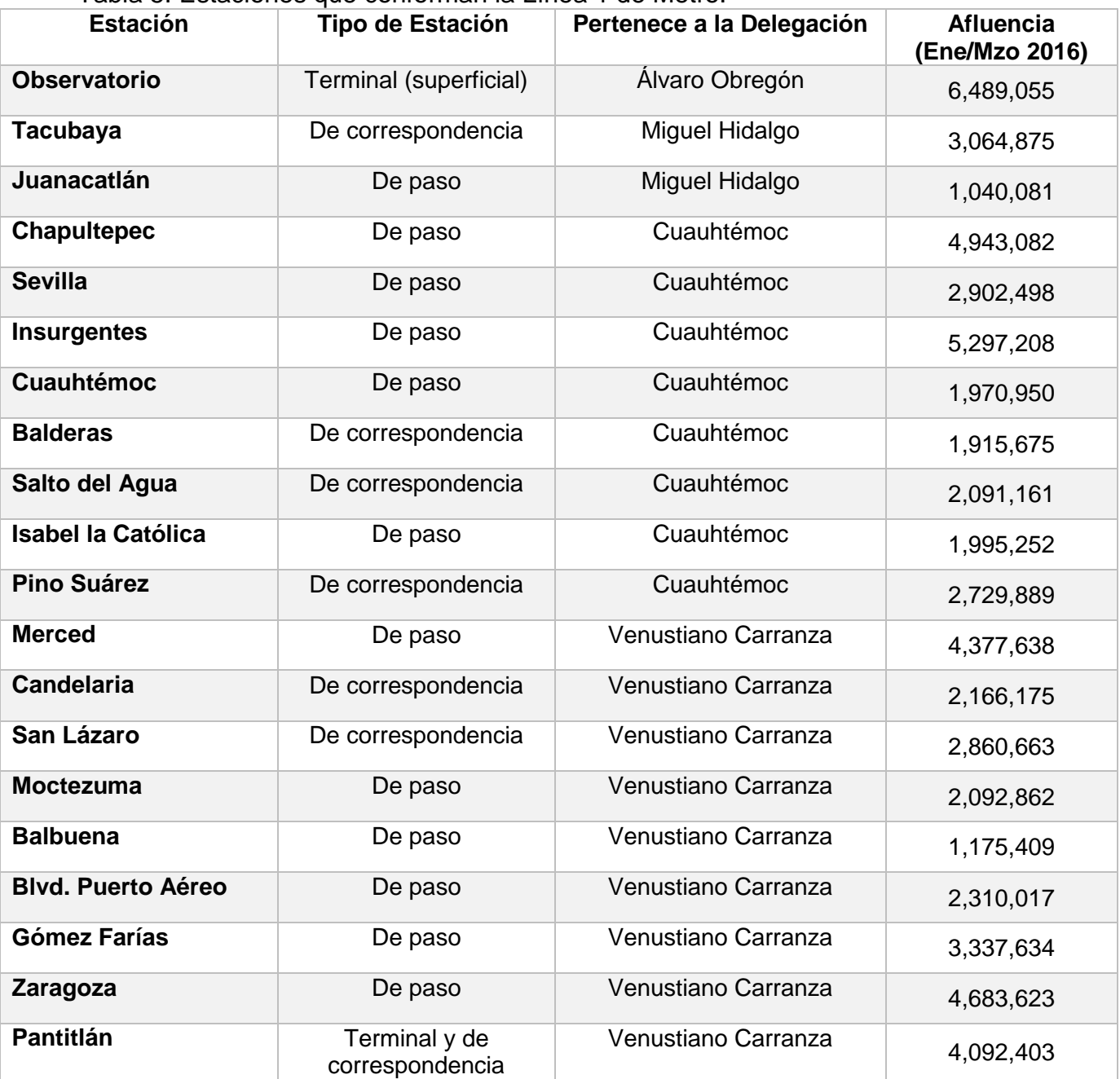

#### Tabla 5. Estaciones que conforman la Línea 1 de Metro.

### 5.5.4 Metro. Línea 3

Tiene una longitud de 23 Km 609 m (en servicio 21 Km 278 m y el resto se usa para maniobras). Se integra por 21 estaciones, 6 de ellas de correspondencia, 13 de paso y 2 terminales; del total, 17 estaciones son subterráneas y 4 superficies.

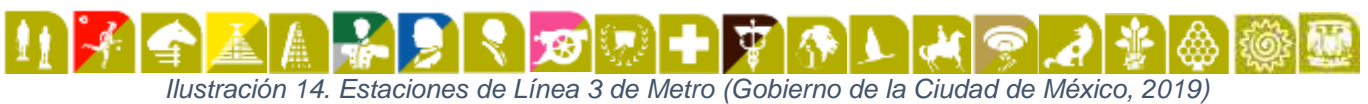

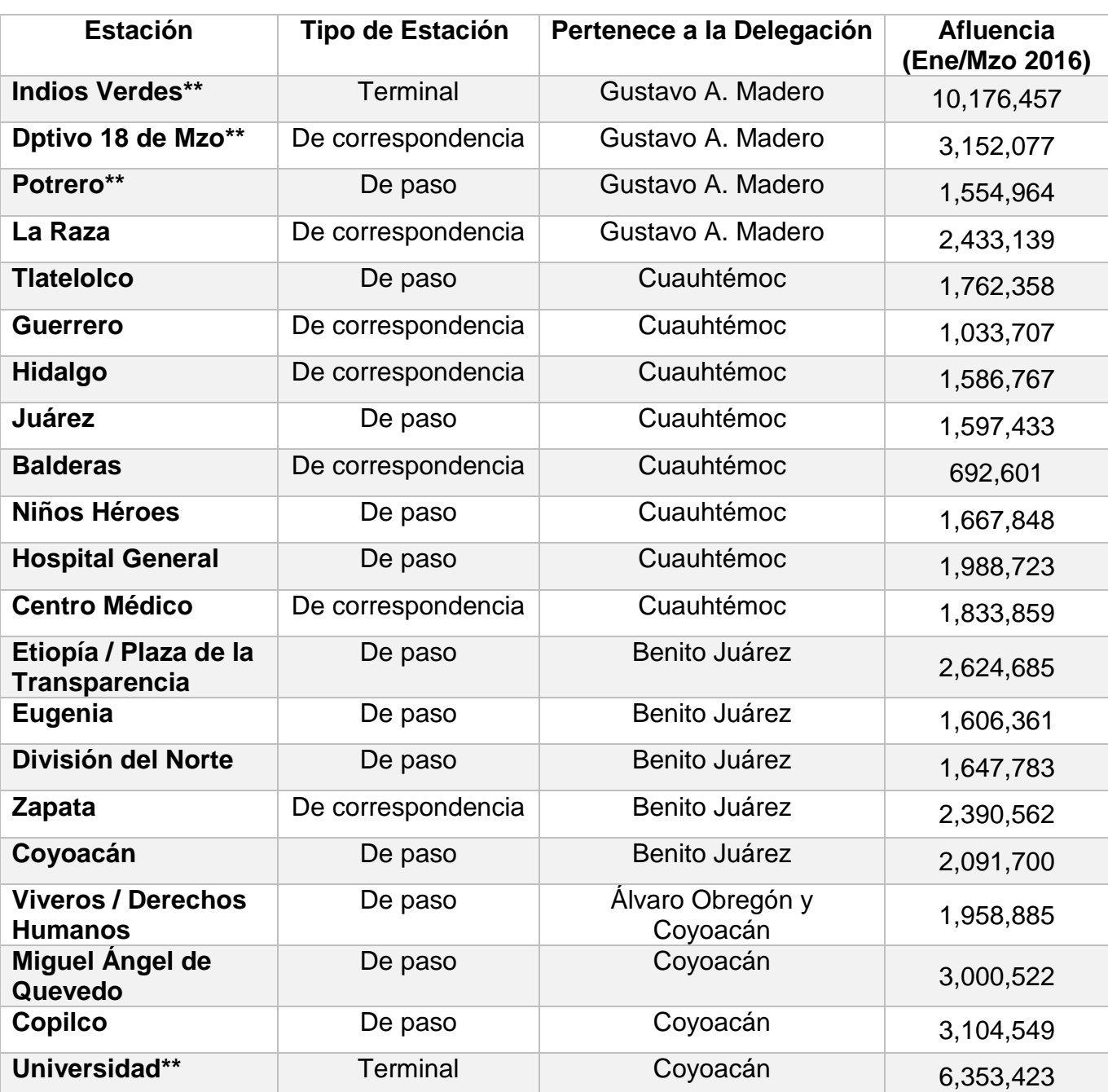

Tabla 6. Estaciones de Línea 3 de Metro. \*\* Estaciones superficiales

#### 5.6 Parque Vehicular Metrobús Autobús Biarticulado

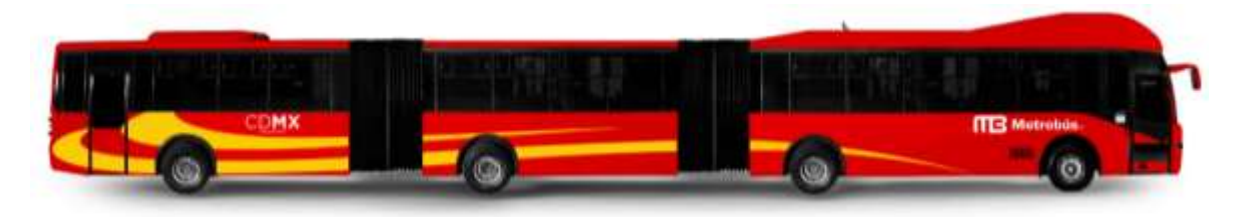

*Ilustración 15. Autobús Biarticulado. Parque Vehicular Metrobús*

Características: 24 metros de largo

Capacidad para 240 personas

Para transportar 1000 personas en 10 km, 4 autobuses biarticulados utilizan 40 litros de combustible. Comparado con 835 automóviles y un gasto de 650 litros, que se utilizan para mover a la misma cantidad de personas. El ahorro es de 460,000 litros al día. (Gobierno de la Ciudad de México, 2019)

## 5.7 Parque Vehicular Metro

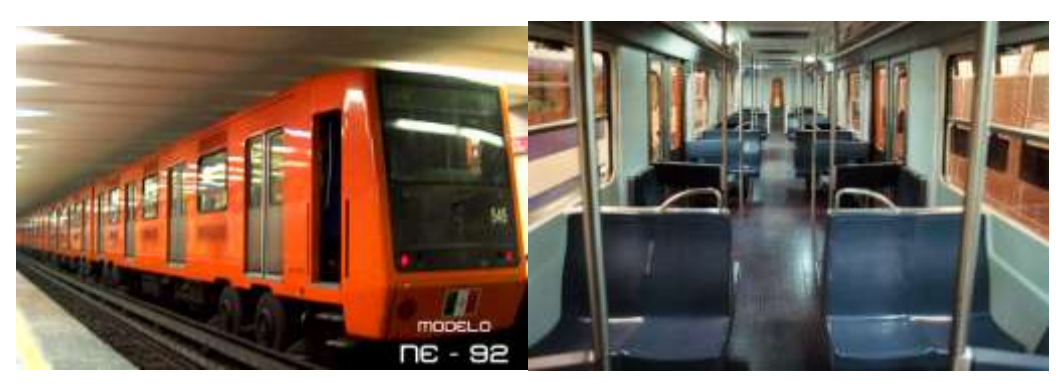

*Ilustración 16. Modelo NE-92 Parque Vehicular de Metro Línea 1. (Gobierno de la Ciudad de México, 2019)*

Línea en la que circula: Línea 1 Origen: España Fabricante: Constructora Auxiliares de Ferrocarril S.A. de C.V. (CAF) Altura de riel a techo: 3.60 metros Ancho Exterior: 2.50 metros Longitud de un tren: 147.62 metros Rodadura: Neumática Longitud de un coche M: 17.18 metros Longitud de un coche R y N: 16.18 metros

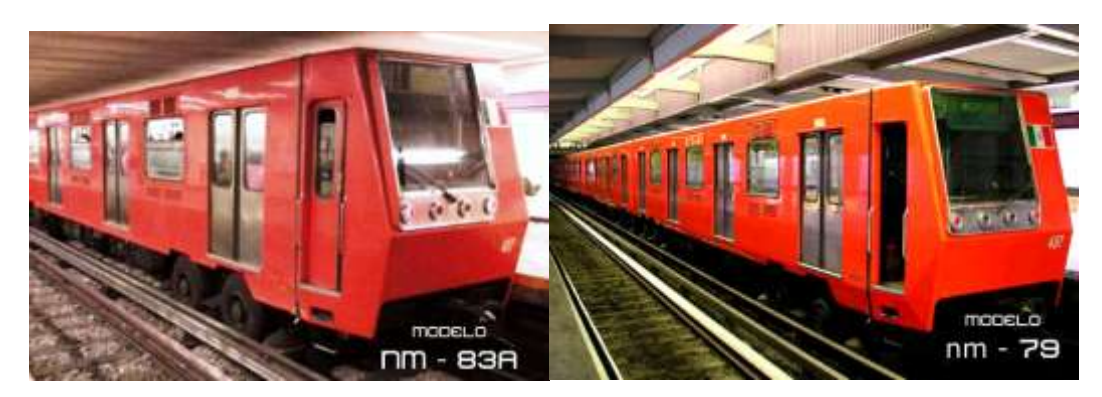

*Ilustración 17. Modelo NM-83A, Parque Vehicular Metro Línea 1 y Línea 3. Ilustración 18. Modelo NM-79, Parque Vehicular Metro Línea 3 (Gobierno de la Ciudad de México, 2019)* Línea en la que circula: Línea 1 y Línea 3, además Línea 7, 8 y 9. Origen: México Fabricante: Constructora Nacional de Carros de Ferrocarril-Concarril Altura de riel a techo: 3.60 metros Ancho Exterior: 2.50 metros Longitud de un tren: 147.62 metros Rodadura: Neumática Longitud de un coche M: 17.18 metros Longitud de un coche R y N: 16.18 metros

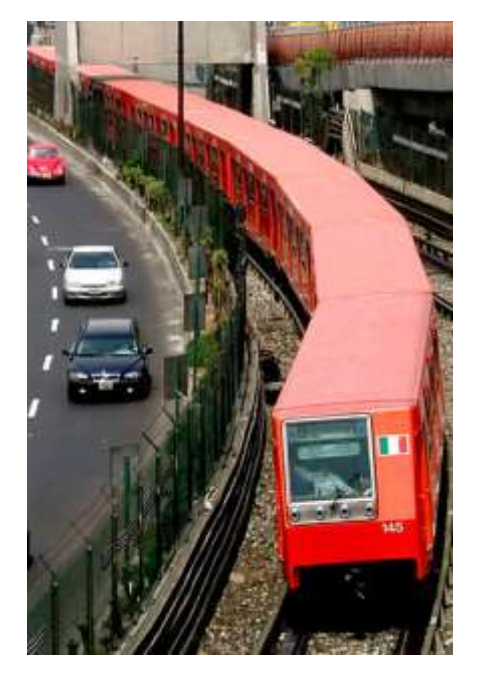

*Ilustración 19. Imagen Representativa de Metro junto a Parque Vehicular*

## 5.8 Campañas de Muestreo en Transporte Público. Metrobús y Metro

Partiendo de las bases propuestas en la metodología de trabajos mencionados anteriormente, que incluye la preparación de los equipos como se describió anteriormente, además del registro en campo de la hora de apertura y cierre de puertas para cada estación, en bitácora, observaciones relevantes que puedan afectar o explicar las variaciones en las mediciones obtenidas para la interpretación de los datos de concentración de PM2.5, aparte del registro de hora que reportan cada uno de los equipos e instrumentos utilizados, con el fin de tener posteriormente una correcta concatenación de datos (evitar el desfase de datos por horario). Los días consecuentes a las campañas de monitoreo se descargaron y respaldaron los datos obtenidos, para su posterior análisis.

Se realizaron 4 campañas de monitoreo bajo los siguientes lineamientos:

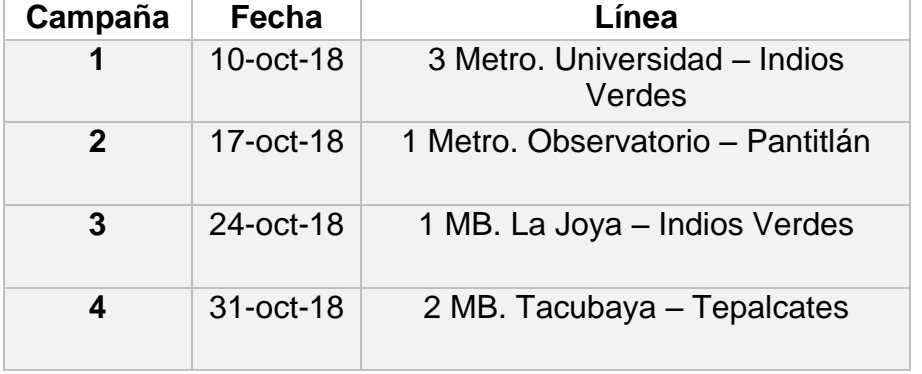

*Tabla 7. Campañas de Monitoreo en Transporte Público de la CDMX.*

Por la extensión del recorrido se realizaron 2 monitoreos para las mediciones en Metrobús y 3 para el monitoreo en Metro, organizados de la siguiente manera:

*Tabla 8. Distribución del Monitoreo en Transporte Público de la CDMX.*

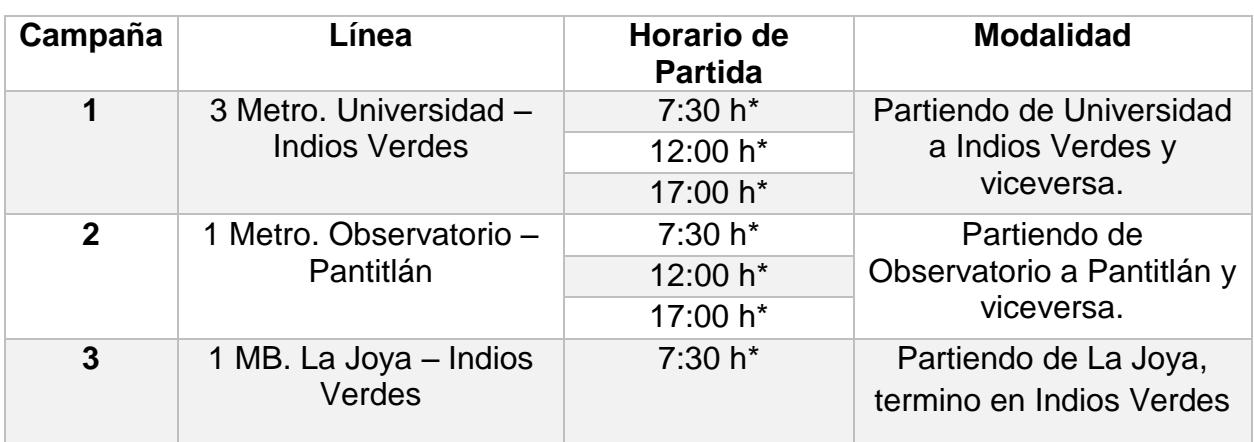

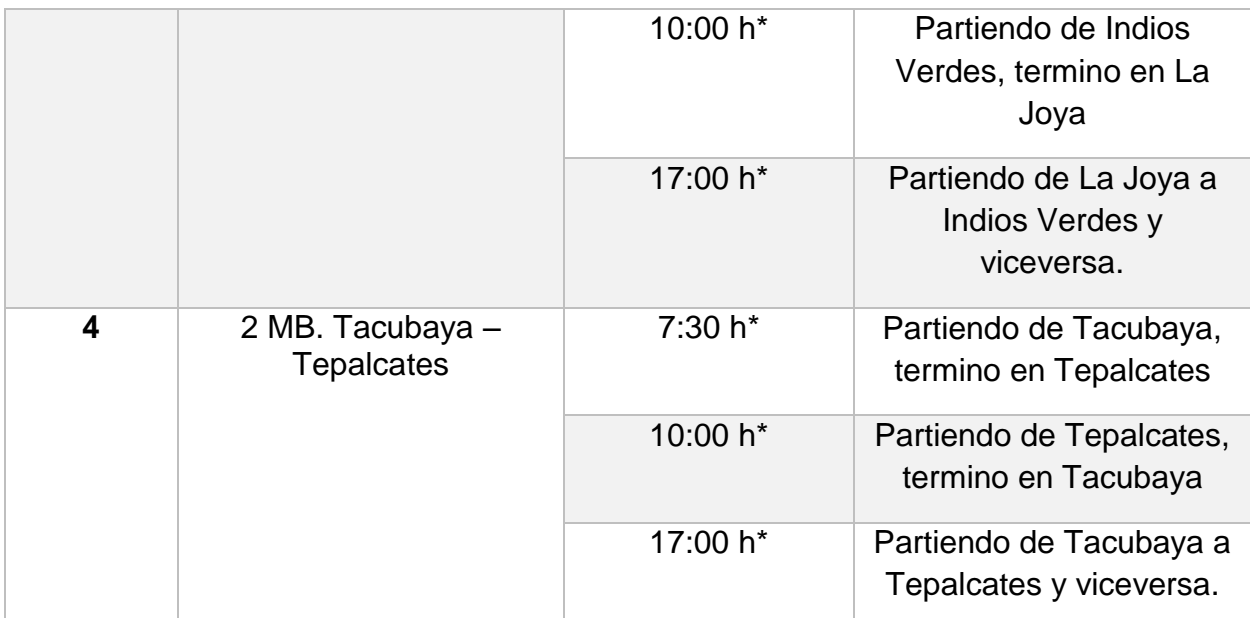

\*(GTM-6) Horario Cd. De Méx., hora aproximada con variación en los tiempos de espera y aborde de las unidades, encendido y preparación en campo de los equipos.

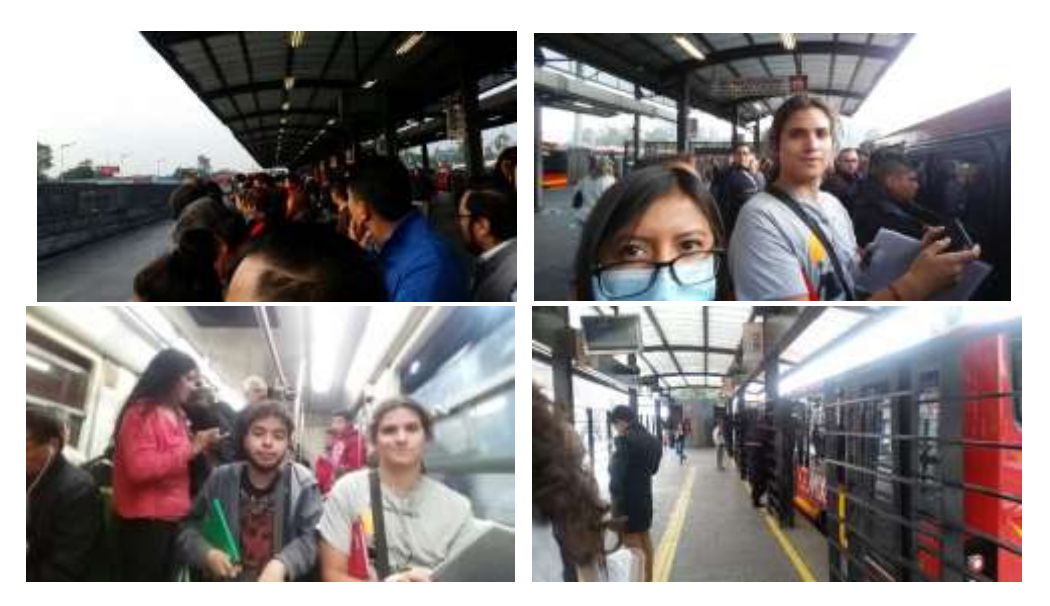

*Ilustración 20. Campaña de Monitoreo en Metro y Metrobús de la CDMX.*

#### 5.9 Creación de mapas de variación espacial en GIS data handling

- 1. Abrir la aplicación QGIS Versión 2.18.22 "Las Palmas".
- 2. Seleccionar "Capa" de la barra de menú, y dentro del menú de despliegue seleccionar "Añadir capa de texto delimitado…"

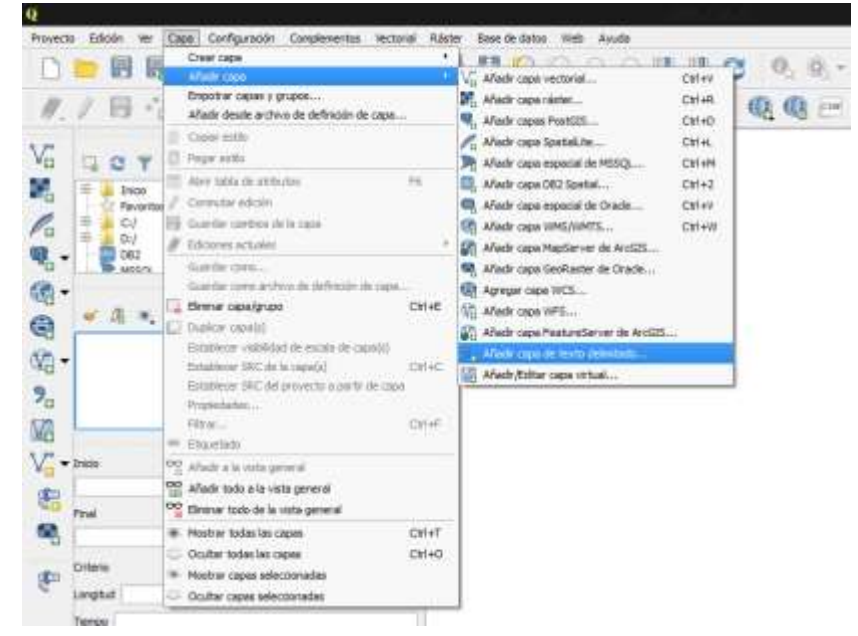

*Ilustración 21. Ventana de trabajo de la aplicación QGIS desktop.*

3. Se debe seleccionar el archivo con el formato previo que incluye fecha, hora, latitud, longitud y concentración de PM2.5, en formato CSV delimitado por comas. Click en Aceptar

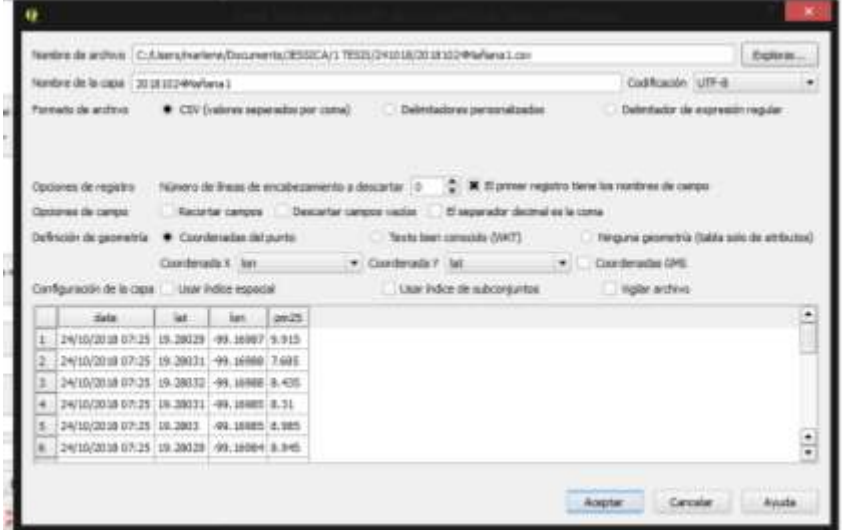

*Ilustración 22. Ventana de configuración de archivo con formato para creación de mapas.*

4. En la Ventana emergente seleccionar la base de datos de la geolocalización en el sistema de referencia de coordenadas WGS84, con el ID de la autoridad EPSG:4326, presionar Aceptar. En la pantalla debe mostrarse una representación preliminar de la ruta cargada en el archivo seleccionado.

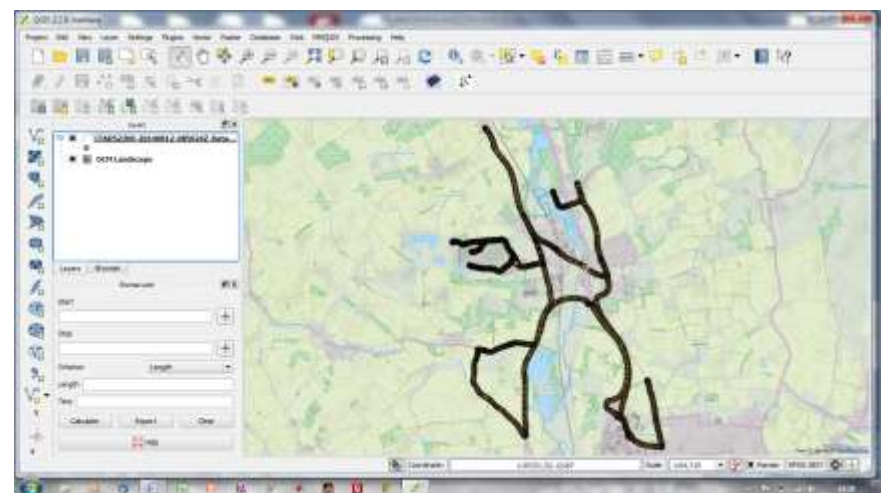

*Ilustración 23. Ejemplo de representación de la ruta cargada aunada a una imagen satelital.*

- 5. En el Panel de Capas, seleccionar las propiedades de la capa y seleccionar el estilo y la graduación con que se representará la ruta cargada.
- 6. Seleccionar la columna de datos que va a representar la variación espacial (en este caso es la concentración de PM2.5) y cambiar el Número de rubros o clases y el color que represente cada uno, el rango de las clases puede ser modificado manualmente en función de la dimensión o dispersión de los datos cargados.

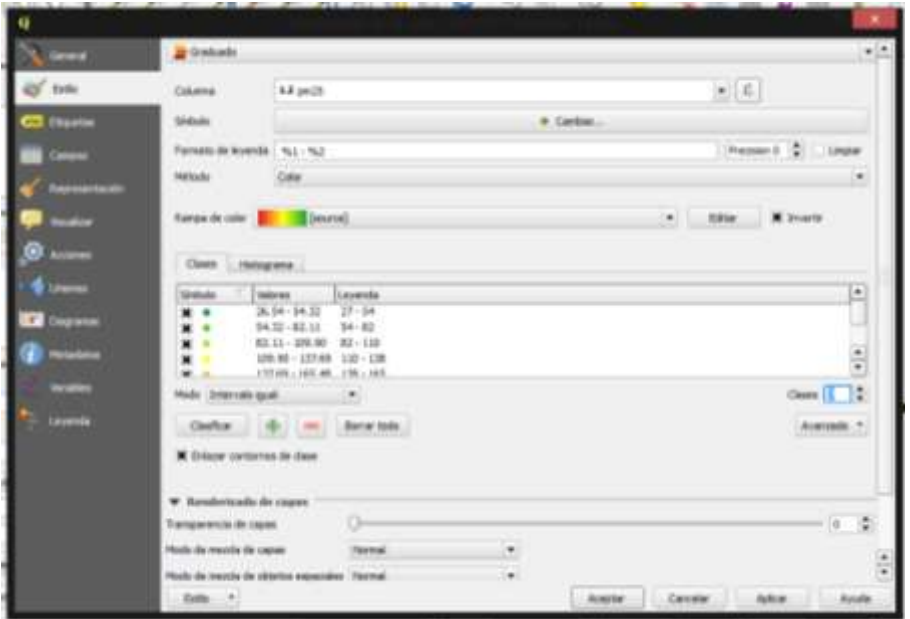

*Ilustración 24. Configuración de los datos de variación espacial en aplicación QGIS desktop.*

7. Seleccionar "Web" de la barra de menú, dar click en el complemento "QuickMapServices", dentro del menú de despliegue seleccionar el paquete de imagen satelital, en este caso del servidor Bing. En la pantalla debe mostrarse la imagen satelital correspondiente a las coordenadas de la ruta previamente cargada.

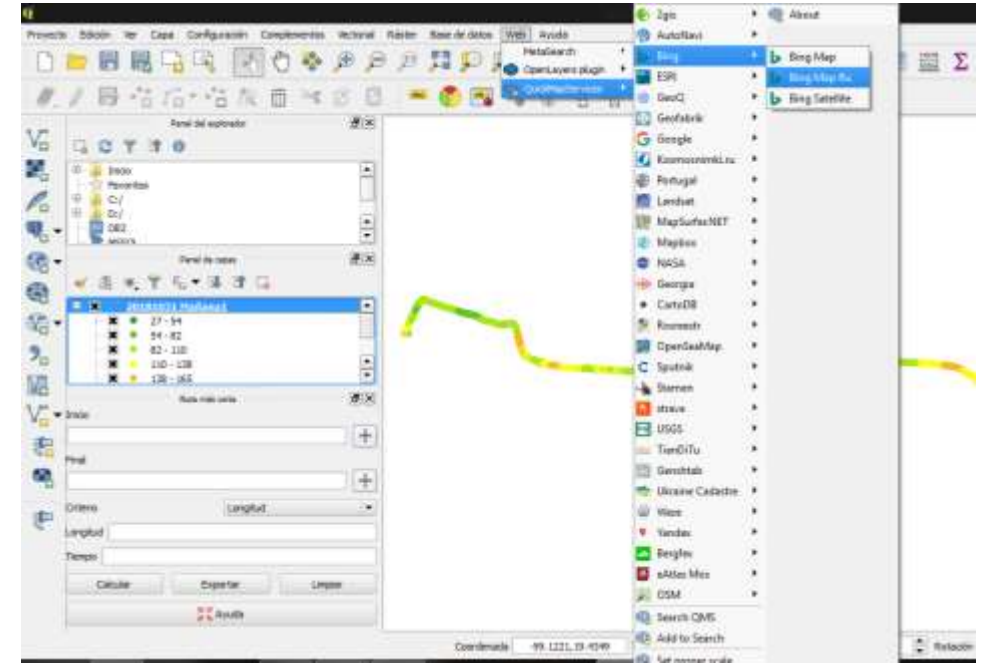

*Ilustración 25. Configuración del servidor para representación de imagen satelital en aplicación QGIS desktop.*

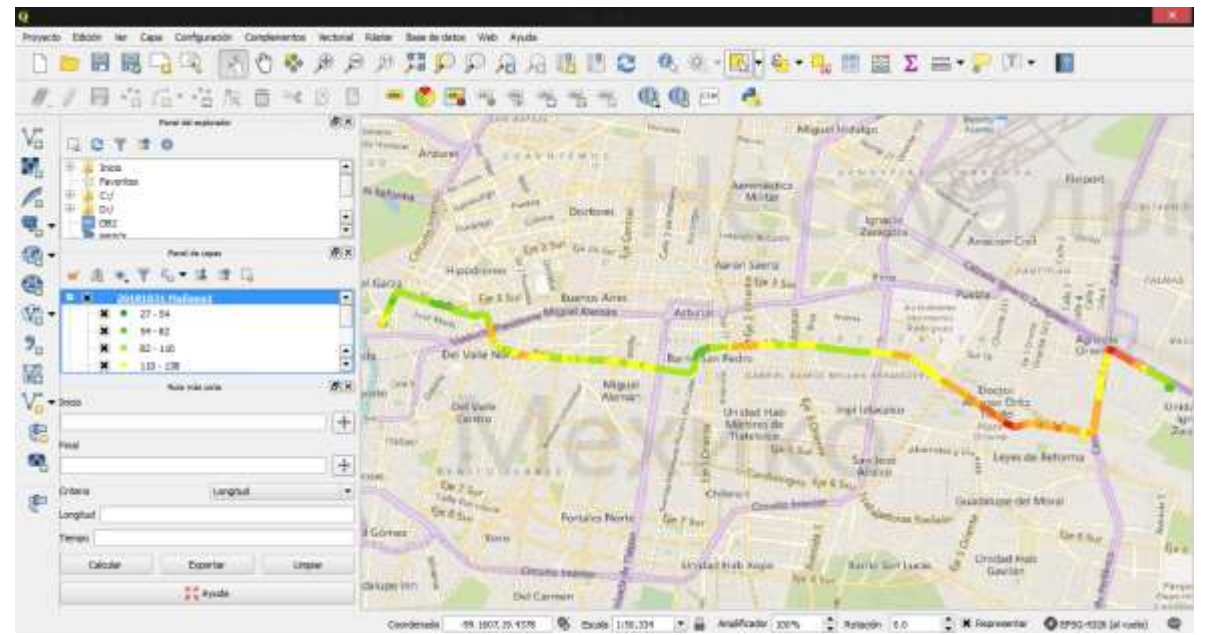

*Ilustración 26. Pantalla de trabajo en QGIS desktop, imagen satelital aunada a la ruta de interés.*

8. Seleccionar en la barra de menú: "Proyecto"-"Nuevo diseñador de impresión"; en el menú de la pantalla emergente (lado izquierdo) dar click en "Añadir mapa nuevo" y seleccionar el área de trabajo, después click en "Añadir leyenda nueva" para agregar las leyendas con los valores de las clases en las que se dividieron los datos de concentración de PM2.5; finalmente dar click en "Añadir nueva barra de escala" .

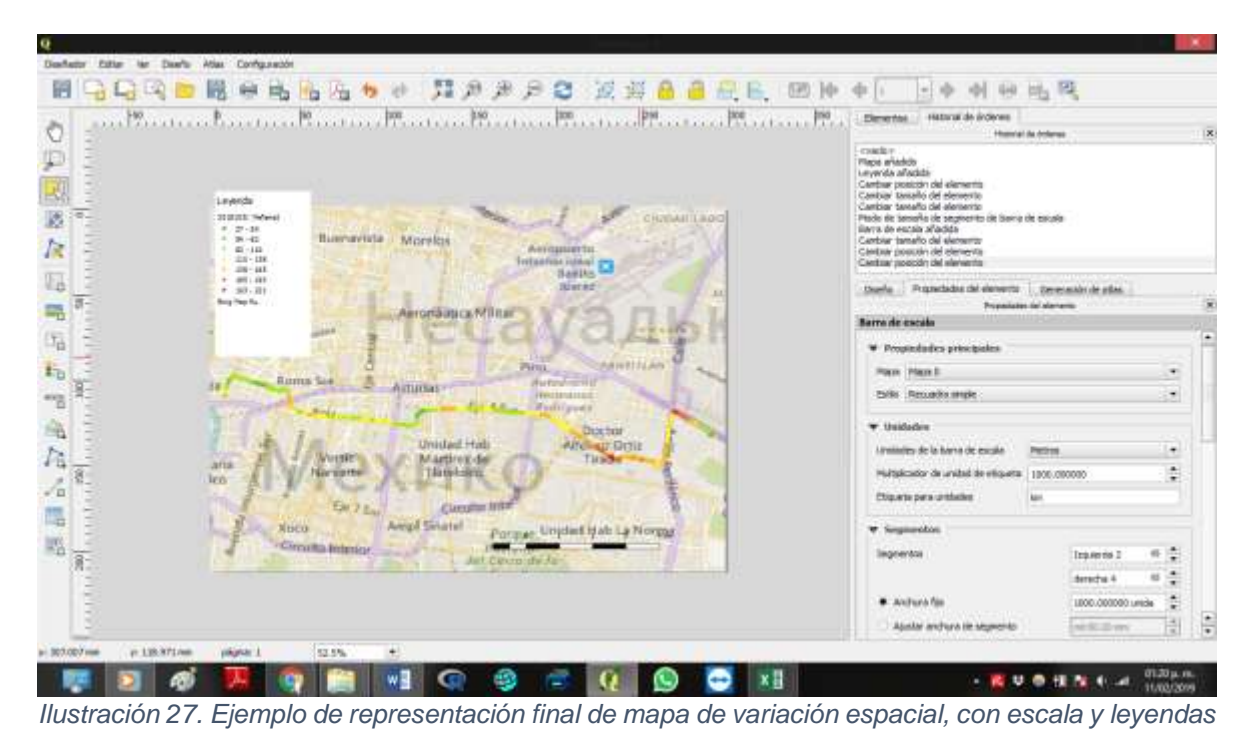

9. Finalmente, se podrá exportar y guardar el archivo en formato .jpg o .pdf seleccionando la opción de exportar de la barra de menú.

# 6. RESULTADOS

## 6.1 Campañas preliminares

## **6.1.1 Campaña de prueba en Línea 1 del Metrobús**

Siguiendo el protocolo establecido en la metodología de trabajo, está campaña se realizó el 12 de septiembre de 2018 en la línea 1 del Metrobús (Caminero - Indios Verdes). Este viaje se realizó de 08:34 hrs- 10:12 hrs, con un viaje "sólo de ida", partiendo de la estación Indios Verdes, con dirección hacia Caminero, terminando el trayecto en la estación "La Joya".

## **6.1.2 Campaña de preliminar en Línea 3 del Metro**

Siguiendo el protocolo establecido en la metodología de trabajo, está campaña se realizó el 12 de septiembre de 2018 en la línea 3 del Metro (Universidad - Indios Verdes). Este viaje se realizó de 07:19 hrs- 08:08 hrs, con un viaje "sólo de ida", partiendo de la estación Universidad, terminando el trayecto en la estación "Indios Verdes".

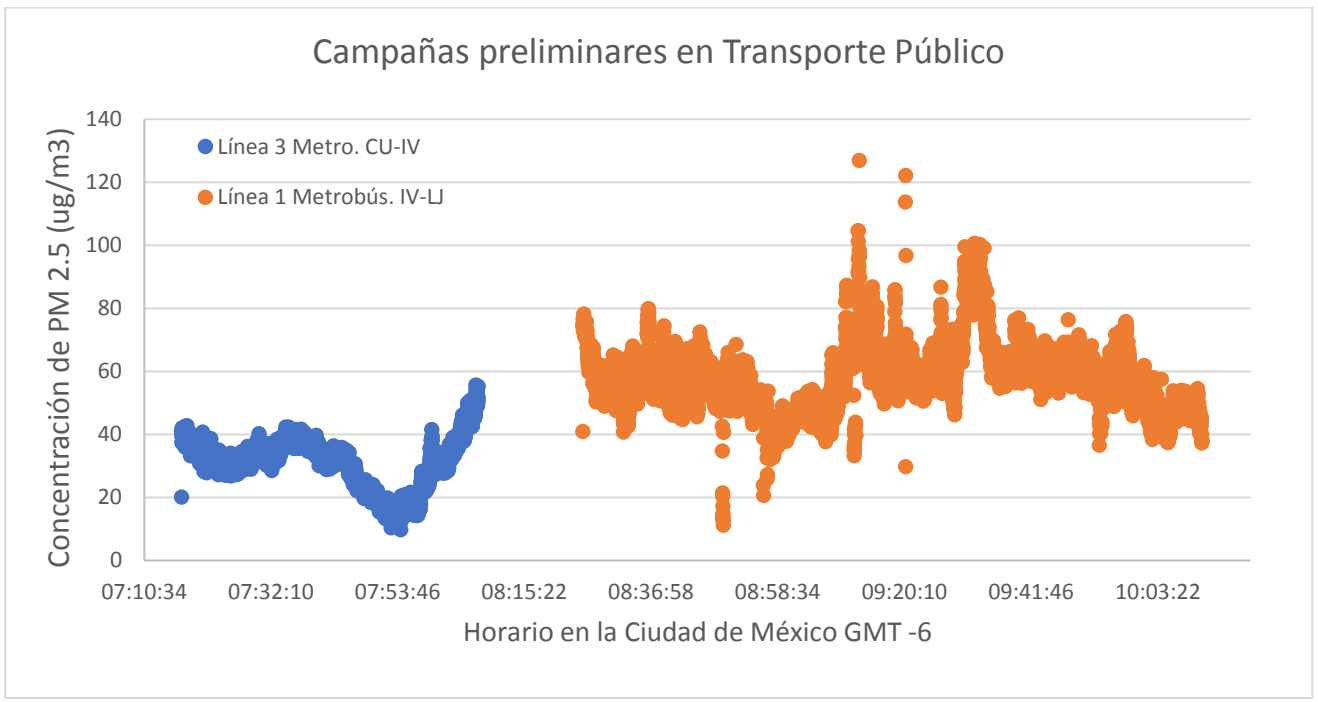

*Gráfica 1. Monitoreo en Transporte Público. Línea 1 de MB y Línea 3 del Metro. Concentración vs. Horario*

## 6.2 Campañas de Monitoreo

## **6.2.1 Campaña de monitoreo en Línea 3 del Metro**

Siguiendo el protocolo establecido en la metodología de trabajo, está campaña se realizó el 10 de octubre de 2018 en la línea 3 del Metro (Universidad - Indios Verdes). El recorrido se realizó "de ida y vuelta" en 3 horarios distintos: Mañana de 07:16 -10:07 hrs, Tarde 13:10-14:58 hrs y Noche de 17:45 – 20:31 hrs, partiendo de la estación Universidad y terminando el trayecto regresando a la misma estación.

### **6.2.2 Campaña de monitoreo en Línea 1 del Metro**

Siguiendo el protocolo establecido en la metodología de trabajo, está campaña se realizó el 17 de octubre de 2018 en la línea 1 del Metro (Observatorio – Pantitlán). El recorrido se realizó "de ida y vuelta" en 3 horarios distintos: Mañana de 07:01 - 09:19 hrs, Tarde 12:00-13:39 hrs y Noche de 17:08 – 19:49 hrs, partiendo de la estación Observatorio y terminando el trayecto regresando a la misma estación.

#### **6.2.3 Campaña de monitoreo en Línea 1 del Metrobús**

Siguiendo el protocolo establecido en la metodología de trabajo, está campaña se realizó el 24 de octubre de 2018 en la línea 1 del Metrobús (La Joya – Indios Verdes). El recorrido se realizó "de ida y vuelta" en 3 horarios distintos: Mañana "de ida" de 07:26 -09:07 hrs, Mañana de Regreso de 09:57 – 11:39 hrs, y Noche de 17:06 – 20:24 hrs, partiendo de la estación Indios Verdes y terminando el trayecto regresando a la misma estación.

#### **6.2.4 Campaña de monitoreo en Línea 2 del Metrobús**

Siguiendo el protocolo establecido en la metodología de trabajo, está campaña se realizó el 31 de octubre de 2018 en la línea 2 del Metrobús (Tacubaya – Tepalcates). El recorrido se realizó "de ida y vuelta" en 3 horarios distintos: Mañana "de ida" de 07:28 -08:35 hrs, Mañana de Regreso de 09:55 – 11:11 hrs, y Noche de 17:18 – 19:35 hrs, partiendo de la estación Tacubaya y terminando el trayecto regresando a la misma estación.

#### **6.2.5 Gravimetría**

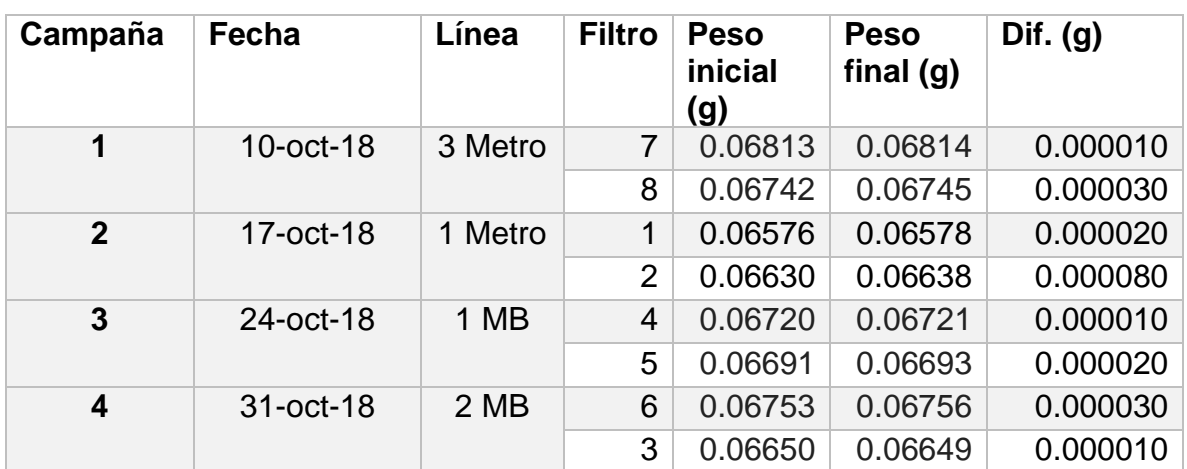

*Tabla 9. Resultados de gravimetría de los filtros utilizados en campaña.*

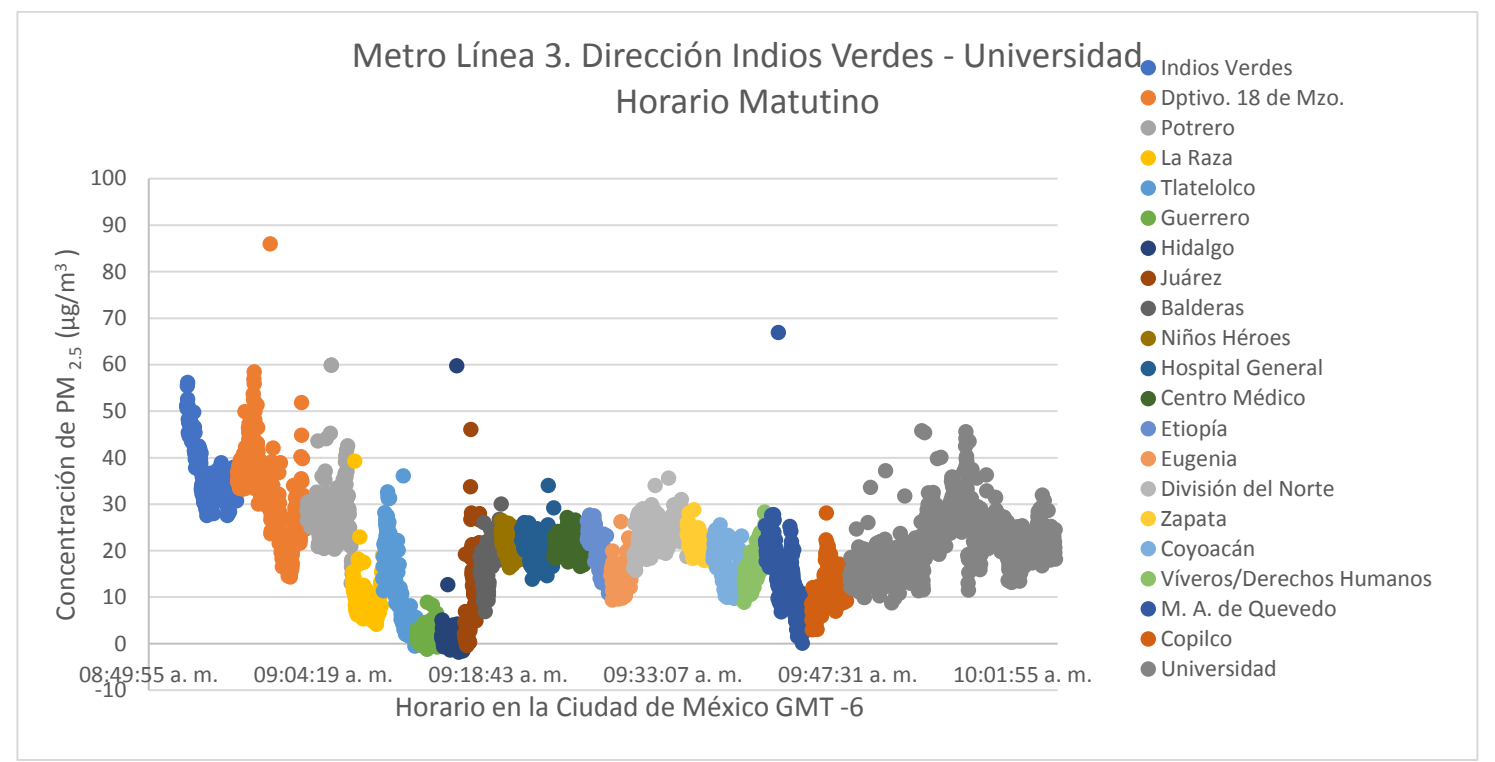

6.3 Perfiles de concentración de partículas PM2.5 en la Línea 3 de Metro

*Gráfica 2. Perfil de Concentraciones de PM2.5 en la línea 3 del Metro, horario matutino.*

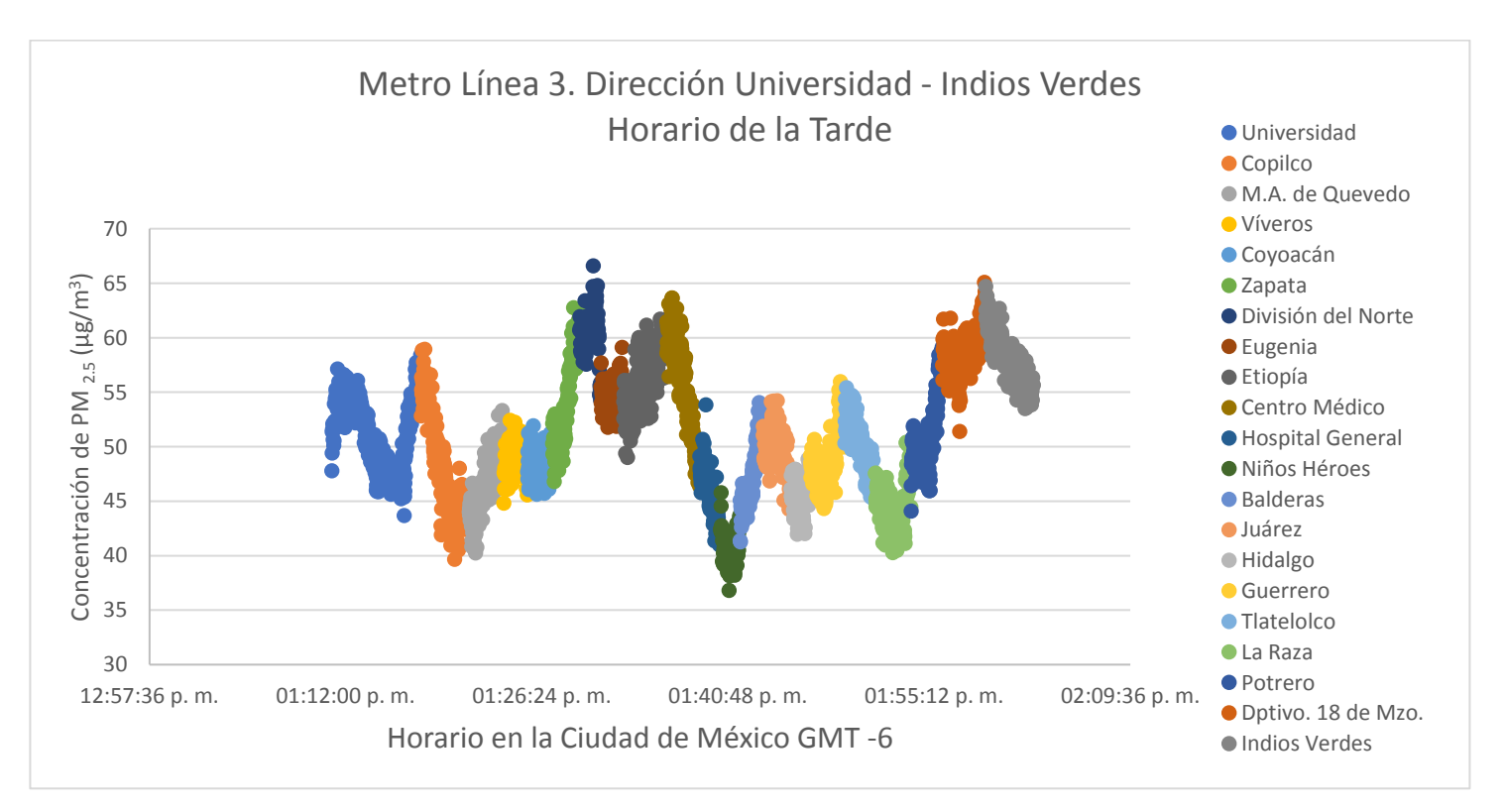

*Gráfica 3.Perfil de Concentraciones de PM2.5 en la línea 3 del Metro, horario de la tarde.*

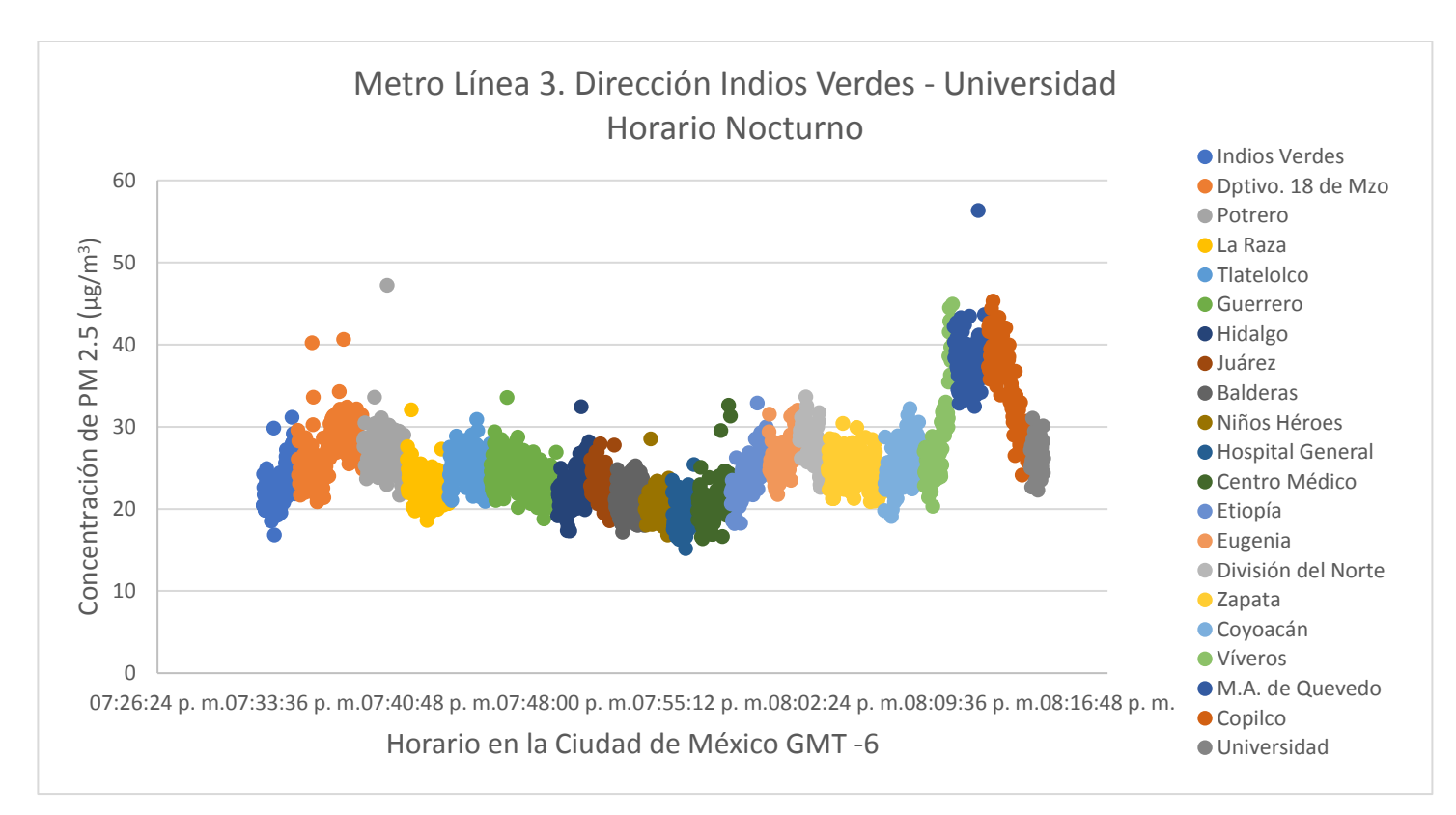

*Gráfica 4. Perfil de Concentraciones de PM 2.5 en la línea 3 del Metro, horario nocturno.*

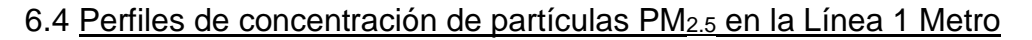

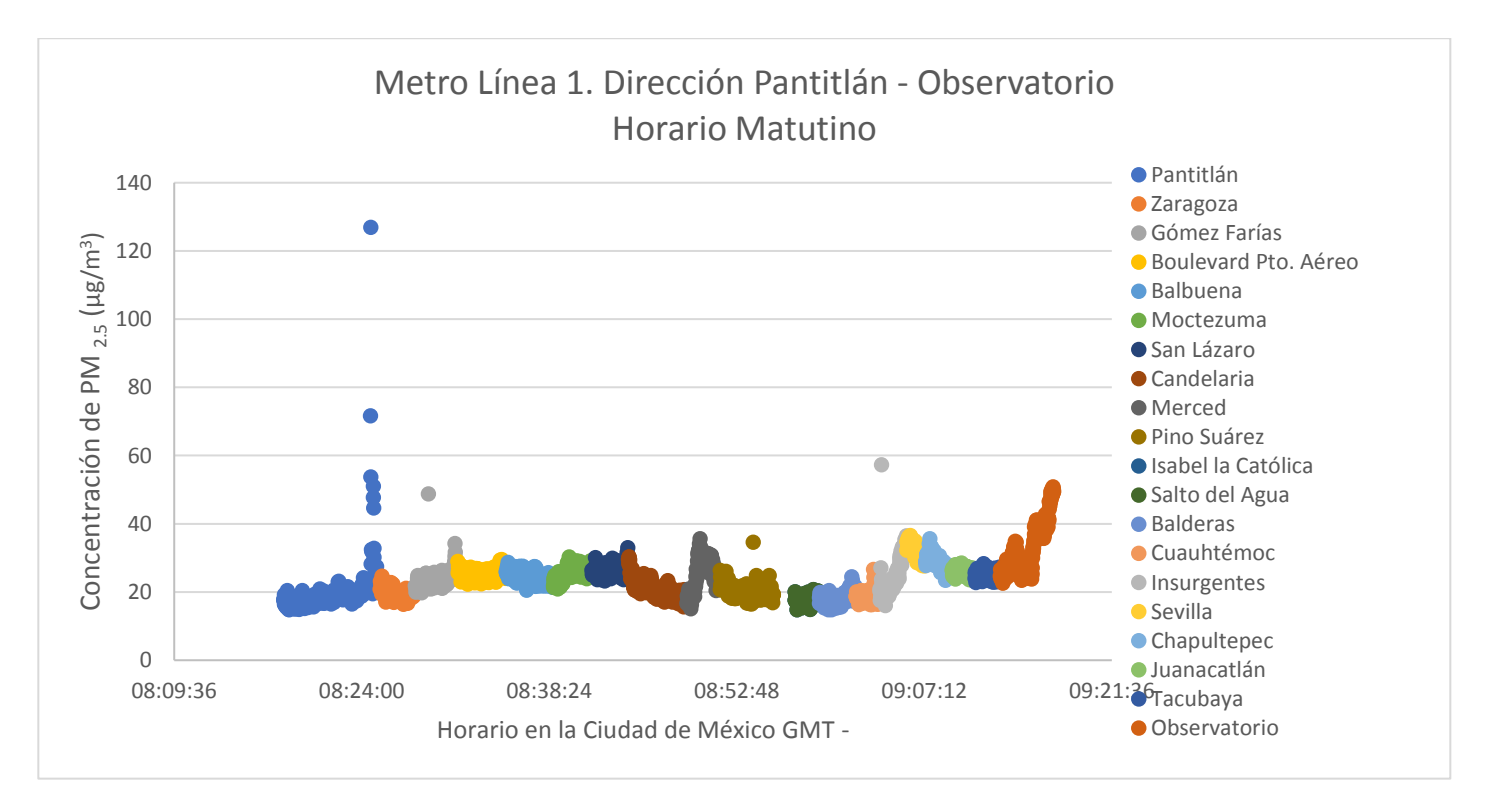

*Gráfica 5.Perfil de Concentraciones de PM2.5 en la línea 1 del Metro, horario matutino.*

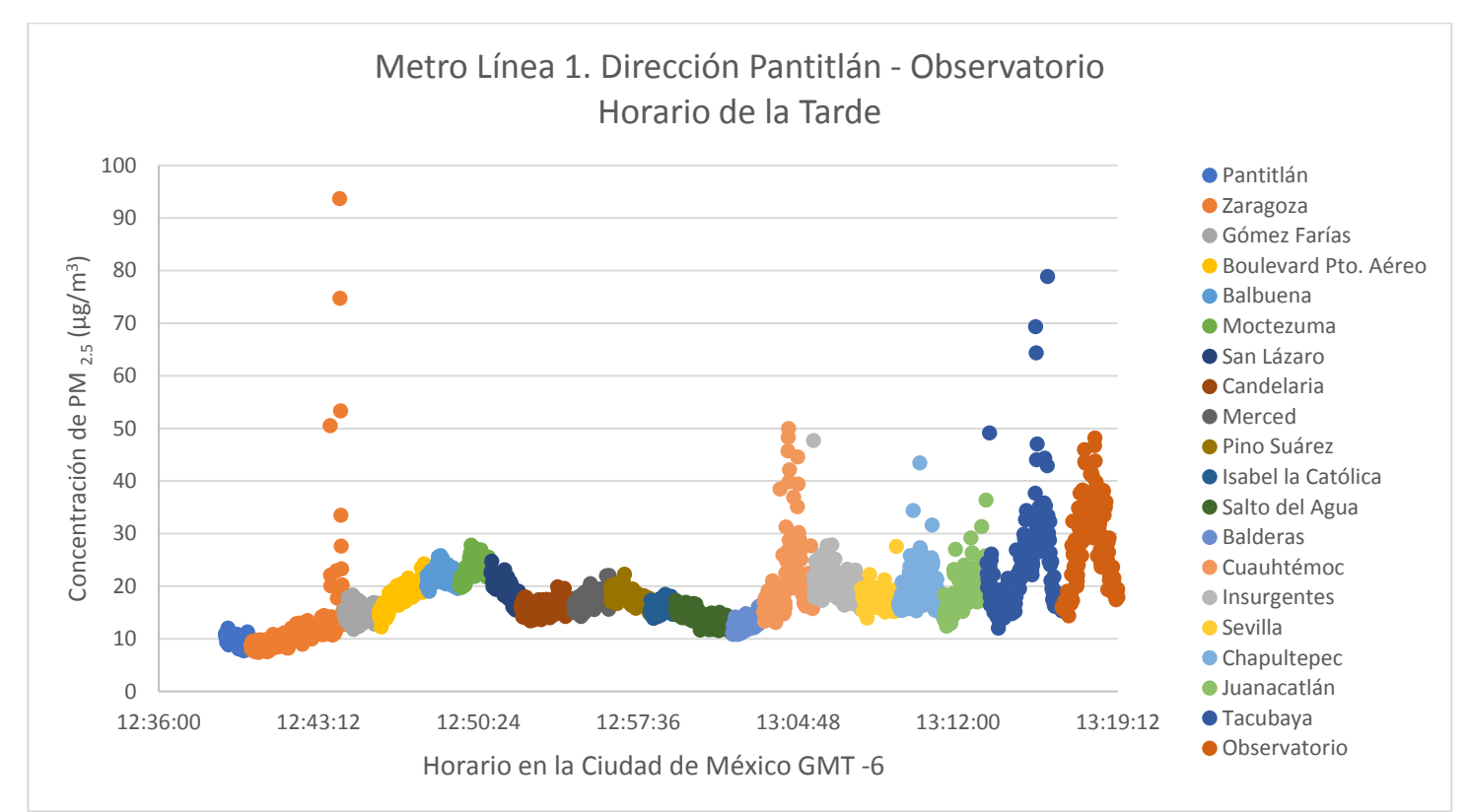

*Gráfica 6. Perfil de Concentraciones de PM 2.5 en la línea 1 del Metro, horario de la tarde.*

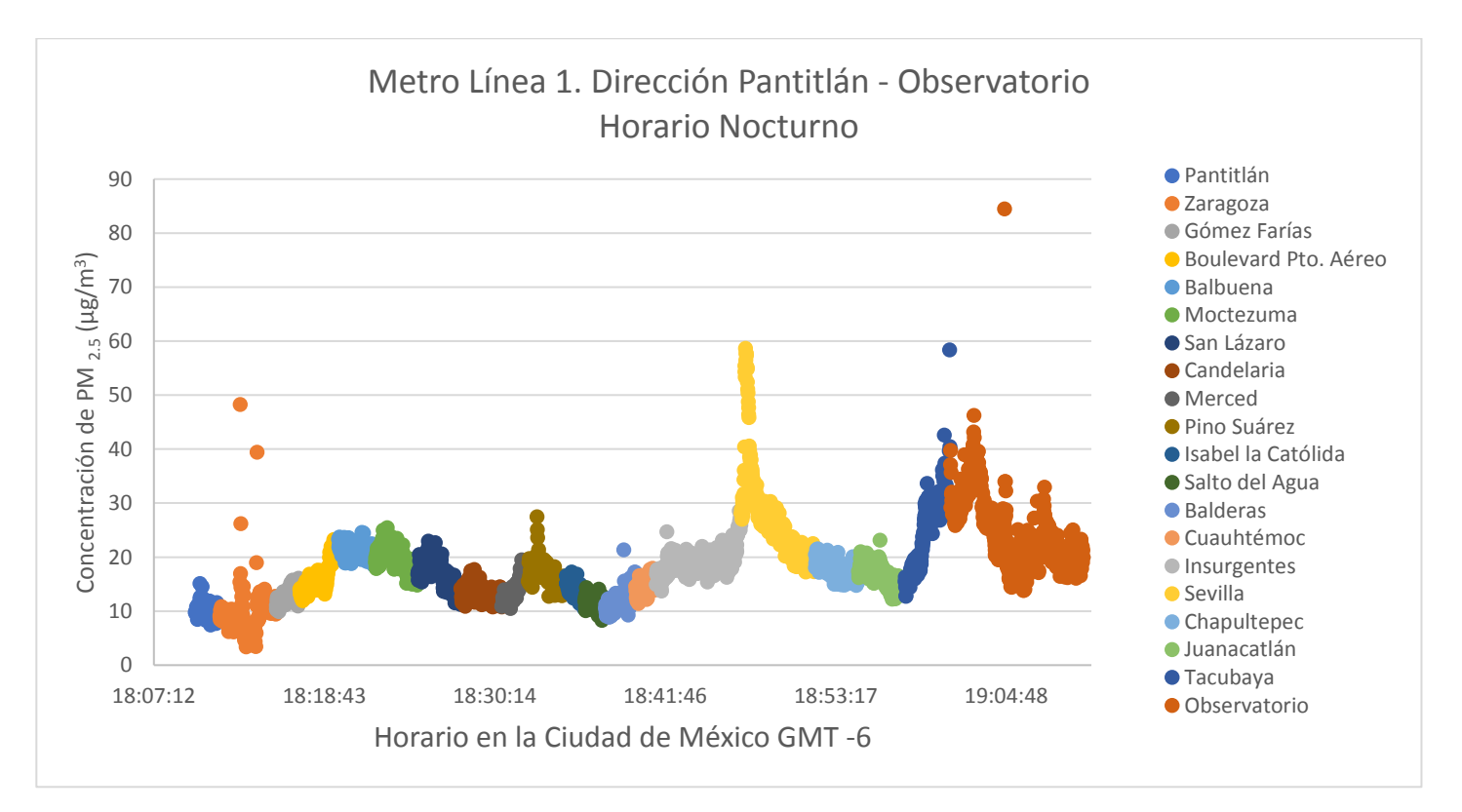

*Gráfica 7.Perfil de Concentraciones de PM2.5 en la línea 1 del Metro, horario nocturno.*

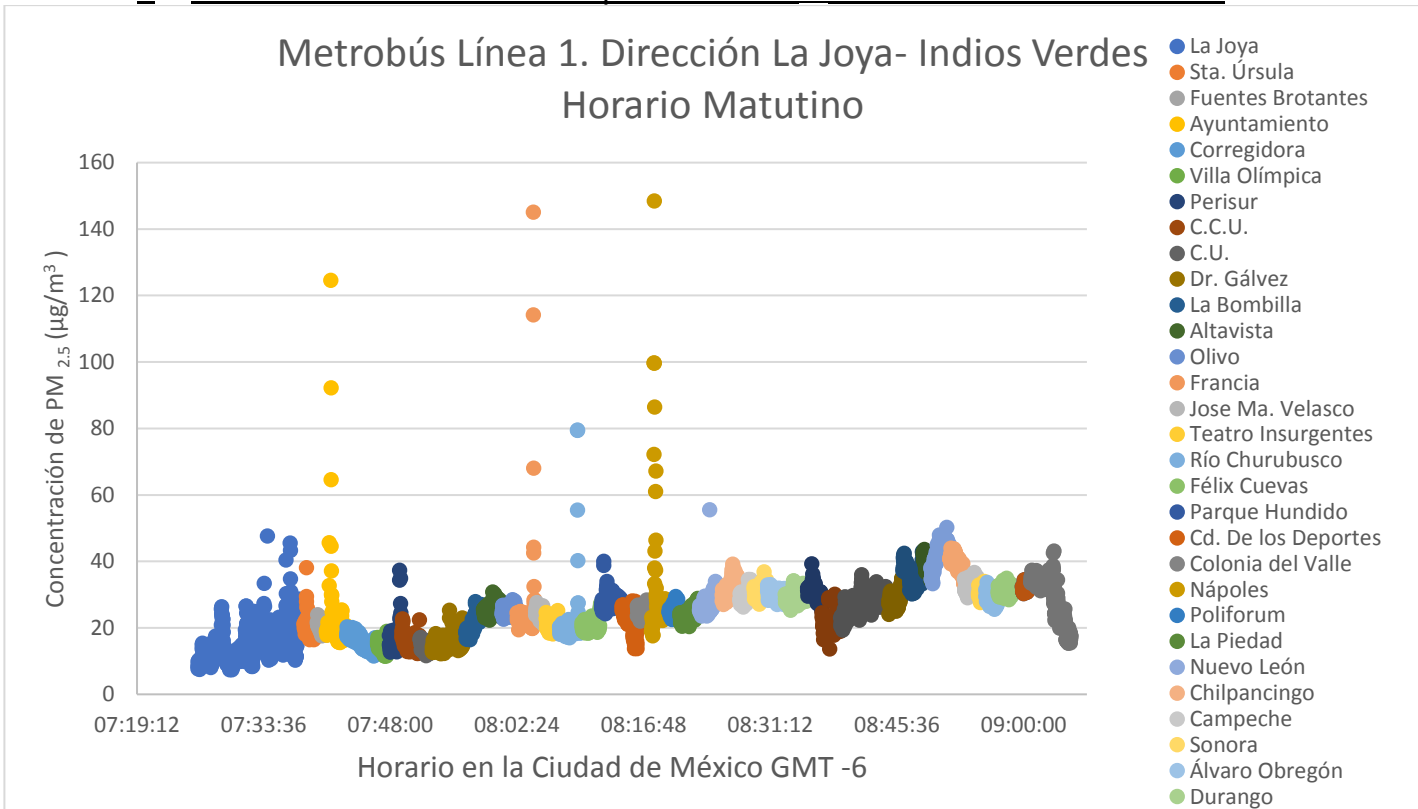

#### 6.5 Perfiles de concentración de partículas PM2.5 en la Líneas 1 de Metrobús

*Gráfica 8.. Perfil de Concentraciones de PM2.5 en la línea 1 del Metrobús, horario matutino.*

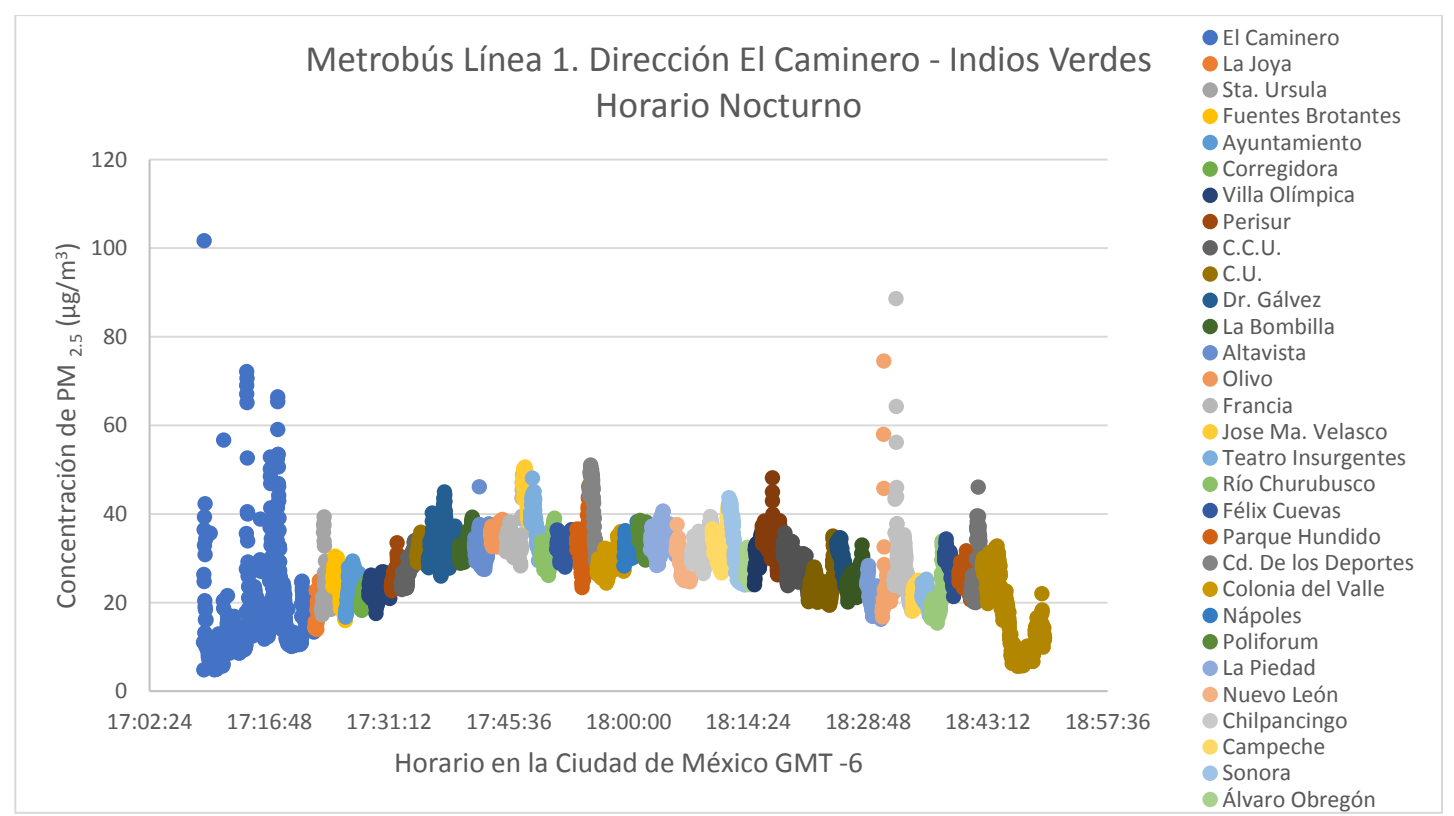

*Gráfica 9. Perfil de Concentraciones de PM2.5 en la línea 1 del Metrobús, horario nocturno*

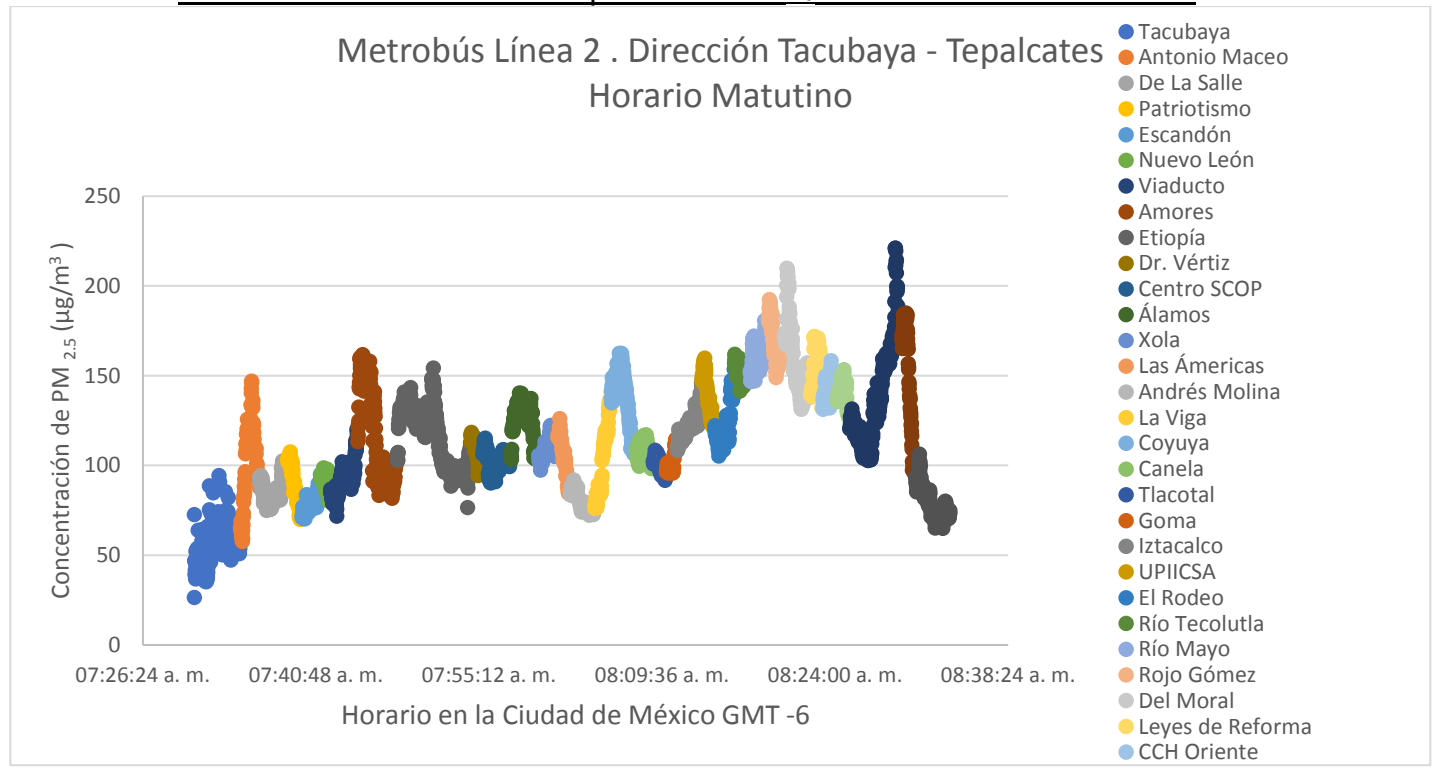

6.6 Perfiles de concentración de partículas PM2.5 en la Línea 2 de Metrobús

*Gráfica 10. Perfil de Concentraciones de PM2.5 en la línea 2 del Metrobús, horario matutino.*

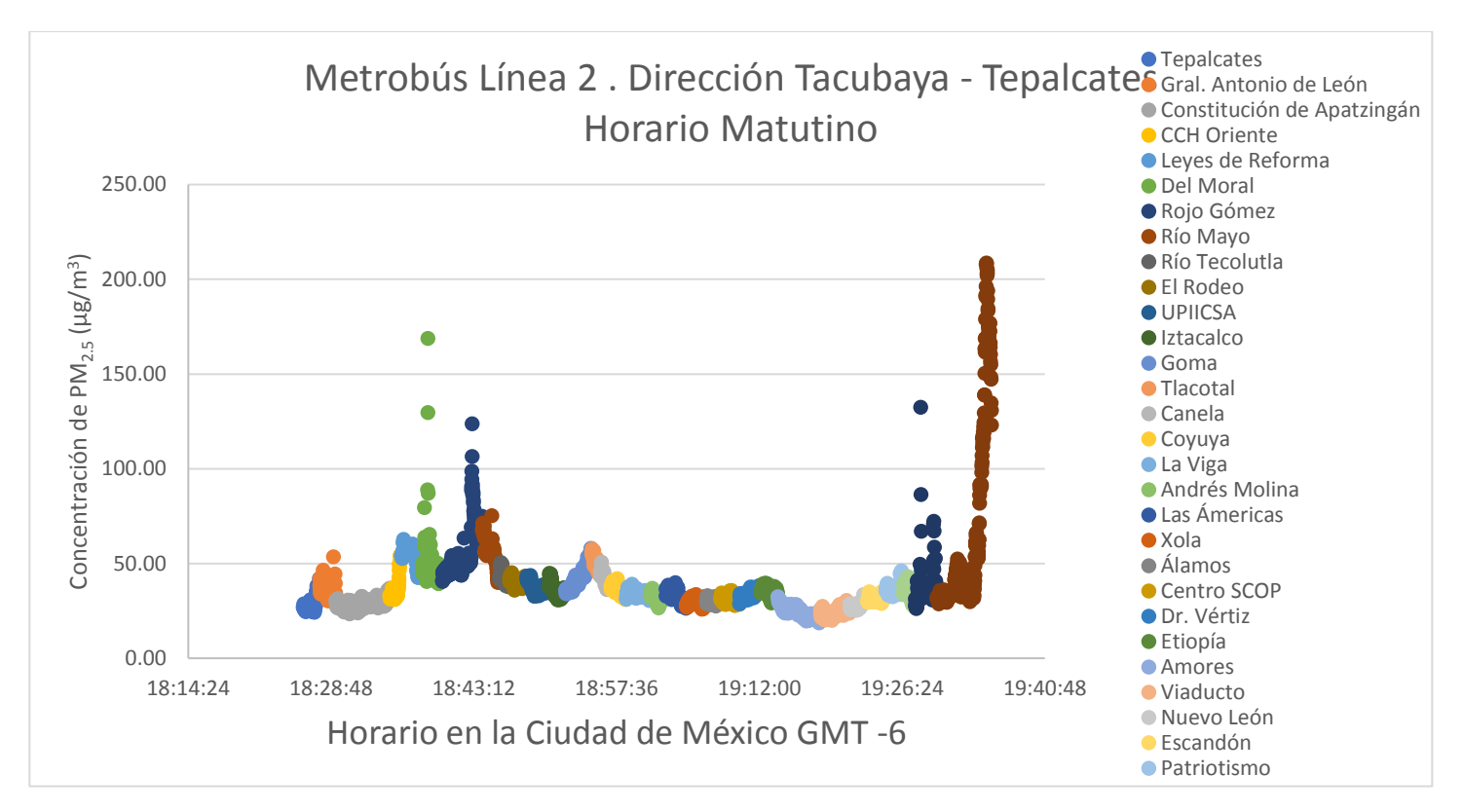

*Gráfica 11.Perfil de Concentraciones de PM 2.5 en la línea 2 del Metrobús, horario nocturno.*

6.7 Mapas de variación espacial de los perfiles de concentración más representativos de las ruta 1 de Metrobús.

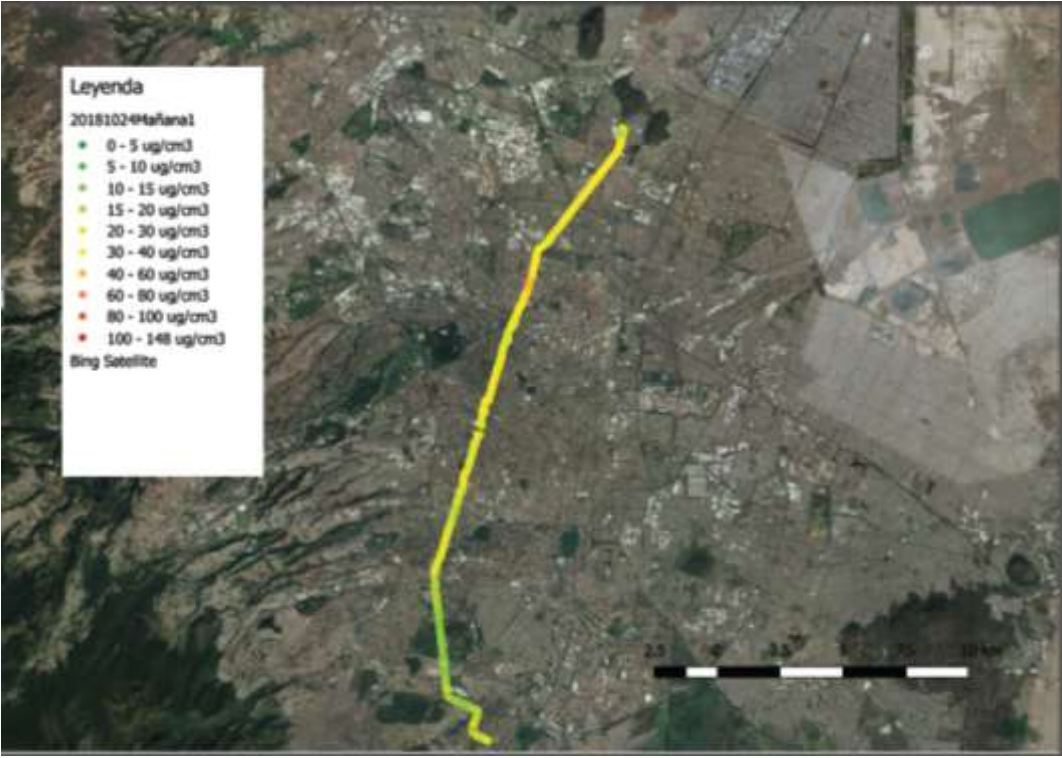

*Ilustración 28.Mapa de variación espacial para la ruta 1 de Metrobús, vista satelital en horario matutino viaje de "ida".*

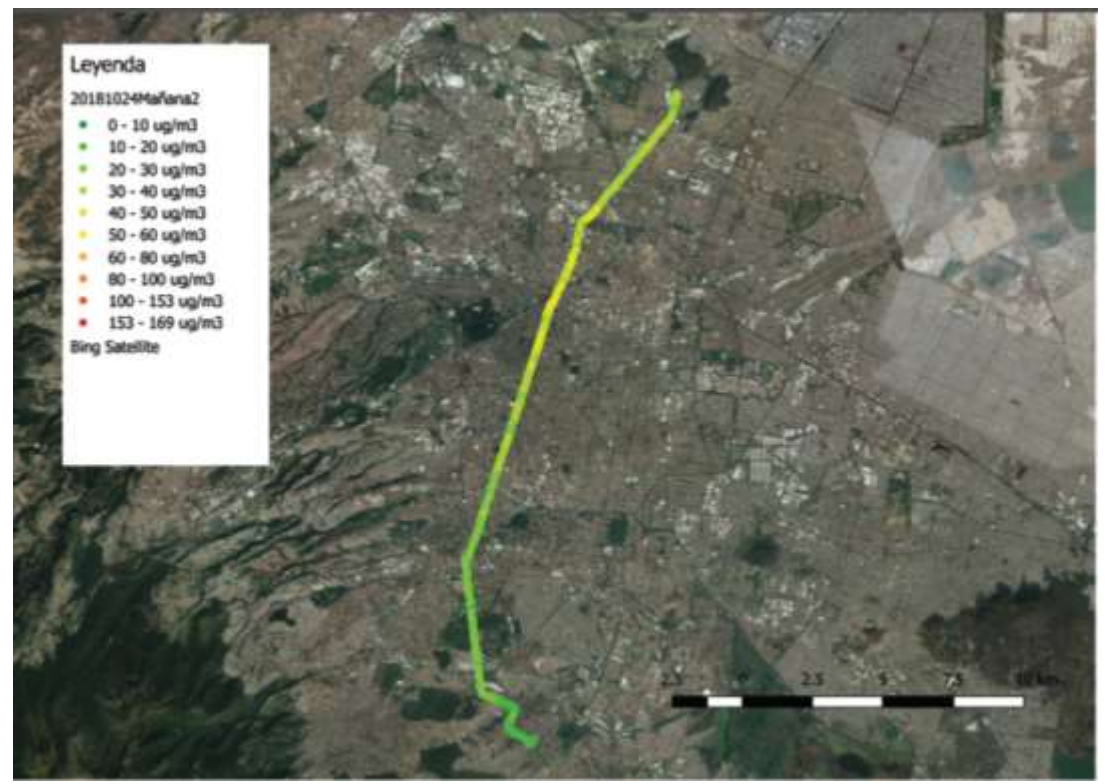

*Ilustración 29.Mapa de variación espacial para la ruta 1 de Metrobús, vista satelital en horario matutino viaje de "regreso".*

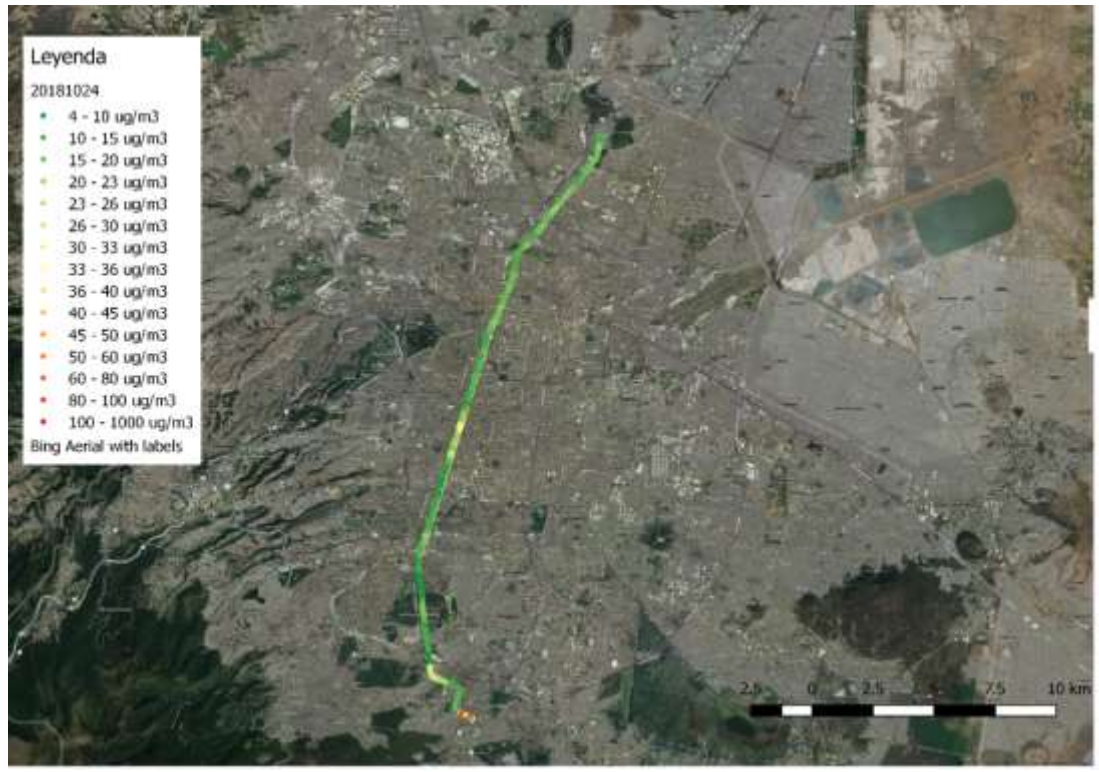

*Ilustración 30. Mapa de variación espacial para la ruta 1 de Metrobús, vista satelital en horario nocturno.*

6.8 Mapas de variación espacial de los perfiles de concentración más representativos de las ruta 2 de Metrobús.

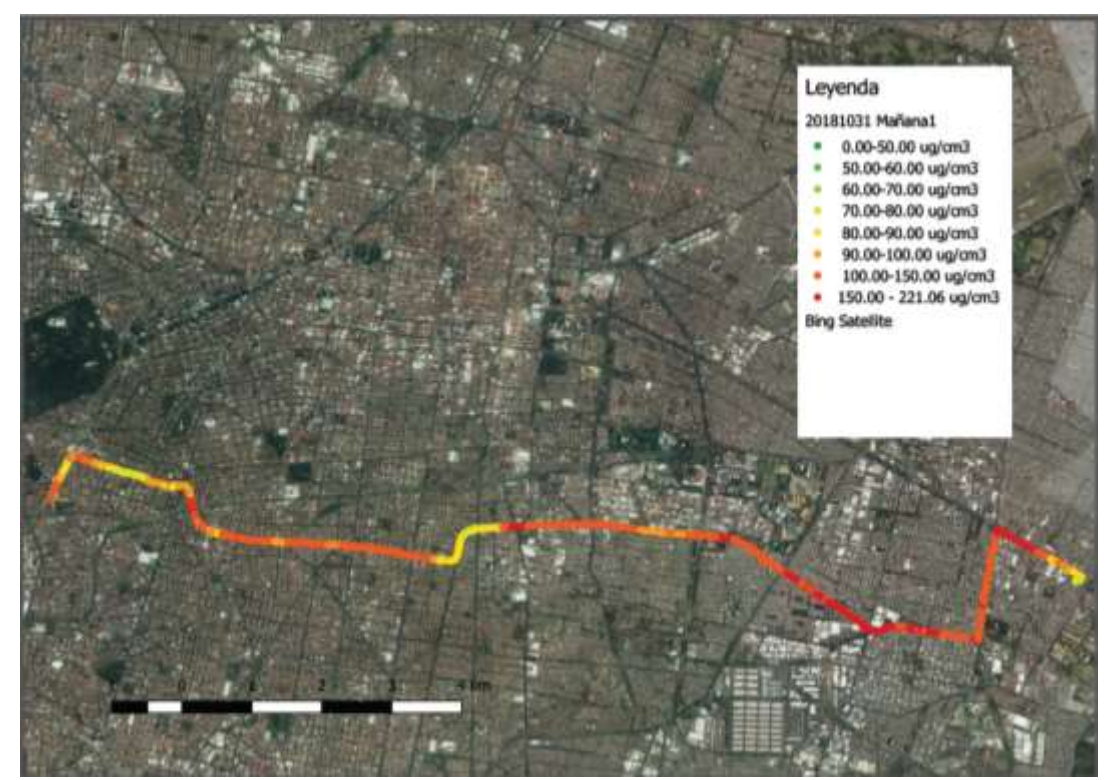

*Ilustración 31. Mapa de variación espacial para la ruta 2 de Metrobús, vista satelital en horario matutino viaje de "ida".*

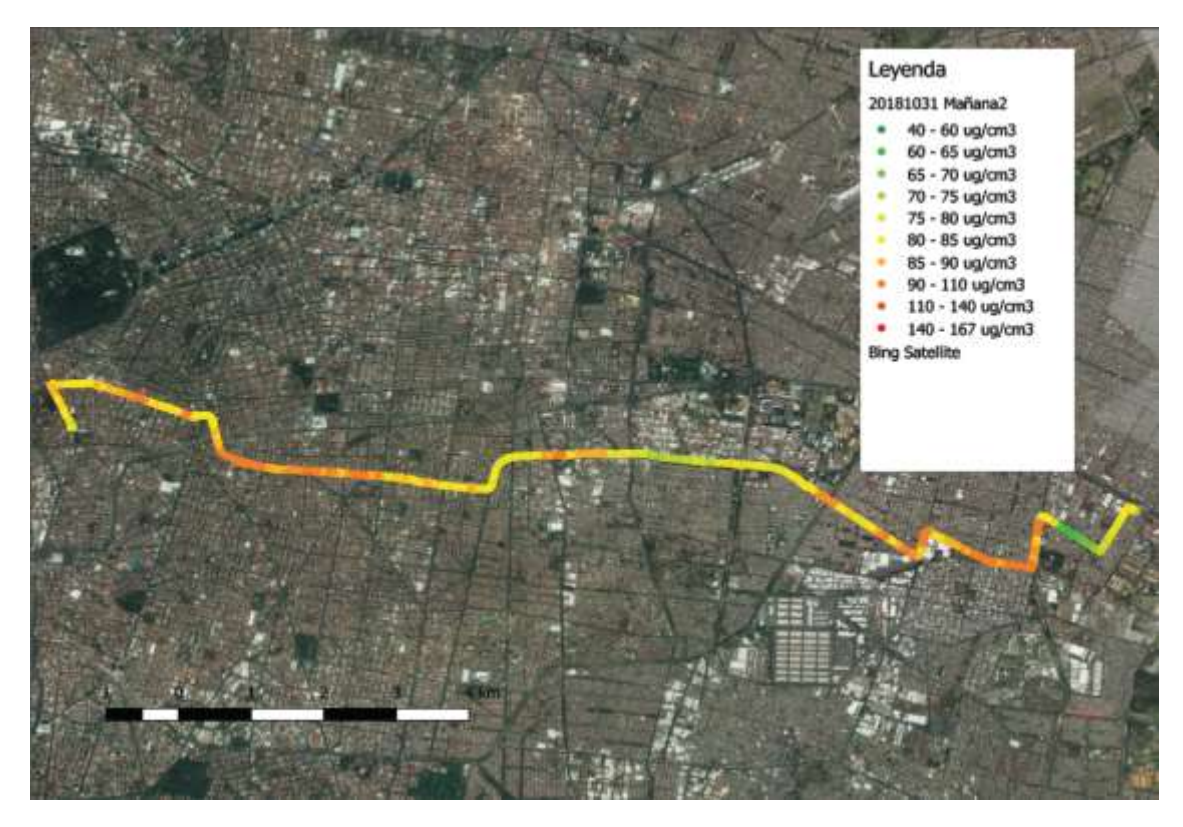

*Ilustración 32.Mapa de variación espacial para la ruta 2 de Metrobús, vista satelital en horario matutino viaje de "regreso".*

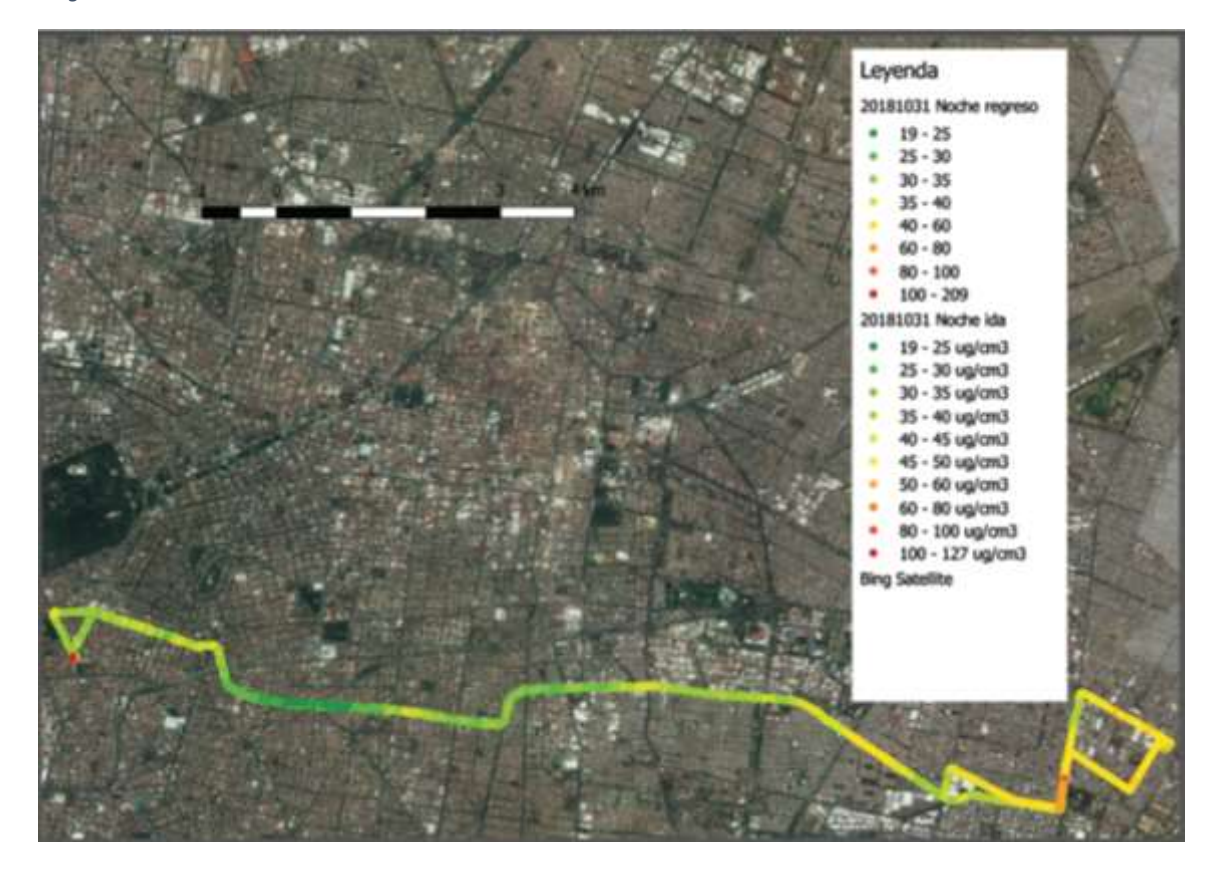

*Ilustración 33. Mapa de variación espacial para la ruta 2 de Metrobús, vista satelital en horario nocturno.*

6.9 Mapas de variación espacial del perfil de concentración más significativo de la ruta 3 de Metro, Indios Verdes - Universidad.

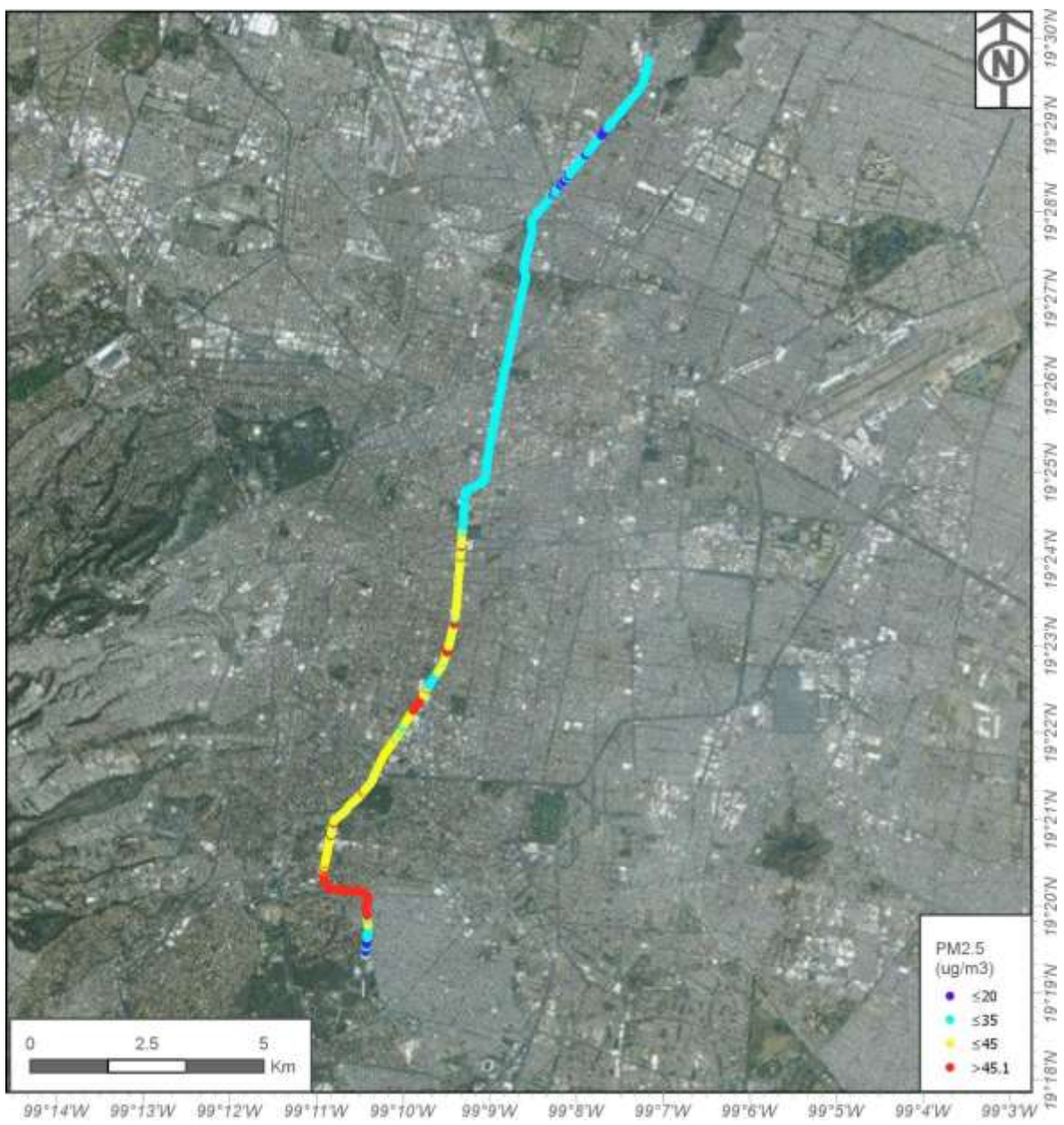

99°14'W 99°13'W 99°12'W 99°11'W 99°10'W 99°9'W 99°8'W  $W^*$ 99'4'W 99°7'W 99'6'W 99°5'W *Ilustración 34.Mapa de variación espacial para la ruta 3 de Metro, vista satelital en horario matutino.*

# 7. ANÁLISIS DE RESULTADOS

#### 7.1 Campaña de prueba Transporte Público. Metrobús y Metro

La diferencia de concentraciones de PM<sub>2.5</sub> entre ambos medios de transporte es evidente teniendo como referencia los perfiles de concentración construidos para éstos, la justificación más probable son las vías por las cuales se lleva a cabo el recorrido, es decir, la razón de dichas diferencias radica en el medio que atraviesan los vehículos de transporte; en el caso del Metro Línea 3, prácticamente la totalidad del recorrido se efectúa de manera subterránea mientras que para el Metrobús Línea 1, la totalidad del recorrido se realiza por las vías normales de circulación vehicular teniendo así, una mayor exposición a diversos contaminantes.

En el trayecto de la Línea 3 del Metro la tendencia del registro de concentraciones a lo largo del trayecto es de valores bajos; hay un aumento notorio en los valores registrados durante las estaciones finales de la línea, las cuales están ubicadas a nivel superficial y tienen mayor contacto con el parque vehicular paralelo a esta línea, tentativamente éste sea el motivo por el cual los valores de concentración aumentan, pues el equipo registra las partículas provenientes de la quema de combustible de los vehículos en circulación.

### 7.2 Campaña de definitiva en Transporte Público. Metrobús y Metro

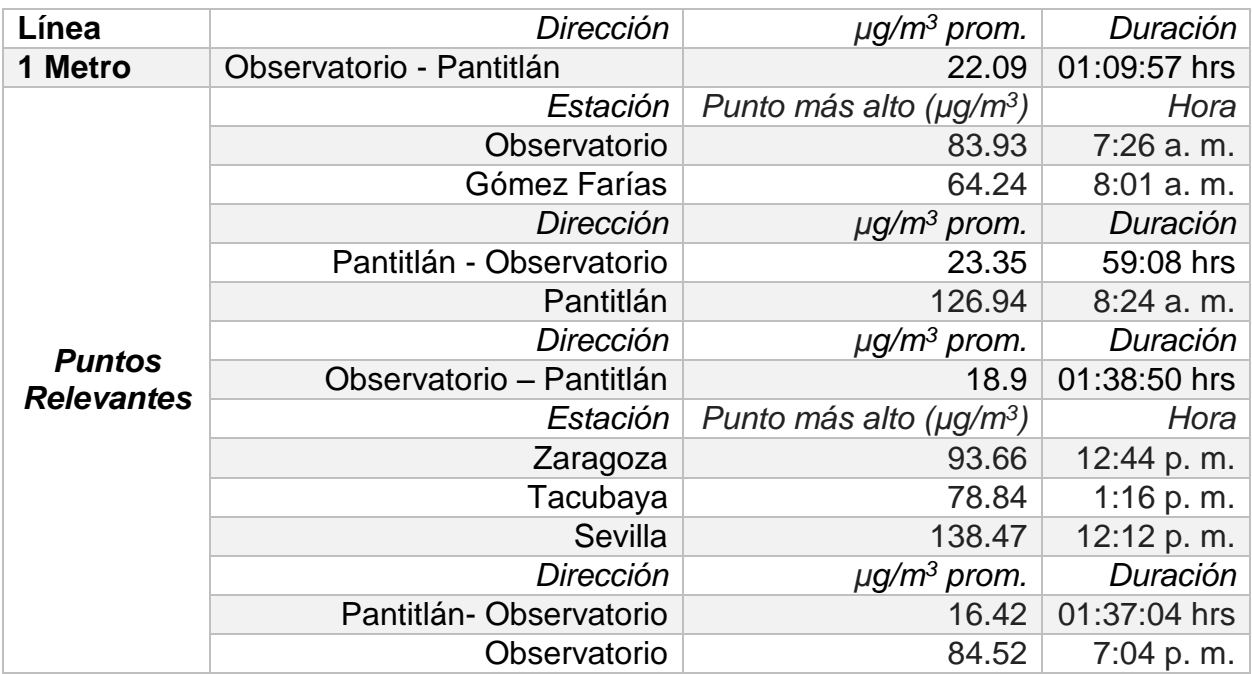

#### *Tabla 10. Puntos relevantes de la campaña de muestreo de la Línea 1 del Metro.*

*Tabla 11. Puntos relevantes de la campaña de muestreo de la Línea 3 del Metro.*

| Línea                              | Dirección                   | $\mu$ g/m <sup>3</sup> prom.              | Duración     |
|------------------------------------|-----------------------------|-------------------------------------------|--------------|
| 3 Metro                            | Indios Verdes - Universidad | 20.01                                     | 01:11:34 hrs |
| <b>Puntos</b><br><b>Relevantes</b> | Estación                    | Punto más alto ( $\mu$ g/m <sup>3</sup> ) | Hora         |
|                                    | Dptivo. 18 e Mzo.           | 86                                        | 9:59a. m.    |
|                                    | Hidalgo                     | 59.81                                     | $9:15$ a.m.  |
|                                    | M.A. de Quevedo             | 66.91                                     | $9:41$ a.m.  |
|                                    | Dirección                   | $\mu$ g/m <sup>3</sup> prom.              | Duración     |
|                                    | Universidad - Indios Verdes | 26.7154613                                | 02:46:55     |
|                                    | Estación                    | Punto más alto $(\mu g/m^3)$              | Hora         |
|                                    | Dptivo. 18 de Mzo.          | 216.06                                    | 2:06 p.m.    |
|                                    | Eugenia                     | 306.39                                    | 6:34 p.m.    |
|                                    | <b>Balderas</b>             | 127.74                                    | 6:55 p.m.    |

*Tabla 12. Puntos relevantes de la campaña de muestreo de la Línea 1 del Metrobús.*

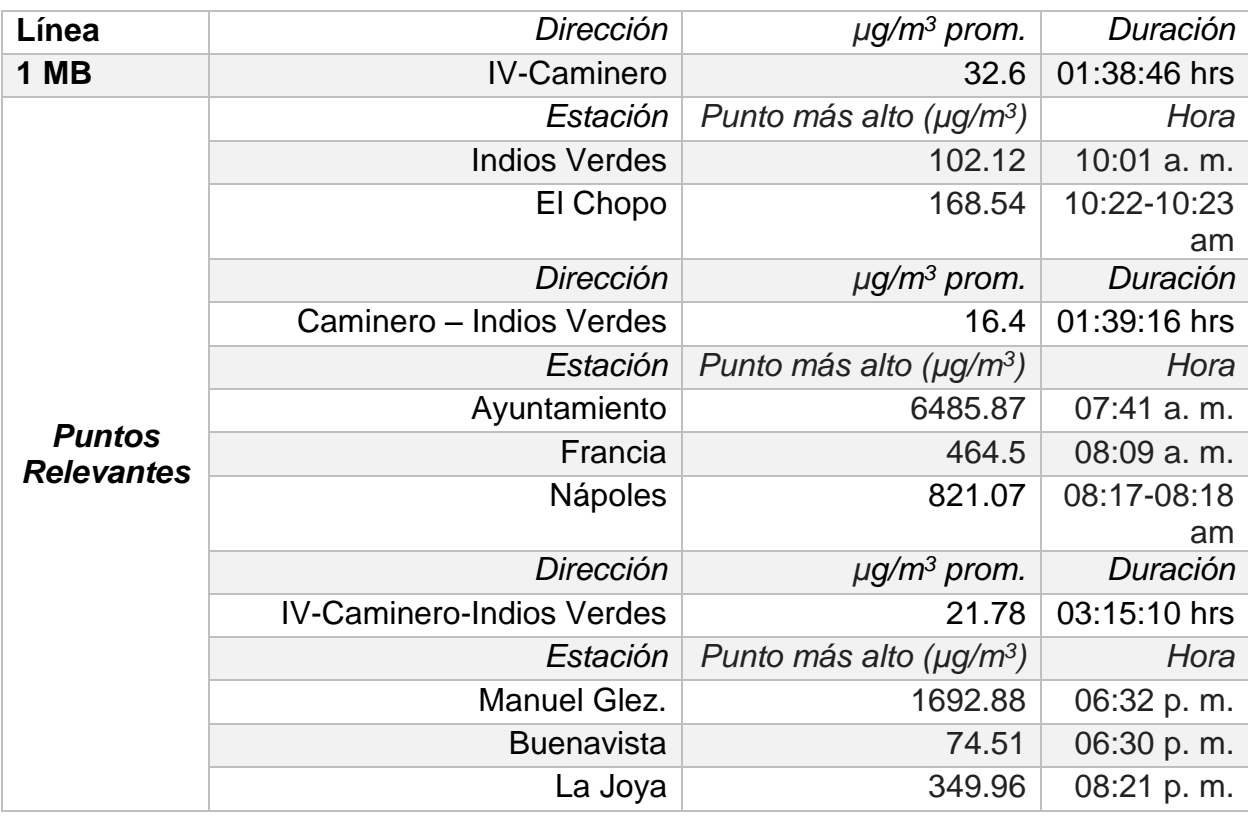

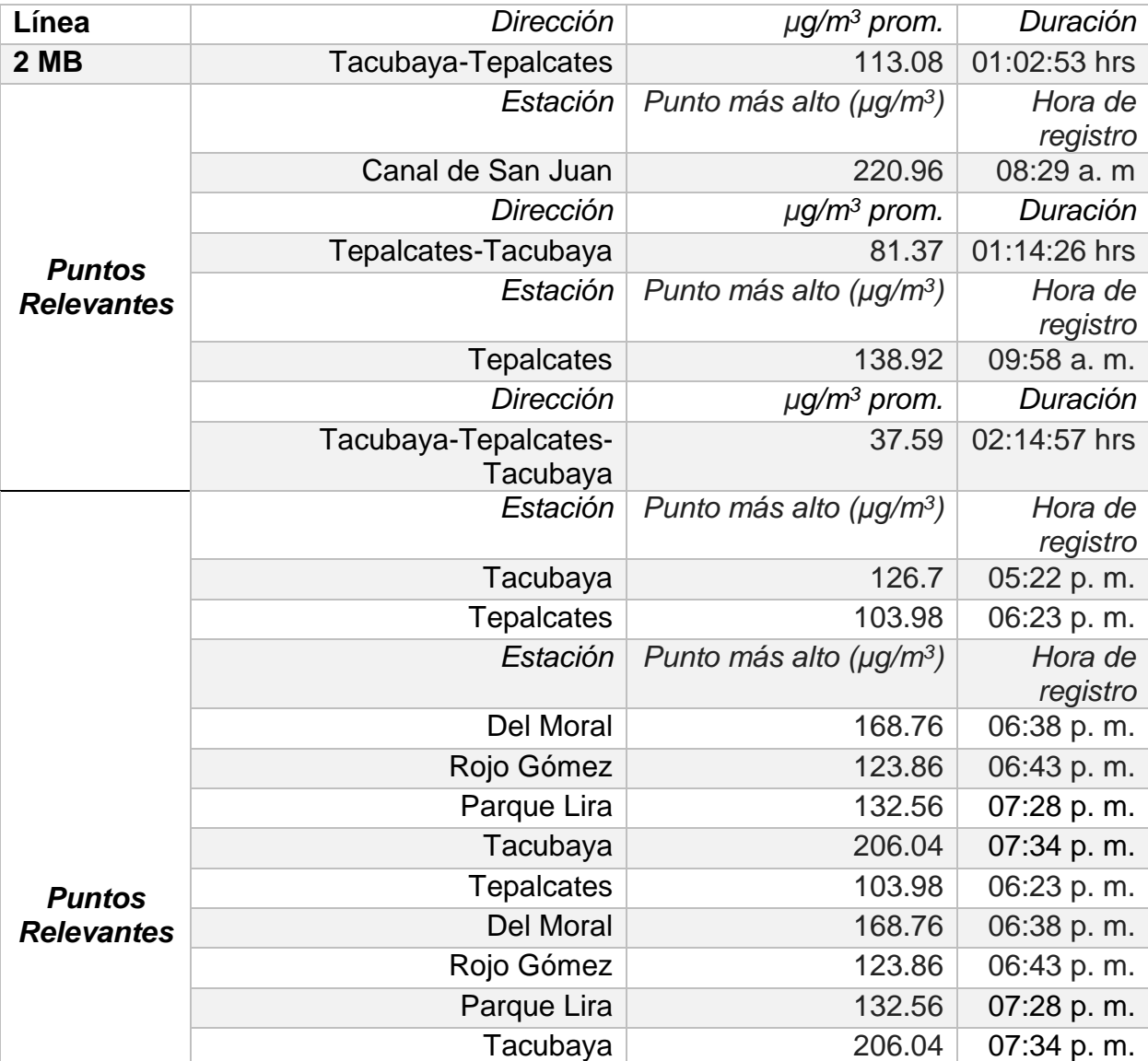

*Tabla 13.Puntos relevantes de la campaña de muestreo de la Línea 2 del Metrobús.*

El resumen de las mediciones de PM2.5 que se muestra en las tablas sirve de comparación entre los medios de transporte sobre los cuales se estudia la exposición personal de contaminantes, por ejemplo, de manera general se observa que existe una mayor exposición a contaminantes utilizando el Metrobús en comparación a utilizar el Metro, pues el promedio general de concentración de PM 2.5 (µg/m<sup>3</sup>) es mayor para el Metrobús. Además, se observa que la ruta con mayor exposición es la ruta 2 de Metrobús, con un promedio general de PM<sub>2.5</sub> (µg/m<sup>3</sup>) 5 veces mayor que en el resto de las rutas y medios de transporte utilizados.

#### 7.3 Puntos relevantes para las mediciones de Línea 1 de Metrobús. La Joya-Indios Verdes

16

*Ilustración 35. Vista satelital y de calle, viaje de "ida" turno matutino para línea 1 de MB, sobre Av. Insurgentes Norte.*

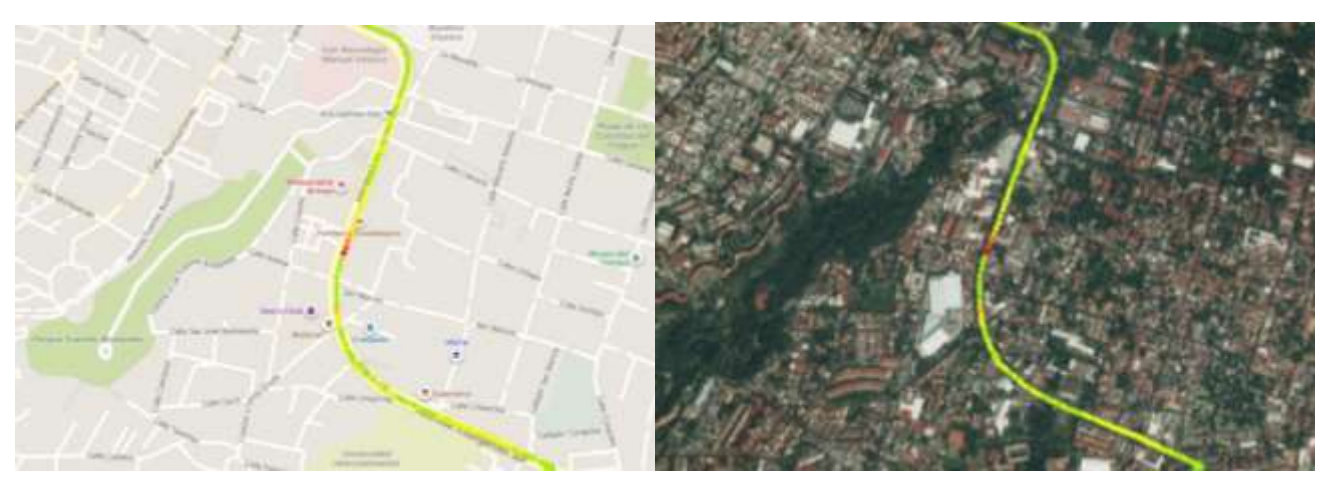

Sobre Av. Insurgentes Sur

Sobre Av. Insurgentes Norte

*Ilustración 36. Vista satelital y de calle, viaje de "regreso" turno matutino para línea 1 de MB, sobre Av. Insurgentes Sur.*

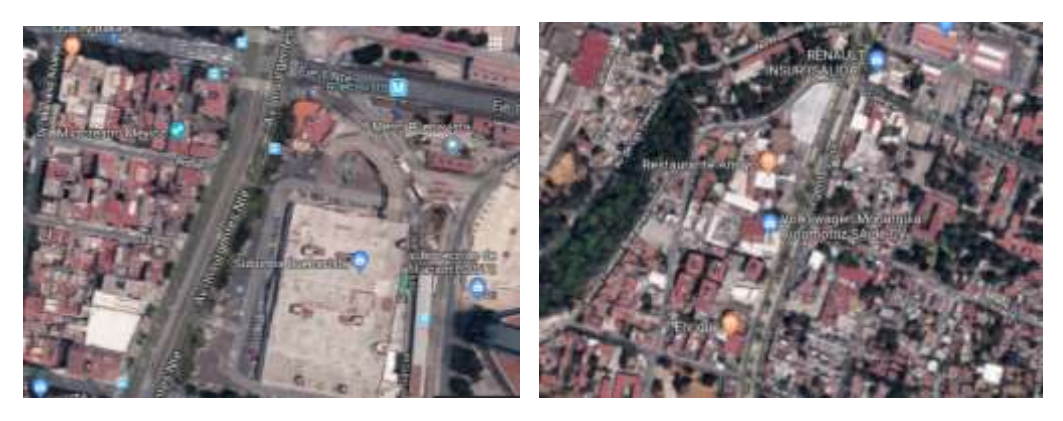

*Ilustración 37. Acercamiento a Av. Insurgentes Norte (izq.) y Av. Insurgentes Sur (der.)*

Sobre Av. Insurgentes Sur

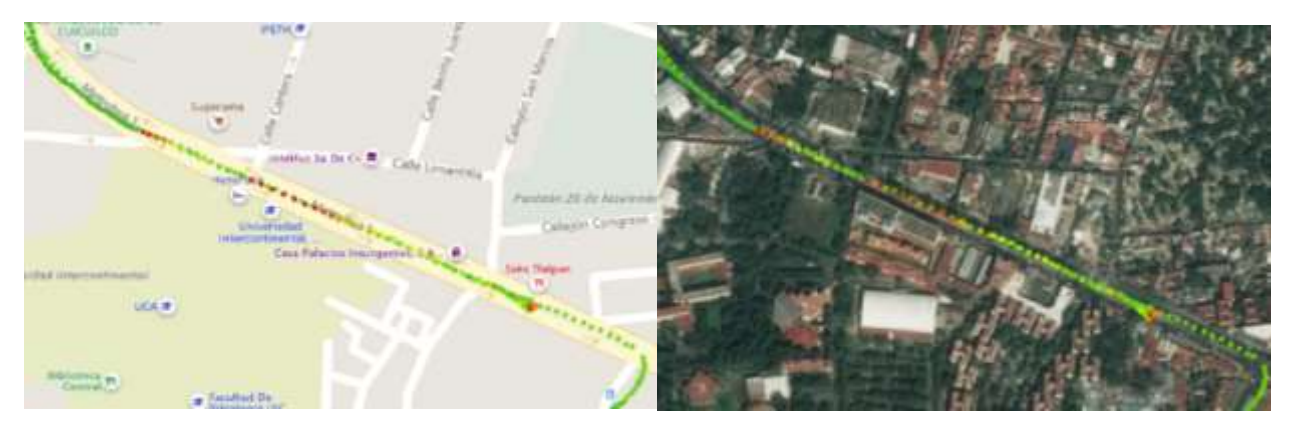

*Ilustración 38. Vista satelital y de calle, viaje de "ida" y "regreso", turno nocturno para línea 1 de MB, sobre Av. Insurgentes Sur.*

Los valores de concentración para el recorrido sobre Av. Insurgentes Norte son los más altos durante todo el recorrido matutino para el viaje de "ida", el registro de éstos valores se realizó a las 7:51 hrs del día 24 de octubre de 2018 teniendo como valores máximos un rango de 90 a 110 µg/m<sup>3</sup>, para el viaje de "regreso" el promedio de los valores registrados va desde 70 a 85  $\mu$ g/m<sup>3</sup>, tomando en cuenta que hay un punto cercano a la estación "Santa Úrsula", donde se registra un valor de concentración superior a 150 µg/m<sup>3</sup>, que según las observaciones corresponde a un momento en que la unidad se encontraba detenida y cercana al parque vehicular.

La conformación de los carriles para la Av. Insurgentes Norte es de 2 calzadas de 3 carriles cada una, adicionales a 2 carriles exclusivos para el transporte público; mientras que para la Av. Insurgentes Sur, es de 2 calzadas de 2 carriles cada uno, adicionales a 2 carriles exclusivos para el transporte público.

Para el recorrido nocturno, de "ida" y "regreso", el registro de concentración de PM2.5 en este punto se realizó a las 17:24 hrs y 20:19 hrs respectivamente, del día 24 de octubre de 2019, teniendo un promedio de registro en concentración que va desde 65 a 70 µg/m<sup>3</sup>, tomando en cuenta 3 zonas donde hay lecturas que rebasan los 150 µg/m<sup>3</sup>, que según las observaciones indican el paso de transporte de carga pesada o bien, el detenimiento de la unidad cerca del parque vehicular.

7.4 Puntos relevantes y comparación entre Horarios para las mediciones para la Línea 2 de Metrobús. Tacubaya – Tepalcates

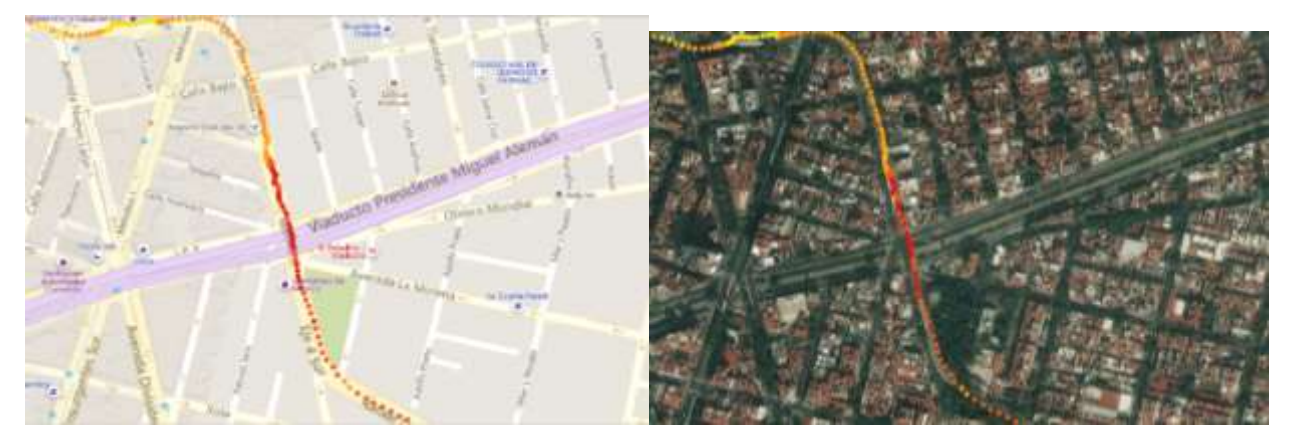

Sobre Eje 4 Sur cruce con Viaducto Presidente Miguel Alemán.

*Ilustración 39. Vista satelital y de calle, viaje de "ida" turno matutino para línea 2 de MB, sobre Eje 4 Sur.*

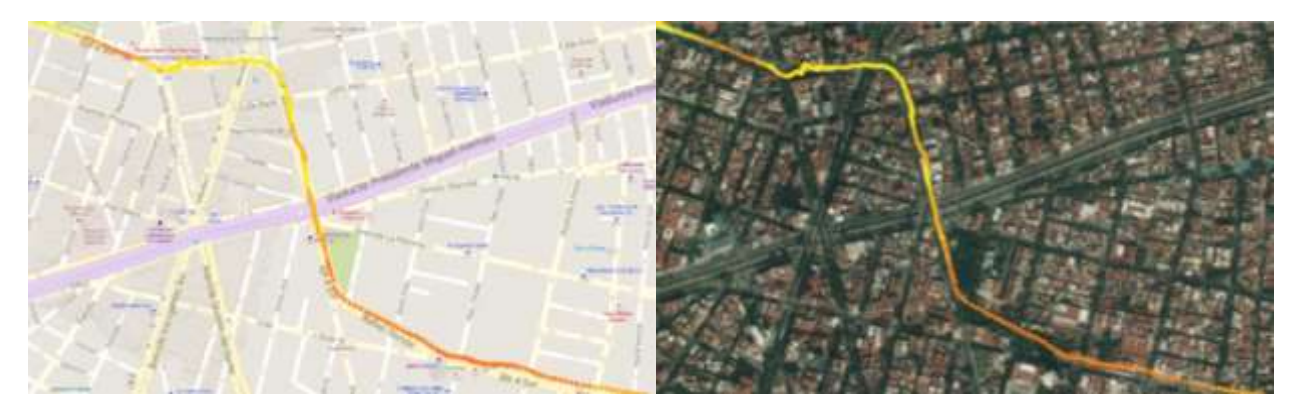

*Ilustración 40. Vista satelital y de calle, viaje de "regreso" turno matutino para línea 2 de MB, sobre Eje 4 Sur.*

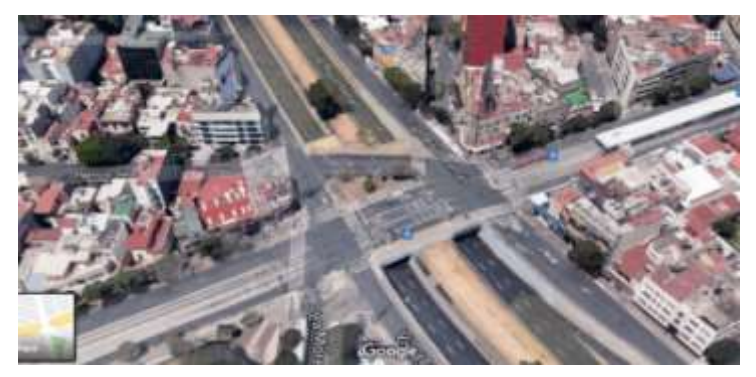

*Ilustración 41. Cruce Eje 4 Sur y Viaducto Presidente Miguel Alemán.*

Aumento de concentración de PM2.5 debido a la gran afluencia vehicular del cruce de 3 calzadas, el cual cuenta con alrededor de 16 carriles para la circulación de transporte de carga, transporte de uso público y privado.

La vista del viaje de "ida" se realiza alrededor de las 7:44 hrs de 31 de octubre de 2018,

mientras que la del viaje de "regreso" alrededor de las 10:55 hrs del mismo día, lo cual explica la disminución en los valores de concentración, alcanzando en el primer viaje matutino lecturas superiores a 150  $\mu$ g/m<sup>3</sup>, mientras que en el segundo viaje se tienen máximos de concentración de entre 90-110 µg/m<sup>3</sup> *.*

• Sobre Eje 4 Sur y Xola

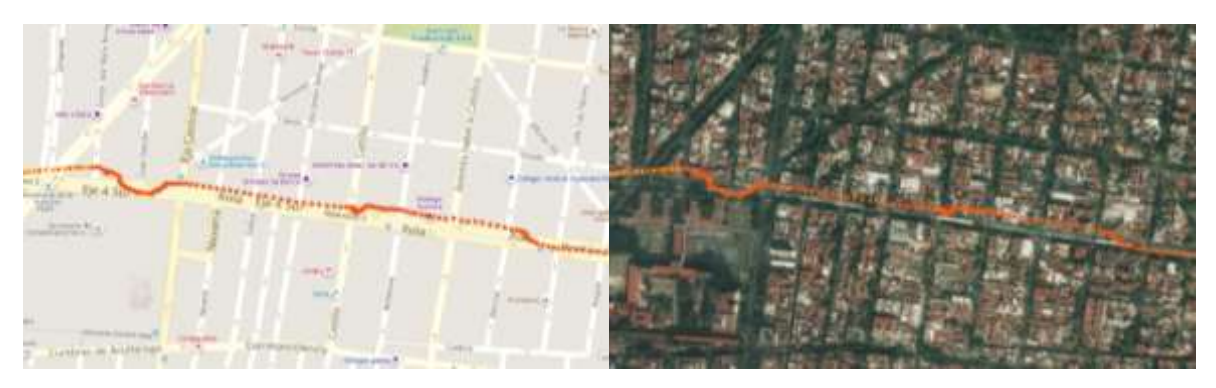

*Ilustración 42.Vista satelital y de calle, viaje de "ida" turno matutino para línea 2 de MB, sobre Eje 4 Sur Xola.*

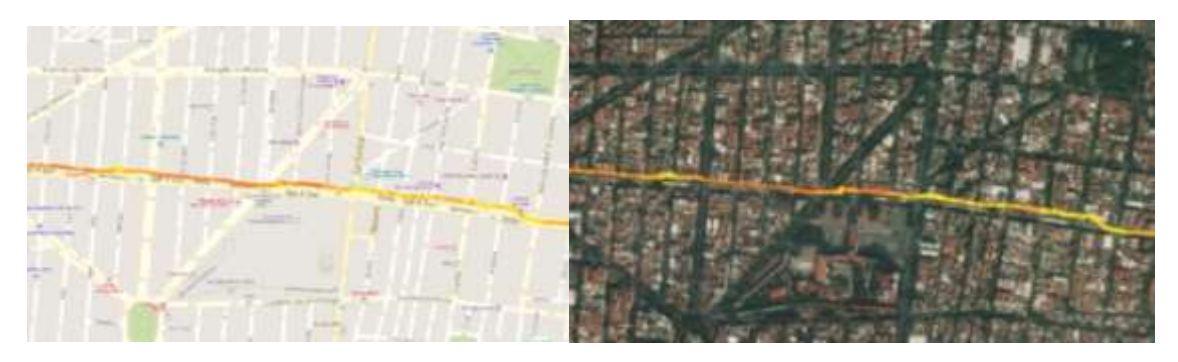

*Ilustración 43.Vista satelital y de calle, viaje de "regreso" turno matutino para línea 2 de MB, sobre Eje 4 Sur Xola.*

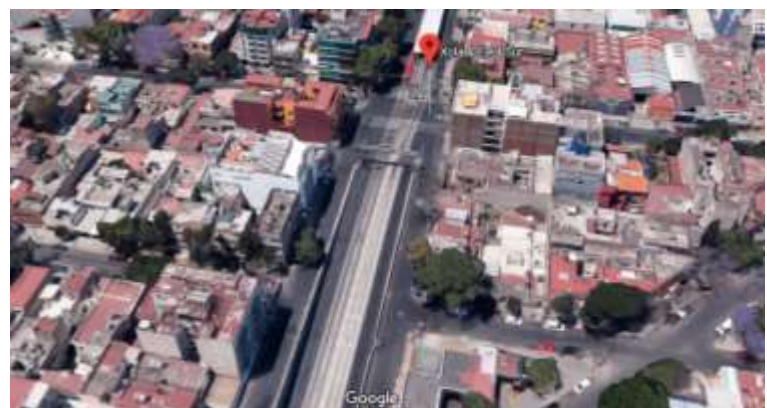

*Ilustración 44. Cruce Eje 4 Sur y Xola.*

El aumento en los valores de concentración de PM2.5 se debe al gran paso vehicular que se lleva a cabo en la zona, esta calzada cuenta con 6 carriles en ambos sentidos para la circulación de transporte privado y de carga, además de 2 carriles para uso exclusivo del transporte público.

El horario de registro de los valores de concentración es a las 8:00 hrs del 31 de octubre de2019, en el viaje de "ida" y a las 10:45 hrs del mismo día para el viaje de "regreso", lo cual indica una contribución importante en el aumento de concentración de partículas debido a las actividades matutinas de los citadinos.

Sobre Eje 4 Sur y Circuito Interior, por Av. Río Churubusco.

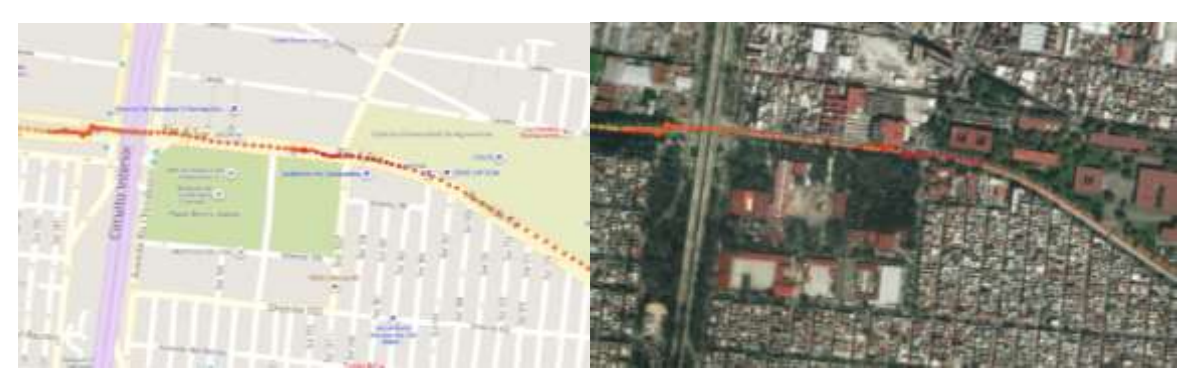

*Ilustración 45.Vista satelital y de calle, viaje de "ida" turno matutino para línea 2 de MB, sobre Eje 4 Sur y Cto. Interior*

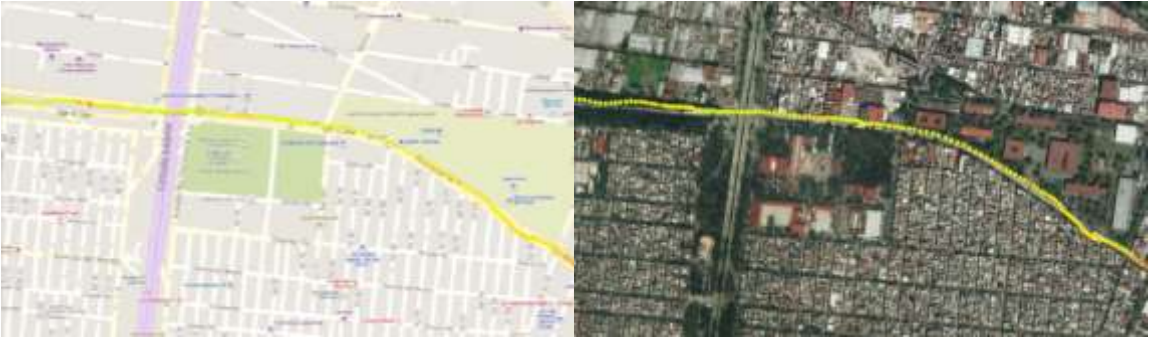

*Ilustración 46.Vista satelital y de calle, viaje de "regreso" turno matutino para línea 2 de MB, sobre Eje 4 Sur y Cto. Interior*

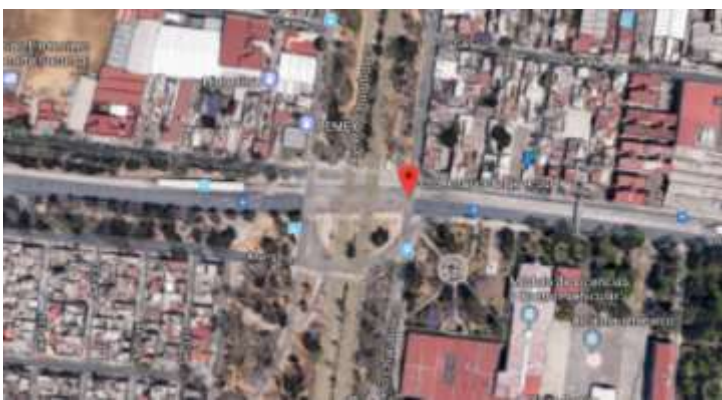

*Ilustración 47.Cruce de Eje 4 Sur y Circuito Interior, por Av. Río Churubusco.*

Este cruce es el que tiene el cambio más notorio sobre los valores de concentración PM2.5, hay una disminución importante de los valores del viaje de "ida" que se realizó en un horario de 7:12 hrs del 31 de octubre de 2019, los cuales oscilan entre van desde 90 a más de 150 µg/m<sup>3</sup>, en comparación con los valores del viaje de "regreso" que se realizó a las 10:33 hrs del mismo día, el cual registra máximos de concentración a 85 µg/m<sup>3</sup>. Este cambio se debe tentativamente al cambio de actividades matutinas y a que este cruce es de menor dimensión que los analizados anteriormente, con lo que probablemente el paso por esta vía se reduzca de igual manera.

#### 7.5 Puntos relevantes de la Línea 3 de Metro, Indios Verdes - Universidad.

Para las tres campañas (mañana, tarde y noche) se tuvo un registro de aumento en la concentración de PM2.5 al llegar a la estación Deportivo 18 de Marzo, ubicada en la Alcaldía Gustavo A. Madero y en la estación M.A. de Quevedo, ubicado en la alcaldía Coyoacán. Posiblemente las razones por las cuales esto ocurre, en el caso de la estación Dptivo. 18 de Marzo, es el cambio del tipo de vía por la que circula el vagón en esta línea, pues en el trayecto en dirección a Indios Verdes, ésta estación es la primera en ser superficial, estando en contacto con el parque vehicular de manera casi directa, teniendo como consecuencia el aumento en la concentración de PM2.5 por las partículas provenientes de la combustión; en el caso de la estación M.A. de Quevedo, el aumento en los valores de concentración pueden ser justificados por los respiraderos que se encuentran dentro del andén con ventilación hacia la superficie donde hay 4 calzadas de circulación vehicular, contribuyendo al aumento de material particulado.

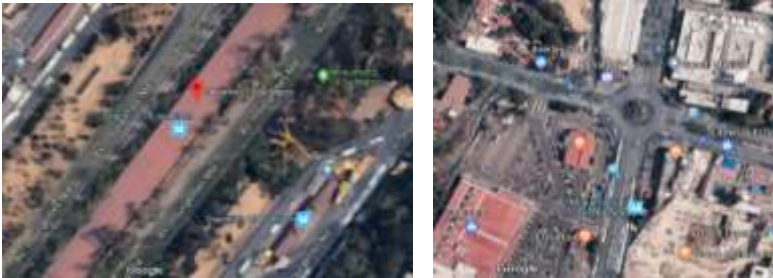

*Ilustración 48. Vista satelital de Estación Dptivo. 18 de Mzo. (izq.) y M.A. de Quevedo (der.) de la Línea 3 de Metro.*

#### 7.6 Puntos relevantes de la Línea 1 de Metro, Pantitlán - Observatorio.

La estación Tacubaya en la alcaldía Miguel Hidalgo y la estación Observatorio en la alcaldía Álvaro Obregón en las cuales hay un mayor registro en la concentración de PM2.5 durante toda la campaña para la Línea 1 de Metro. La justificación probable para dicho aumento serían la afluencia poblacional pues en el caso de Observatorio se encuentra cerca de la Central Camionera Poniente, siendo la vía de transporte público más próxima; el caso de Tacubaya se trata de una estación terminal y de correspondencia con la línea 9 del Metro, aumentando el flujo de usuarios lo que podría tener un efecto de recirculación y acumulación de partículas dentro de la estación. Adicional a esto, la estación Observatorio, aunque no es una estación superficial, el diseño de su estructura arquitectónica permite que la circulación de aire proveniente del exterior sea mucho mayor, además de que, según el registro de observaciones, fuera de las instalaciones del metro había en proceso obras de construcción.

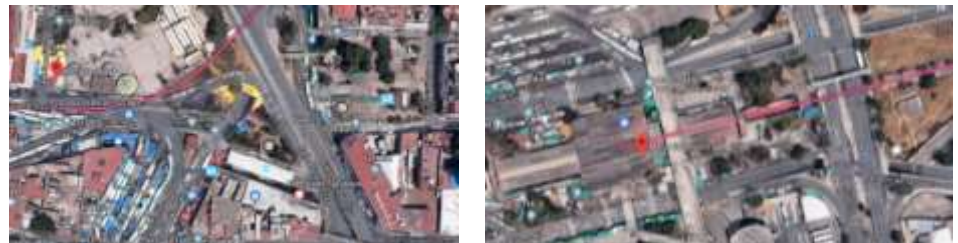

*Ilustración 49. Vista Satelital de Estación Tacubaya (izq.) y Observatorio (der.) de la Línea 1 de Metro.*

# 8. CONCLUSIONES

Los perfiles de concentración brindan información valiosa acerca de los medios de transporte donde hay mayor exposición a PM2.5 y como complemento, los mapas de variación espacial brindan la ubicación geográfica exacta de donde se tiene esa mayor exposición.

En la ruta 1 de Metrobús, el perfil con el registro de los mayores valores de concentración se obtuvo en el horario nocturno, en él se identifica un punto crítico donde la concentración de PM2.5 es mayor al resto de la ruta, está ubicado sobre la Av. Insurgentes Sur, Tlalpan, CDMX. Ésta ruta tiene un promedio de concentración de 21.78  $\mu$ g/m<sup>3</sup>, pero se obtuvieron registros desde 74.51  $\mu$ g /m<sup>3</sup> (M. Buenavista) hasta 349.96 µg/m<sup>3</sup> (M. La Joya), es decir, valores que aumentan desde 340% hasta 1000% sobre el valor promedio.

En la ruta 2 de Metrobús, el perfil con el registro de las mayores concentraciones de PM2.5 se obtuvo en el horario matutino, se identifican dos zonas críticas en donde la concentración de PM2.5 es mayor, ubicadas a lo largo de Eje 4 Sur y prol. Plutarco Elías Calles y, sobre la calzada Ignacio Zaragoza esq. con Anillo Periférico en la colonia Agrícola Oriental, Iztacalco, CDMX. Con un promedio de concentración de 113.08  $\mu$ g/m<sup>3</sup> en el viaje matutino en Dirección Indios Verdes y de 81.37  $\mu$ g/m<sup>3</sup> para el viaje matutino en Dirección La Joya, los registros correspondientes a esas zonas críticas corresponden a la estación Canal de San Juan con un valor máximo de 220.89 µg/m<sup>3</sup> y de 138.92 µg/m<sup>3</sup> en la estación Tepalcates, es decir, registros que superan el valor promedio en 200% y 170%, respectivamente.

Aunque los perfiles de concentración presentados anteriormente indican de manera clara la variación de la concentración de PM2.5 en función de la hora en que se realiza el recorrido, es necesario complementar la representación de las concentraciones de partículas para tener un mejor entendimiento del comportamiento de éstas tanto temporal como espacialmente, de ahí la importancia de los mapas de variación espacial que se presentan, éstos ilustran de forma más precisa los puntos críticos de la exposición personal a PM2.5 en la CDMX.

Es necesario el monitoreo de las PM2.5 debido a los efectos a la salud que provoca su exposición, con ello es posible diseñar o planificar de manera adecuada la estructura de los circuitos vehiculares en la ciudad o bien, tener una mejor administración de los medios de transporte ya existentes, esto con la finalidad de reducir las afectaciones a la población por los contaminantes emitidos de dichos medios.

Por otro lado, se resalta la importancia de preservar los espacios verdes o zonas donde abunde vegetación, pues los resultados obtenidos muestran que tienen un gran impacto en la reducción de la exposición de contaminantes de PM2.5 a la población, funcionando como barreras naturales que mitigan la circulación de éstos.

## 9. REFERENCIAS

- Adams, H., Nieuwenhuijsen, M., & Colvile, R. (2001). Determinants of fine particle (PM2.5) personal exposure levels. *Atmospheric Environment*, 4557–4566.
- Borja Aburto, V., Rosales Castillo, J., Torres Meza , V., Corey , G., & Olaíz Fernández, G. (Marzo de 2000). Evaluation of Health Effects of Pollution. En *Ancillary Benefits and Costs of Greenhouse Gas Mitigation. Proceedings of an IPCC Co-Sponsored Workshop* (págs. 275-341). Washington, D.C.: OECD Publication.
- Comisión para la Cooperación Ambiental. (22 de 05 de 2009). Obtenido de http://www3.cec.org/islandora/es/item/991-north-american-mosaic-overviewkey-environmental-issues-es.pdf
- E. Jackson, P. (2000). Ion Chromatography in Enviromental Analysis . *Encyclopedia of Analytical Chemistry*, 2779-2801.
- Enciso L., A. (31 de 03 de 2006). Concluye trabajo de campo del Proyecto Milagro de Investigación Ambiental. *La Jornada*.
- García R., (2009). Trace metals and inorganic ion measurements in rain from Mexico City and a nearby rural area. *Chemistry and Ecology, 25*, 71-89.
- Gobierno de la Ciudad de México. (20 de Marzo de 2019). *Data Metrobus CDMX*. Obtenido de Monitoreo de Reducciónd de Emisiones: http://data.metrobus.cdmx.gob.mx/EMISIONES.html
- Gobierno de la Ciudad de México. (22 de Marzo de 2019). *data.metro*. Obtenido de http://data.metro.cdmx.gob.mx/
- Jiménez, J., Gutiérrez, C., Barbosa, J., & Moreno, L. (2008). Patrones de Flujo en un Sistema de Separación Ciclónico. *Información Tecnológica, 19*(1), 29-36.
- Linares Gil, C., & Díaz Jiménez , J. (2008). Las PM 2.5 y su impacto sobre la salud. El caso de la Ciudad de Madrid. *Ecosostenible, 35*, 32-37.
- MILAGRO. (Marzo de 2006). *MCE2.* Obtenido de Molina Center of Energy and the Environment: http://www.mce2.org/education/posters\_esp/carteles05.pdf
- Nolasco Baltazar, D. (Marzo de 2015). Nefelometría y Turbidimetría. Características y Equipos Utilizados. San Juan Bautista Tuxtepec, Oaxaca, México: Instituto Tecnológico de Tuxtepec.
- Quiros, D. C., Lee Eaon , S., & Wang Rui, Z. (2013). Ultrafine particle exposures while walking, cycling and driving along an urban residencial roadway. *Atmospheric Environment*, 73, 185-194.
- Secretaría de Medio Ambiente y Recursos Naturales. (1993). *Norma Oficial Mexicana NOM-035-SEMARNAT-1993, que establece los métodos de*
*medición para determinar la concentración de partículas suspendidas totales en el aire ambiente y el procedimiento para la calibración de los equipos de medición.*

- Secretaría de Salud y Asistencia. (20 de 08 de 2014). Norma Oficial Mexicana NOM-025-SSA1-2014. *Salud ambiental Valores límite permisibles para la concentración de partículas suspendidas PM10 y PM2.5 en el aire ambiente y criterios para su evaluación*. México.
- Secretaría del Medio Ambiente de la Ciudad de México. (Septiembre de 2018). Inventario de Emisiones de la Ciudad de México 2016. Ciudad de México, México: Dirección General de Gestión de la Calidad del Aire, Dirección de Programas de Calidad del Aire e Inventario de Emisiones.
- *Sistema de Monitoreo Atmosférico de la Ciudad de México*. (Enero de 2019). Obtenido de Normatividad: http://www.aire.cdmx.gob.mx/default.php?opc=%27ZaBhnmI=&dc=%27Yw= =
- Thermo Scientific. (04 de Octubre de 2011). MIE pDR-1500 Instruction Manual. *Instruction Manual. Active Personal Particulate Monitor*.
- Tiburcio, A. (2019). *Estudio de la exposición personal a PM2.5 en el Sistema de Transporte Colectivo de la Ciudad de México.* Ciudad de México: Universidad Nacional Autónoma de México.

Uruchurtu, G. (Marzo de 2006). Aire limpio, ¿Un MILAGRO? *¿Cómo ves?*(10).

Vallejo, M., Lerma, C., Infante, O., Hermosillo, A., Riojas, H., & Cárdenas, H. (2004). Personal exposure to particulate matter less than 2.5 nm in Mexico City: a pilot study. *Journal of Exposure Analysis and Environmental Epidemiology*, 323-329.

## ANEXO I. Calibración 0 de pDR.

- 1. Conectar el cargador del pDR al enchufe y encender el equipo con el botón de encendido/apagado.
- 2. Verificar que el equipo tenga un filtro para el correcto funcionamiento.
- 3. Poner el ciclón correspondiente, conectar la manguera en recirculación en el mismo equipo pDR para calibrar a 0.
- 4. En la pantalla principal, seleccionar "Operate", con las flechas "▲▼" buscar la opción de "Zero Instrument Filter Ready", presionar "Enter" y esperar hasta que el equipo indique que termino la calibración cero.

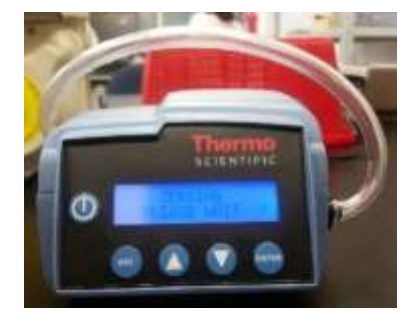

*Ilustración 50. Calibración cero del equipo pDR 1500*

5. Al terminar el proceso de calibración, retirar la manguera, apagar el equipo y desconectar el cargador.

## ANEXO II. Calibración de Flujo de pDR.

- 1. Realizar el arreglo de conexiones entre el equipo de bombeo, equipo regulador de flujo y el equipo de lectura de la siguiente manera:
- La boquilla de entrada de aire del equipo de bombeo deberá ser conectada a la boquilla de salida del regulador de flujo (rotámetro).
- La boquilla de entrada de aire al equipo regulador de flujo (rotámetro) deberá ser conectada a la boquilla de salida del equipo de lectura de volumen (gasómetro).
- 2. Conectar y/o encender el equipo de bombeo.
- 3. Verificar que no haya fuga en las conexiones, de haberlas, corregir y volver a conectar/encender el equipo.
- 4. Registrar el flujo programado en el equipo regulador de flujo (rotámetro) o en el equipo de bombeo.
- 5. Registrar el volumen inicial que se marca en el gasómetro (**V0**).
- 6. El registro del volumen "real" que pase a través del equipo de lectura de volumen (gasómetro) se realizará estableciendo 3 diferentes rangos de tiempo para tener mejor resolución de datos (Recomendación: registro cada 3, 5 y 7 min) obteniendo, para cada rango, al menos 5 datos de volumen final (**Vf**).

Ejemplo:

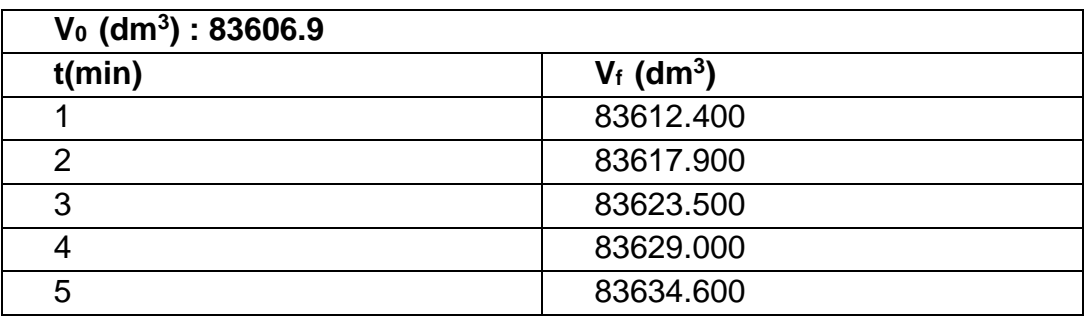

- 7. Una vez que se tienen suficientes registros de volumen final y con apoyo de una hoja de cálculo se obtiene la diferencia de volumen **∆V**, restando a cada Volumen Final **Vf** el volumen inicial **V0.**
- 8. El flujo "real" que se contrastará contra el flujo programado en el equipo de bombeo, se obtendrá mediante la división de cada **∆V** entre cada valor de tiempo, obteniendo así un flujo en unidades de (volumen/tiempo).
- 9. Debido a que el gasómetro está diseñado para hacer lecturas de volumen de gas natural, todos los flujos que fueron calculados deberán ser corregidos mediante la multiplicación de cada flujo por un factor de corrección **Fc= 0.80455137,**  proveniente de la relación de las siguientes propiedades:

$$
Kv=\sqrt{\frac{D_1}{D_2}}
$$

Donde:

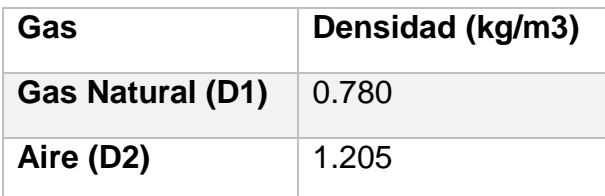

$$
Kv = \sqrt{\frac{0.780}{1.205}} = 0.80455137
$$

Ejemplo:

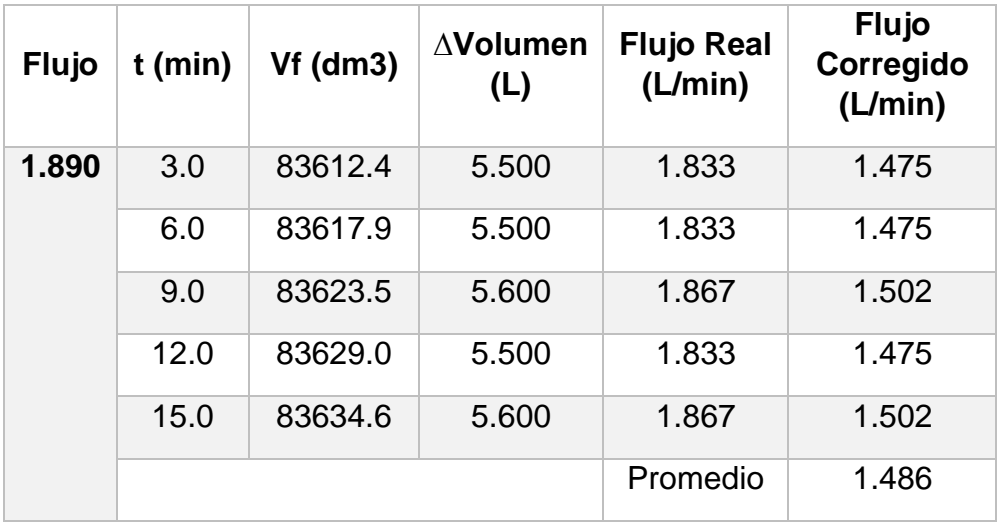

10.Con los datos obtenidos se realiza una gráfica de dispersión para obtener el modelo lineal de la relación del flujo real y el flujo programado. Obteniendo una ecuación similar a la que se muestra a continuación:

```
Flujo Real (L/min) = m* Flujo Programado (L/min) + b
```
m= pendiente b= ordenada al origen

Ejemplo:

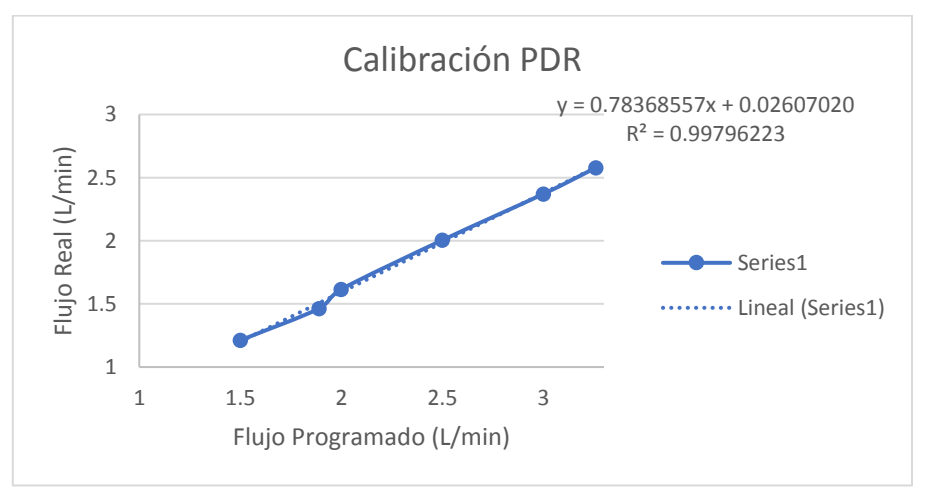

*Ilustración 51. Ejemplo de Gráfica de Calibración para pDR. Flujo Real vs. Flujo Programado*

#### ANEXO III. Estabilización y Especificaciones de Filtros para pDR.

1. Rotular la caja Petri donde se almacenará cada filtro.

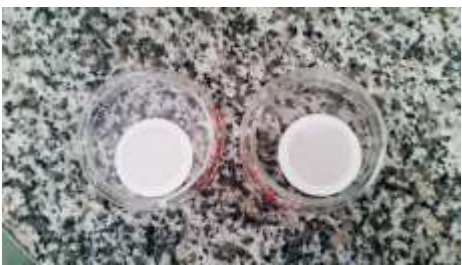

*Ilustración 52. Filtros usados durante campaña de monitoreo, almacenados en caja Petri.*

2. Colocar los filtros en una cámara de secado con gel de sílice con el fin de reducir el exceso de humedad de éstos, estabilización que dura un lapso de 24 horas.

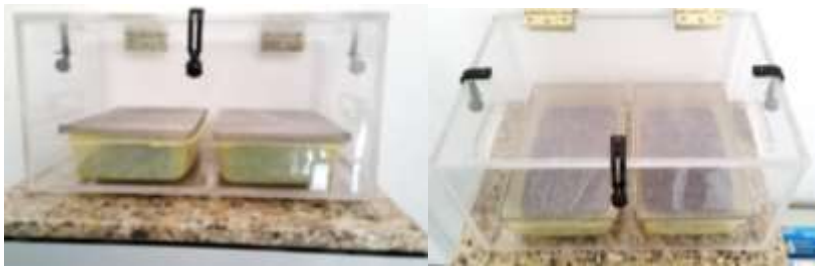

*Ilustración 53. Cámara de secado de filtros.*

3. Registrar el peso del filtro, con ayuda de la balanza analítica marca Sartorius, para el posterior análisis de gravimetría.

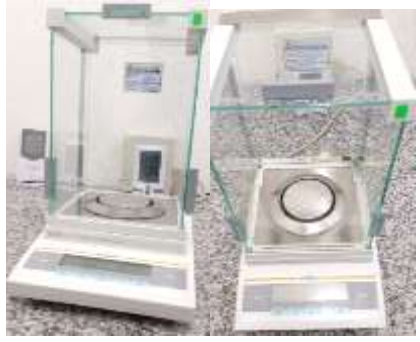

*Ilustración 54. Balanza Analítica Sartorius.*

4. Posterior al registro del peso de cada filtro, se hace nuevamente la estabilización del secado por un lapso de 24 horas.

*Tabla 14. Especificaciones de Filtros para pDR.*

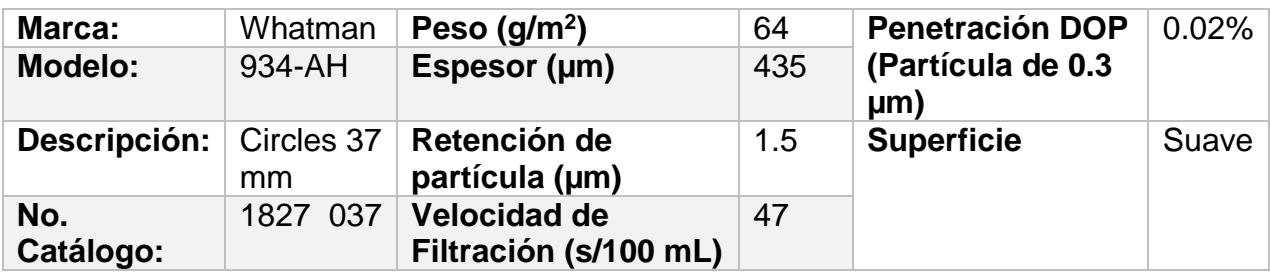

## ANEXO IV. Operación en Campo y Descarga de datos

Configuración inicial del equipo pDR.

- 1. Colocar 4 pilas AA en el pDR, previamente cargadas.
- 2. Colocar un nuevo filtro en el empaque, previamente estabilizado y utilizando guantes y unas pinzas esterilizadas, colocando la parte lisa del filtro hacia el interior del equipo. Acomodar el empaque que contiene el filtro y cerrar la tapa.

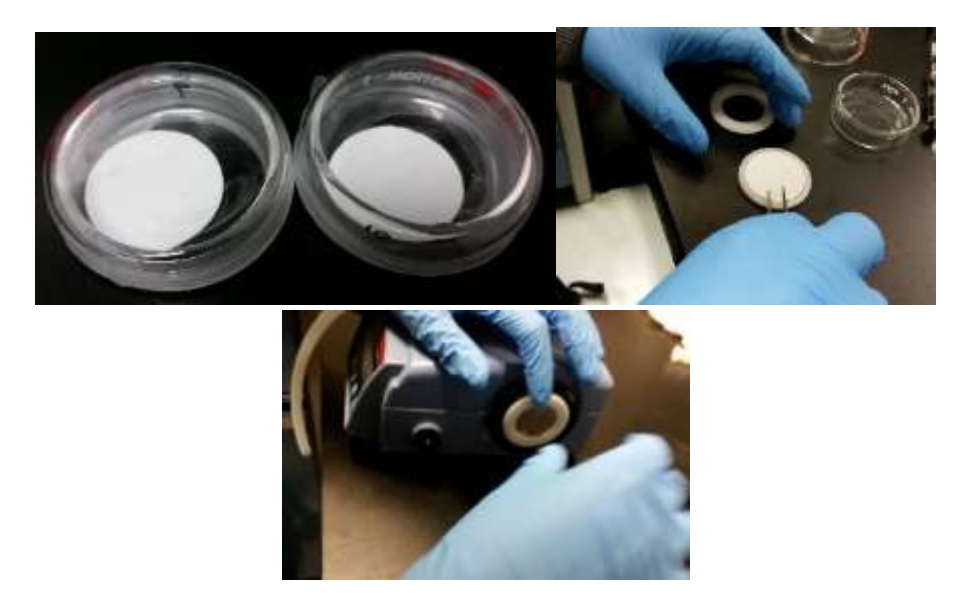

*Ilustración 55. Colocación de filtro nuevo para operación en campo de pDR 1500.*

3. En la pantalla principal, seleccionar "Configure", con las flechas "▲▼" buscar la opción de "Inlet Type", presionar "Enter", cambiar el ciclón "Total Inlet", por el ciclón "Blue Cyclone" (1-4 μm).

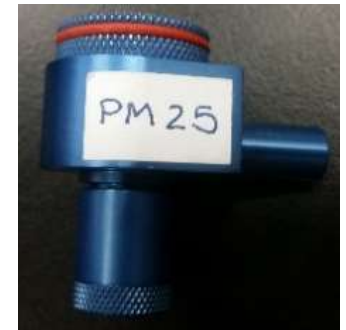

*Ilustración 56. "Blue Cyclone" (1-4 μm).*

- 4. Colocar el soporte del ciclón, y conectar la manguera a la salida del mismo.
- 5. Encender el equipo con el botón de encendido/apagado, para empezar a realizar las mediciones con la opción "Start Run".

#### Descarga de datos del pDR

- 1. Conectar el pDR a la computadora con el cable USB del equipo.
- 2. Encender el pDR.
- 3. Encender la computadora.
- 4. Abrir el programa "pDR Port", para la lectura de datos obtenidos.
- 5. Dar click en "File" > "get data".

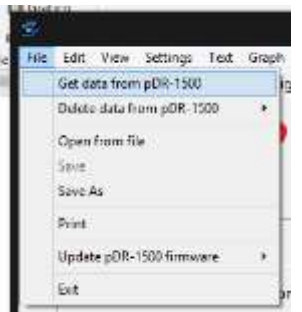

*Ilustración 57. Vista en pDR Port para el manejo de datos.*

- 6. Abrir el archivo correspondiente a las mediciones y guardar el archivo en la carpeta correspondiente
- 7. Apagar y desconectar el equipo.

# Operación del GPS map 60Csx GARMIN (Operación en Campo)

- 1. Mantener presionado el botón superior hasta que encienda y dejar que el satélite ubique la posición actual.
- 2. Presionar Menú dos veces seguidas para acceder al menú
- 3. Entrar a la opción Tracks dando clic en el botón ENTR
- 4. Verificar que la opción "track log" este ACTIVADA
- 5. Borrar el "track log" dando clic en borrar y confirmar (todo se confirma con el botón ENTR), el equipo comenzará a guardar en la memoria el recorrido.
- 6. Al terminar el recorrido guardar en el dispositivo la ruta que está en la memoria dando clic en Guard. ENTR y confirmar la fecha.
- 7. Al finalizar la campaña apagar equipo y descargar los datos con el programa MapSource y con la memoria micro SD donde se respaldan automáticamente.

# ANEXO V. Resultados de Calibración de Flujo de pDR

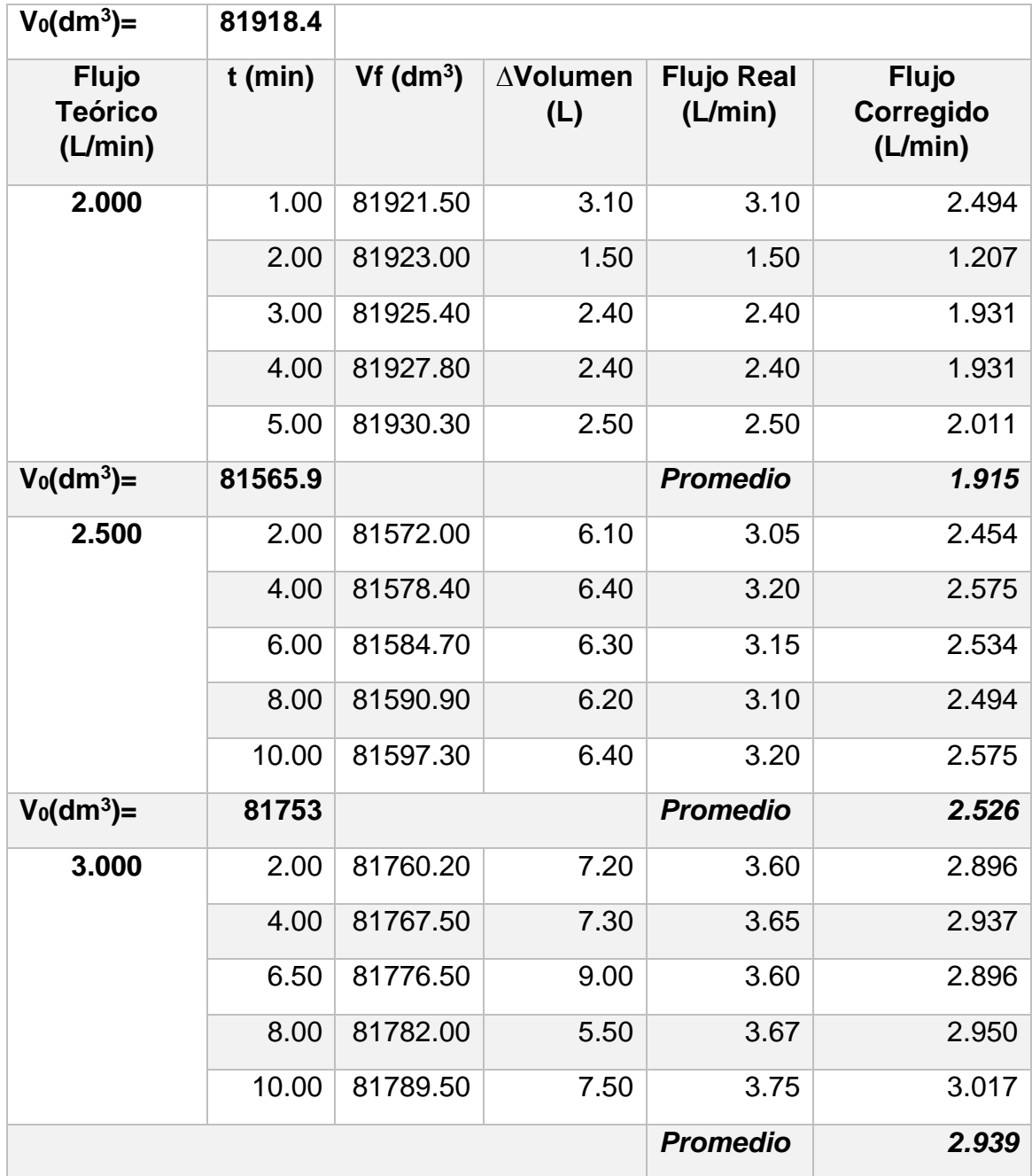

# *Tabla 15.Calibración de pDR 2 con flujo a 2, 2.5 y 3 LPM.*

*Tabla 16. Calibración de pDR 3 a 2, 2.5 y 3 LPM*

| $V_0$ (dm <sup>3</sup> )=                 | 81959.1   |             |                 |                              |                                      |
|-------------------------------------------|-----------|-------------|-----------------|------------------------------|--------------------------------------|
| <b>Flujo</b><br><b>Teórico</b><br>(L/min) | $t$ (min) | Vf $(dm^3)$ | ∆Volumen<br>(L) | <b>Flujo Real</b><br>(L/min) | <b>Flujo</b><br>Corregido<br>(L/min) |
| 2.000                                     | 3.00      | 81964.10    | 5.00            | 1.667                        | 1.341                                |
|                                           | 6.00      | 81970.00    | 5.90            | 1.967                        | 1.582                                |
|                                           | 9.00      | 81976.10    | 6.10            | 2.033                        | 1.636                                |
|                                           | 12.00     | 81982.20    | 6.10            | 2.033                        | 1.636                                |
|                                           | 15.00     | 81988.10    | 5.90            | 1.967                        | 1.582                                |
| $V_0$ (dm <sup>3</sup> )=                 | 82041.5   |             |                 | Promedio                     | 1.555                                |
| <b>Flujo</b><br><b>Teórico</b><br>(L/min) | $t$ (min) | Vf $(dm^3)$ | ∆Volumen<br>(L) | <b>Flujo Real</b><br>(L/min) | <b>Flujo</b><br>Corregido<br>(L/min) |
| 2.500                                     | 3.00      | 82049.00    | 7.50            | 2.500                        | 2.011                                |
|                                           | 7.00      | 82059.10    | 10.10           | 2.525                        | 2.031                                |
|                                           | 9.00      | 82064.00    | 4.90            | 2.450                        | 1.971                                |
|                                           | 12.00     | 82071.50    | 7.50            | 2.500                        | 2.011                                |
|                                           | 15.00     | 82079.00    | 7.50            | 2.500                        | 2.011                                |
| $V_0$ (dm <sup>3</sup> )=                 | 82142.9   |             |                 | Promedio                     | 2.007                                |
| 3.000                                     | 3.00      | 82151.80    | 8.90            | 2.967                        | 2.387                                |
|                                           | 6.00      | 82160.50    | 8.70            | 2.900                        | 2.333                                |
|                                           | 9.00      | 82169.40    | 8.90            | 2.967                        | 2.387                                |
|                                           | 12.00     | 82178.20    | 8.80            | 2.933                        | 2.360                                |
|                                           | 15.00     | 82187.20    | 9.00            | 3.000                        | 2.414                                |
|                                           |           |             |                 | Promedio                     | 2.376                                |

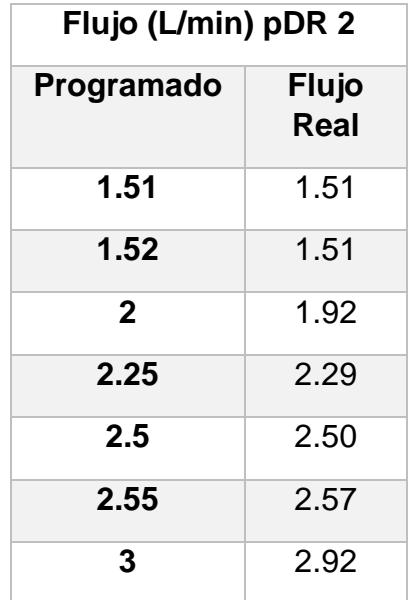

*Tabla 17. Resultados de la relación de los flujos programados vs. Flujos reales corregidos para pDR 2.*

*Tabla 18.Resultados de la relación de los flujos programados vs. Flujos reales corregidos para pDR 3.*

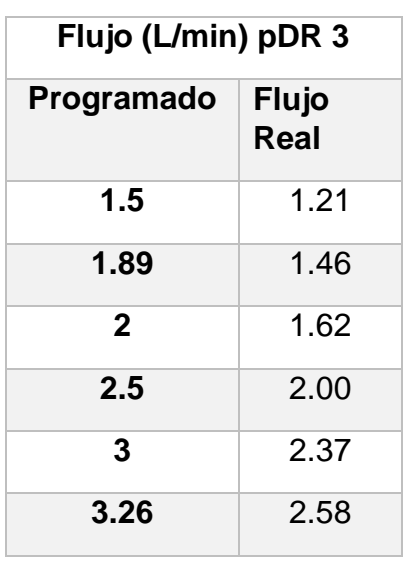

Con los datos obtenidos se realizó una gráfica de dispersión para obtener el modelo lineal de la relación del flujo real y el flujo programado en ambos equipos obteniendo las ecuaciones mostradas a continuación. Además, se determinó que el flujo "real" en el que opera la bomba del equipo correctamente es de 1.52 L/min por lo cual se utilizaron las correlaciones obtenidas para encontrar el flujo programado que satisfaga esta condición.

pDR 2: Flujo Real (L/min) = 0.9819\* Flujo Programado (L/min)+ 0.0237

pDR 3: Flujo Real (L/min) = 0.7837\* Flujo Programado (L/min)+ 0.0261

*Tabla 19. Relación de Flujo Real vs. Flujo a Programar para pDR 2 y 3.*

|                  | <b>Flujo Real</b><br>(L/min) | Flujo de<br>Ecuación (L/min) | Flujo a<br>Programar<br>(L/min) |      |
|------------------|------------------------------|------------------------------|---------------------------------|------|
| pDR 2            | 1.52                         | 1.52384413                   |                                 | 1.52 |
| pDR <sub>3</sub> | 1.52                         | 1.90628723                   |                                 | 1.91 |

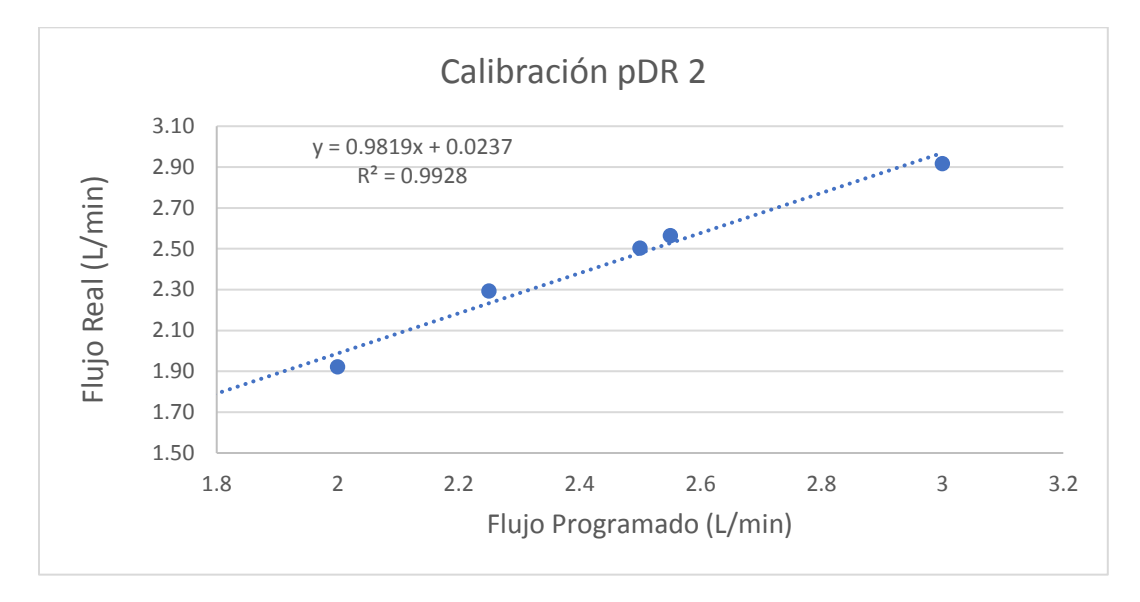

*Gráfica 12. Regresión lineal de Flujo Programado en función del Flujo Real (L/min) pDR 2*

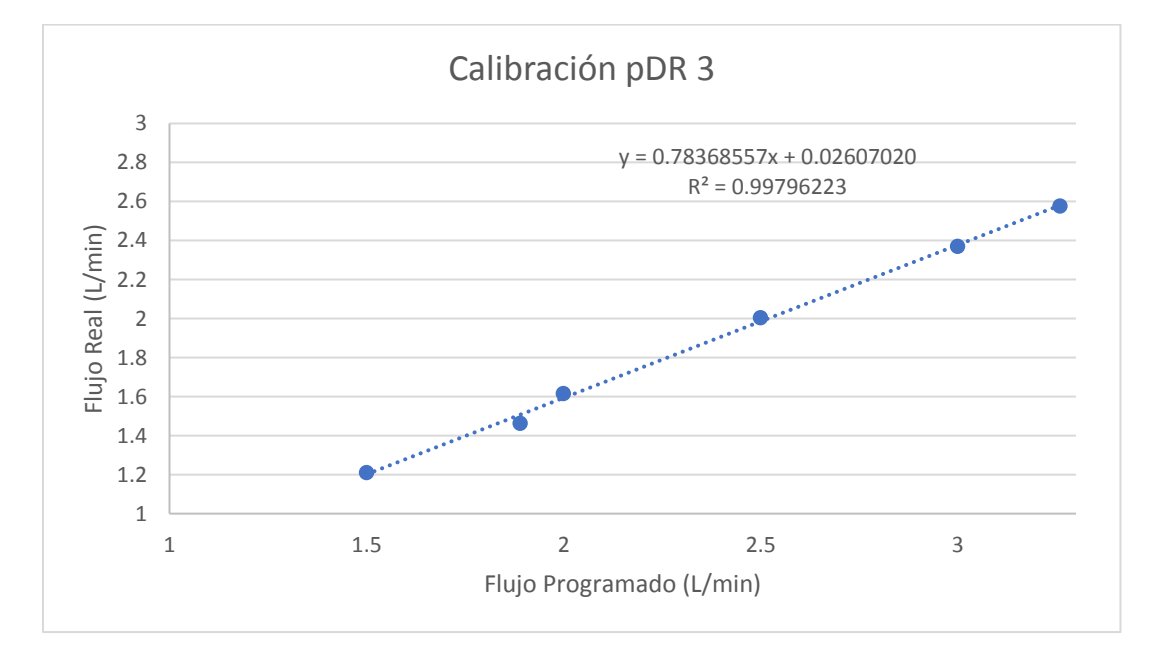

*Gráfica 13. Regresión lineal de Flujo Programado en función del Flujo Real (L/min) pDR 3*